# **REPUBLIQUE ALGERIENNE DEMOCRATIQUE ET POPULAIRE**

Ministère de l'Enseignement Supérieur et de la Recherche Scientifique

# **Ecole Nationale Polytechnique**

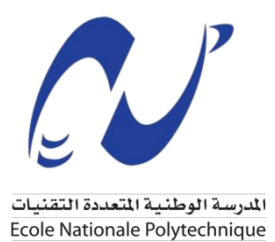

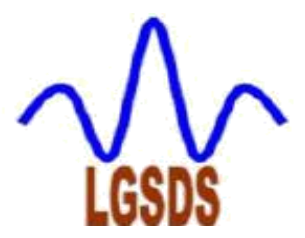

# **Département Génie Civil**

# **Laboratoire de Génie Sismique et Dynamique des Structures**

Mémoire de projet de fin d'études pour l'obtention du diplôme d'ingénieur d'état en Génie Civil

# **Monitoring de l'état structural des ponts par l'analyse vibratoire : application sur un pont existant**

#### **Réalisé par :**

M. Khaled HAMZAOUI

M. Riad Mahmoud ZYAT

 **Sous la direction de :**

Mme D. CHERID

#### **Présenté et soutenu publiquement le 06/07/2019**

#### **Composition du Jury :**

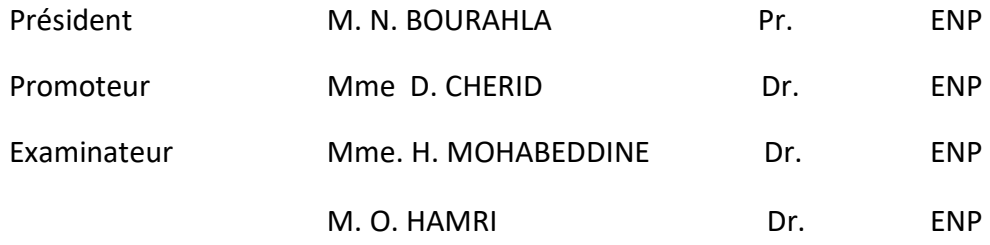

# **REPUBLIQUE ALGERIENNE DEMOCRATIQUE ET POPULAIRE**

Ministère de l'Enseignement Supérieur et de la Recherche Scientifique

# **Ecole Nationale Polytechnique**

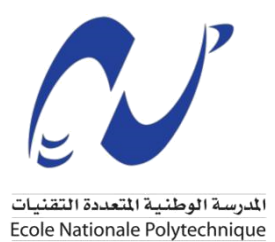

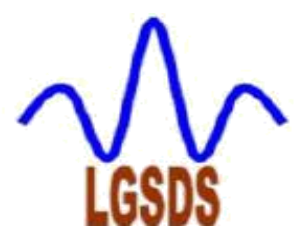

# **Département Génie Civil**

# **Laboratoire de Génie Sismique et Dynamique des Structures**

Mémoire de projet de fin d'études pour l'obtention du diplôme d'ingénieur d'état en Génie Civil

# **Monitoring de l'état structural des ponts par l'analyse vibratoire : application sur un pont existant**

#### **Réalisé par :**

M. Khaled HAMZAOUI

M. Riad Mahmoud ZYAT

 **Sous la direction de :**

Mme D. CHERID

#### **Présenté et soutenu publiquement le 06/07/2019**

#### **Composition du Jury :**

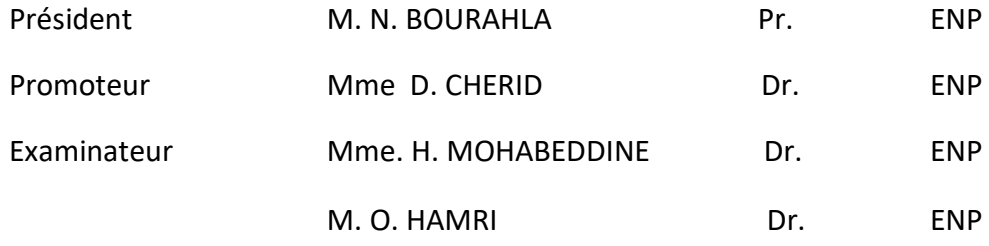

#### **العنوان**

 زالمراقبة المستمرة بواسطة التحليل الاهتزازي للحالة الهيكلية للجسور : التطبيق على جسر موجود

#### **ملخص**

جسر وادي ديب، ميلة هو جسر معلق بأسلاك فولاذية يربط مدينتي جيجل وميلة ويعبر بحيرة أكبر سد في الجزائر ز وهو سد بني هارون. يتكون من 3 امتدادات يدعمها 88 سلك فولاذي بطول إجمالي يبلغ 502 متر.<br>.

هياكل الهندسة المدنية هي أنظمة معقدة للغاية لا تعرف أبدا خصائصها بدقة. تحقيقًا لهذه الغاية، تمثل المراقبة .<br>المستمرة للحالة الهيكلية لهذه الهياكل حاليًا قطاع أعمال متناميًا، وتمثل تحديًا علميًا مثبتًا..

يهدف هذا المشروع إلى تحديد الأمراض التي من المحتمل أن تؤدي إلى فشل هيكلي في الجسور وتحديد موقعها ثم ي ز ي قياس شدة أي ضرر. تتمثل الطريقة المتبعة في تصميم الجسر باستخدام برنامج العناصر المنتهية CSI BRIDGE ®. يتم ي ز التحقق من صحة النموذج الرقمي من خلال اختبارات الاهتزاز المحيطة .بناءً على العلاقة بين الخصائص الديناميكية ز للنموذج وخصائصه الفيزيائية، سيتم تطوير طريقة لاكتشاف وتحديد موقع وتحديد الضرر في الهيكل. ز ي ز

#### **الكلمات المفتاحية**

وادي ديب ؛ جسر معلق بأسلاك فولاذية ؛ SHM ؛ الأمراض ؛ العناصر ا المنتهية؛ الاهتزازات المحيطة ؛ تلف ؛ المراقبة الاهتزازية ؛ الخصائص الديناميكية ؛ الخصائص الفيزيائية .

#### **Title**

Structural Health Monitoring of bridges by vibration analysis : application to an existing bridge.

#### **Abstract**

The Oued Dib, Mila bridge is a cable-stayed bridge that connects the towns of Jijel and Mila and crosses the lake of the largest dam in Algeria, that of Beni Haroun. It consists of 3 spans supported by 88 cables, with total length of 502 meters.

Civil engineering structures are very complex systems whose characteristics are never known exactly. To this end, the structural health monitoring (SHM) of these structures is currently a growing business sector, and represents a proven scientific challenge.

This final term project aims to identify pathologies likely to cause structural failures in bridges, to locate them and then to measure the severity of any damage. The approach adopted is to model the bridge using the CSI BRIDGE® finite element software. The numerical model is then validated by ambient vibration tests. Based on a relationship between the dynamic properties of the model and its physical properties, a method will be developed to detect, locate and quantify damage in the structure.

#### **Key words**

Oued Dib ; Cable-stayed bridge ; SHM; Pathologies ; Finit elements ; Ambient vibrations ; Damage ; Vibration Monitoring ; dynamic properties ; physical properties.

#### **Titre**

Monitoring de l'état structural des ponts par l'analyse vibratoire : application à un pont existant.

#### **Résumé**

Le pont d'Oued Dib, Mila est un pont à haubans qui relie les villes de Jijel - Mila et franchit le lac du plus grand barrage d'Algérie, celui de Béni-Haroun. Il est constitué de 3 travées soutenues par 88 câbles, d'une longueur totale de 502 mètres.

Les structures de génie civil représentent des systèmes très complexes dont les caractéristiques ne sont jamais connues avec exactitude. A cet effet, le suivi continu de l'état de santé (SHM) de ces ouvrages constitue actuellement un secteur d'activité en plein essor, et représente un défi scientifique avéré.

Ce projet de fin d'étude a pour objectif d'identifier les pathologies susceptibles d'entrainer des défaillances structurales dans les ponts, de les localiser puis de mesurer la sévérité des dommages éventuels. La démarche adoptée consiste à modéliser le pont en utilisant le logiciel aux éléments finis CSI BRIDGE ®. Le modèle numérique est ensuite validé par des essais de vibrations ambiantes. Sur la base d'une relation entre les propriétés dynamiques du modèle et ses propriétés physiques, une méthode sera élaborée afin de détecter, de localiser et de quantifier les dommages dans la structure.

#### **Mots clés**

Oued Dib ; Pont à haubans ; SHM ; Pathologies ; Éléments finis ; Vibrations ambiantes ; Dommages ; Surveillance Vibratoire ; propriétés dynamiques ; propriétés physiques.

# *Dédicaces*

Nous dédions ce projet à :

Nous dédions ce mémoire à nos très chères familles A nos parents, Que nulle dédicace ne puisse exprimer nos sincères sentiments, pour votre patience illimitée et sans faille, vos encouragements, votre aide, en témoignage de notre profond respect pour vos grands sacrifices. Que dieu vous garde en très bonne santé.

A nos tendres grands parents Safia, Taher, Ouerdia, Mouhand, Wiza A nos chers frères et sœurs Rachid et Akila Idriss et Houda Pour le grand amour et leur soutien. Qu'ils trouvent ici l'expression de notre profonde gratitude. Nos oncles et tantes Amine, Radouene, Nablie, Fatiha, Wahiba, Nadia, Merzak, Khaled et Lila Sadek, Houria, Nadir, Saida, Salima, Arezki, Samia, Mustapha, Mourad, Ryad. A nos adorables cousins et cousines Mehdi, Amine, Hichem, Yacine, Rahim, Wassil . Kamel, Mehdi, Rym, Lotfi, Madina, Nadira, Wissam, Wassila et Nassiba Hospitalité sans égal, leur sincérité et leur soutien. À nos plus fidèles amis Marouene, Rafik, djilali, Chakib, Zakaria, Amine, Badr Eddine Anouar, Seif Eddine, Walid, Lina, Anis, Abderrezak, Mounia, Imene, Mahmoud, Said Merci d'être là, au moment où j'avais le plus besoin de vous, merci pour ces précieux moments inoubliables passés ensemble, de partager toute cette joyeuse amitié pleine de bonheur. Peu nous importaient le moment ou l'endroit, nos éclats de rire ont été le parfait témoin de notre complicité. Aux anciens, aux vrais, à ceux qui m'ont soutenu durant tout mon cursus. Merci pour tout, pour vos conseils et votre amitié sincère. A nos chers camarades de la promotion Mehdi, Anis, Abed, Yacine, Anouar, Moussa, Aissa, Tarek, Issam, Mohamed, Amine, Abderraouf, Nassr Eddine, Hichem, Razika, Hala, Fatima, Delia. A mon binôme qui a partagé ce travail avec moi, qui a été là où il fallait et quand il le fallait, De m'avoir soutenu lorsque la pire pression qui puisse exister le hantait aussi.

HAMZAOUI Khaled

ZYAT Riad Mahmoud

# **REMÉRCIMENTS**

Nous tenons à remercier toutes les personnes qui ont contribué de près ou de loin à la réalisation de notre projet de fin d'étude.

Tout d'abord, nous adressons nos remerciements à notre promotrice *Mme Djamila CHERID* et pour son assistance et ses précieux conseils.

Nous tenons à exprimer nos gratitudes et notre profonde reconnaissance à *Mr. Noureddine BOURAHLA* pour le temps et les efforts qu'il a fourni à notre égard et toute l'aide qu'il nous a apporté notamment ses indications qui nous ont été très bénéfiques dans la réalisation de ce projet.

Nous présentons aussi notre sincère reconnaissance aux professeurs du département de Génie Civil de l'Ecole Nationale Polytechnique qui nous ont enrichis de connaissance, de savoir et qui ont contribué à notre formation d'ingénieurs. Mais aussi à l'ensemble du personnel du département notamment Mlle Samia SAKHRI.

Un grand merci à *Mr. Abderrahmane KIBBOUA* Ingénieur au CGS pour son accueil et son aide notamment pour les documents qu'il nous a fournis lors de la phase de modélisation numérique.

Enfin sans oublier nos camarades de la promotion de Génie Civil 2018-2019 qui nous ont aidés lors de notre cursus universitaire, particulièrement Mehdi Aouiz, Razika Said Djaat et Anis Kheffache pour leur contribution lors de la recherche bibliographique et la rédaction de ce document.

# **TABLE DES MATIERES**

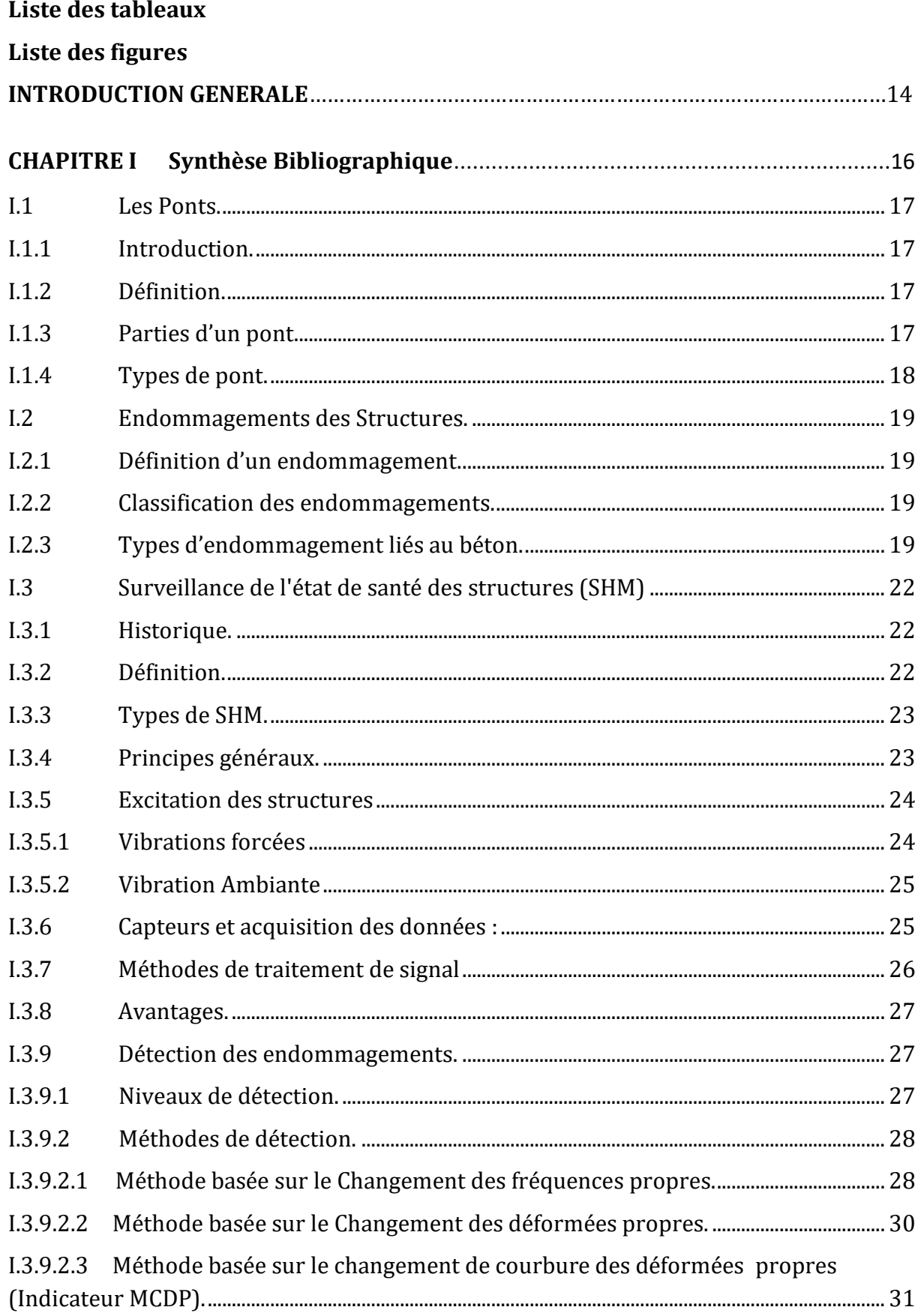

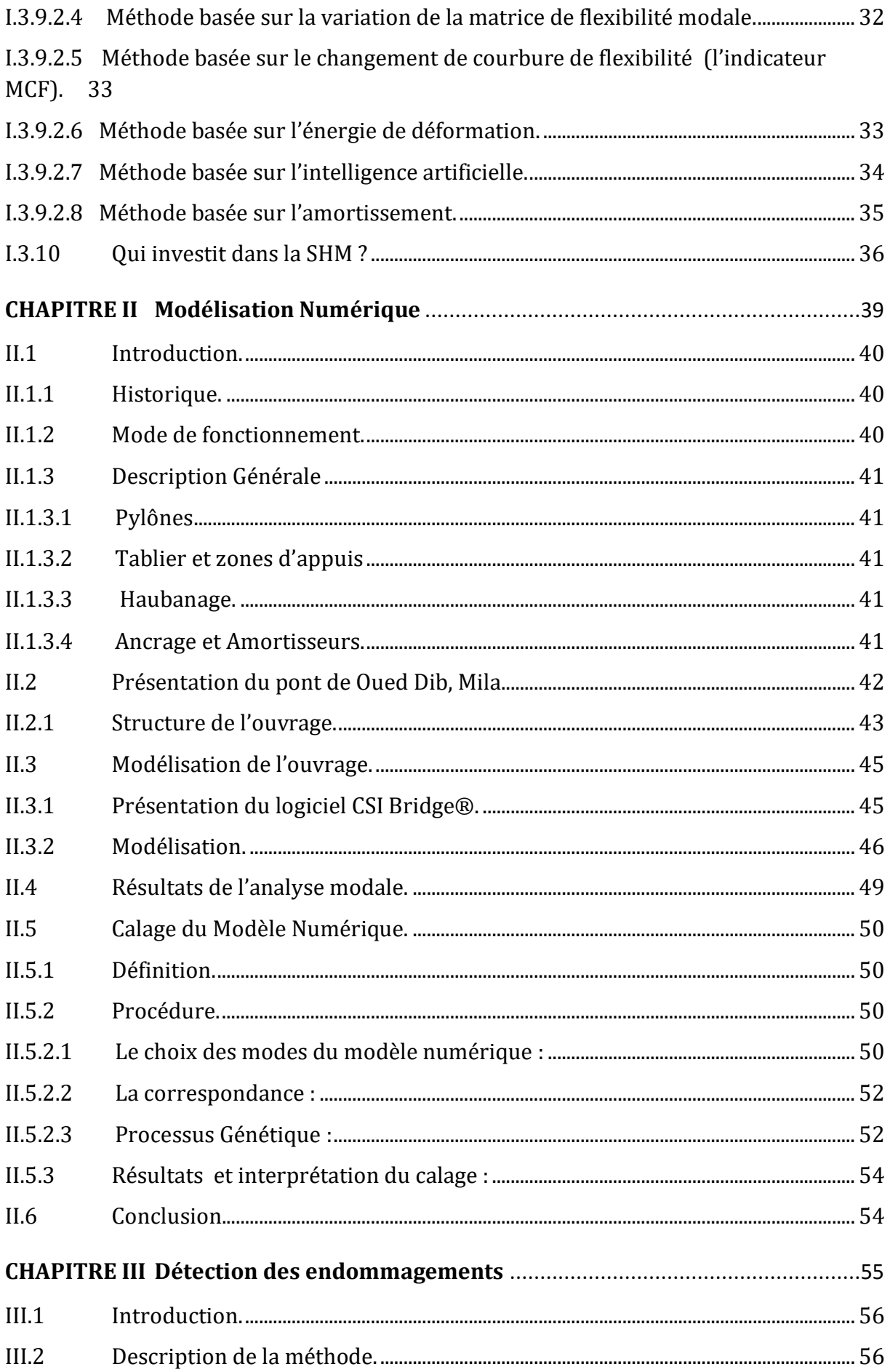

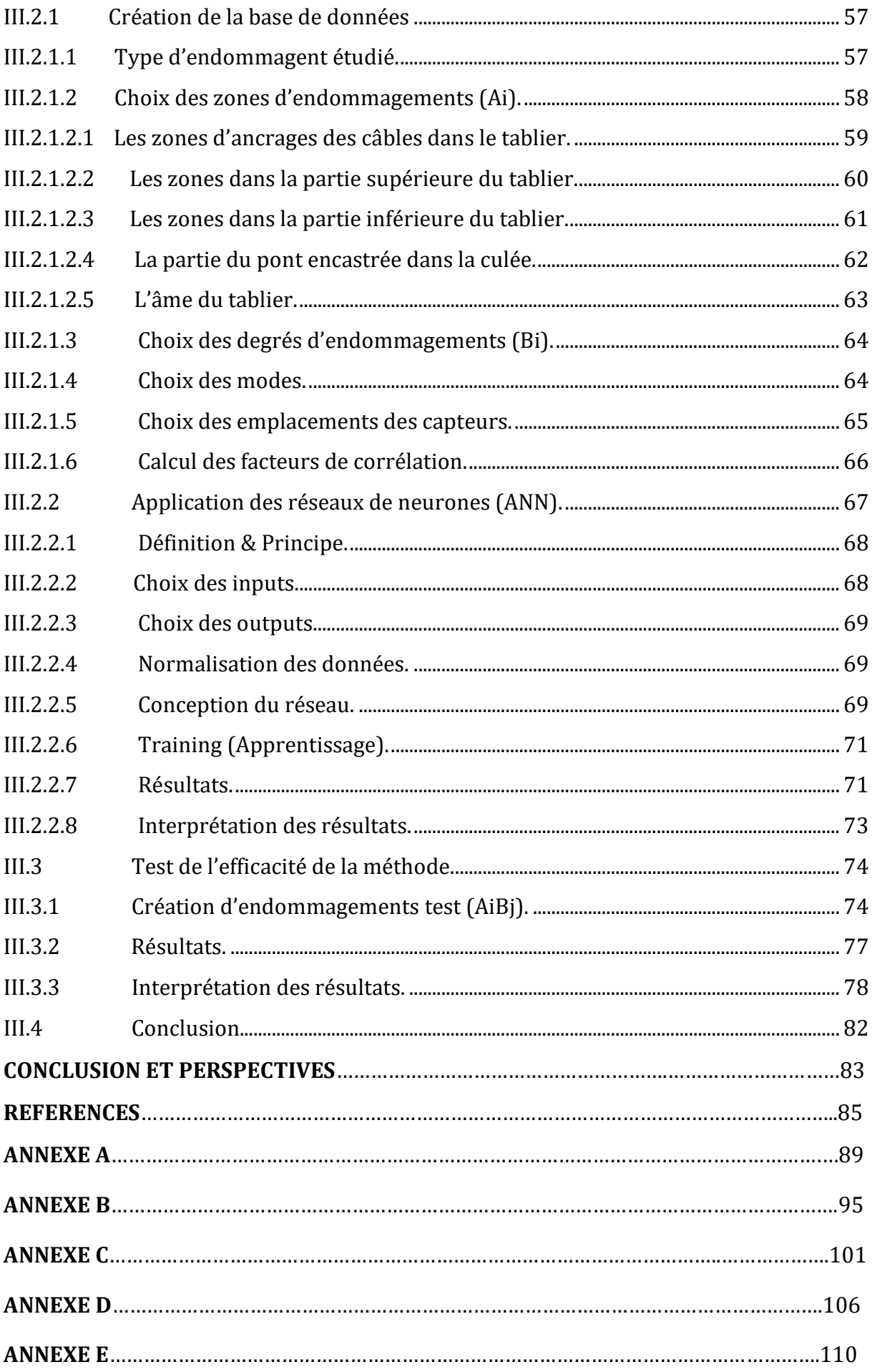

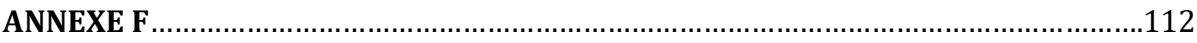

## **LISTE DES TABLEAUX**

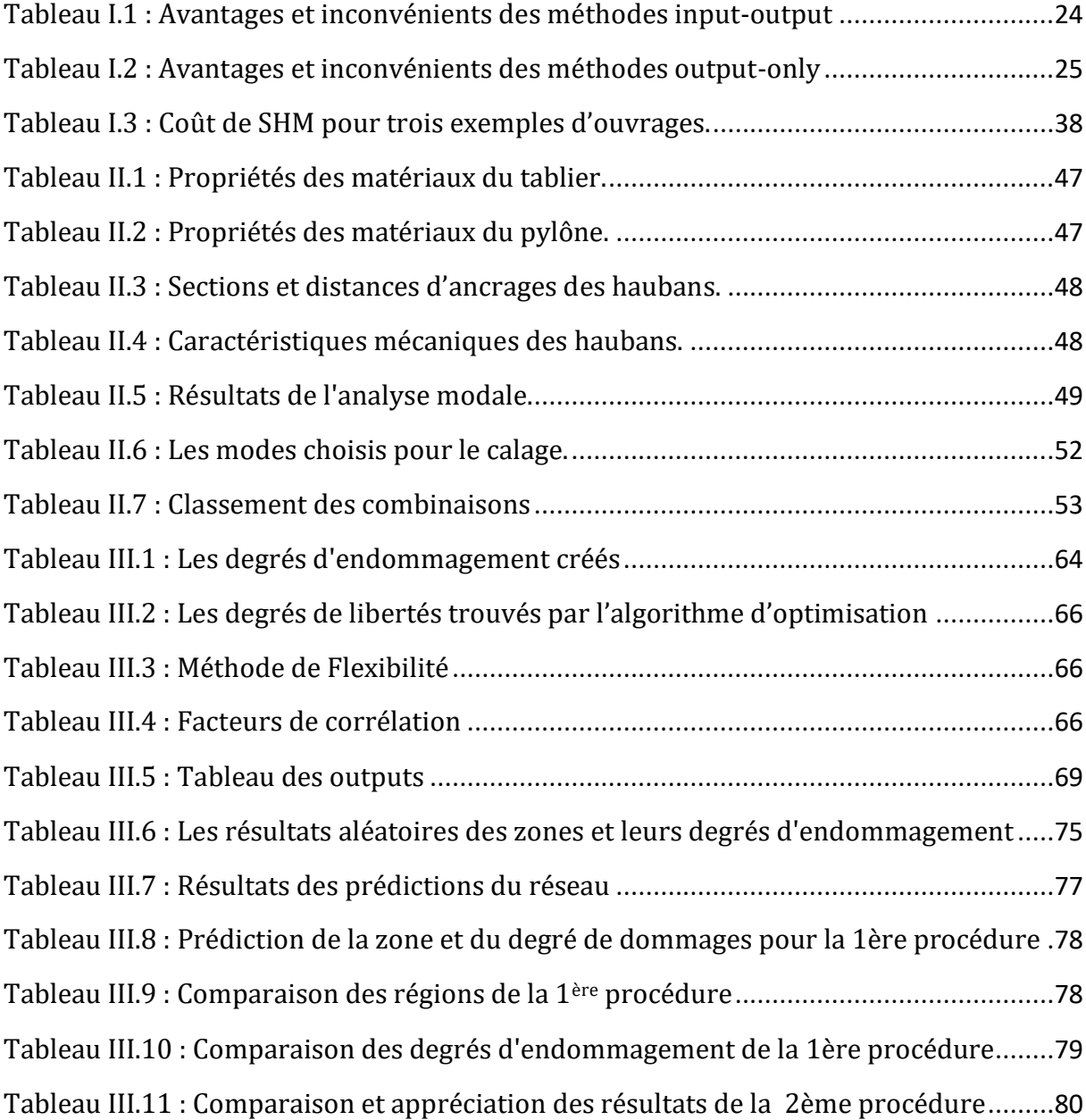

# **LISTE DES FIGURES**

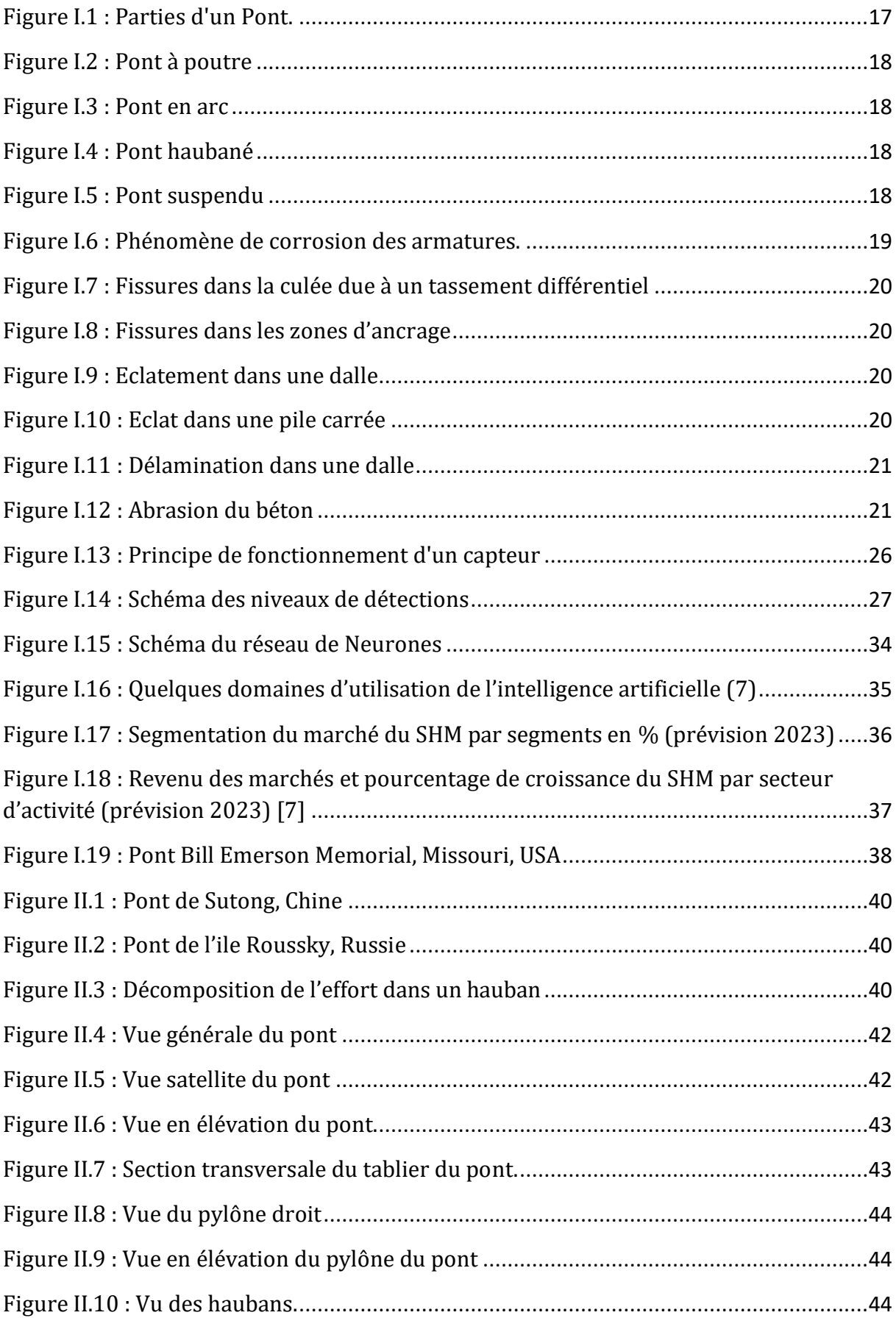

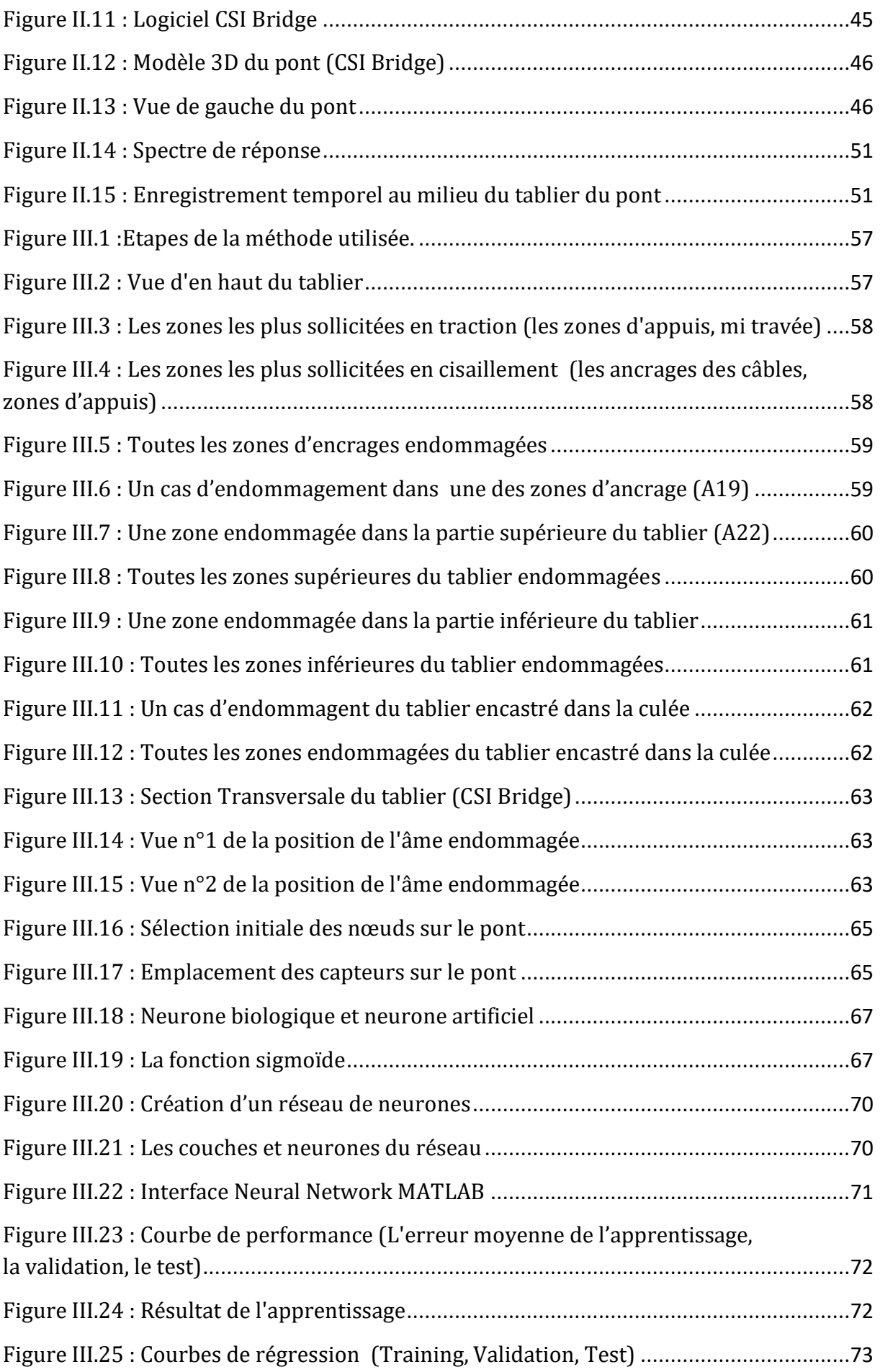

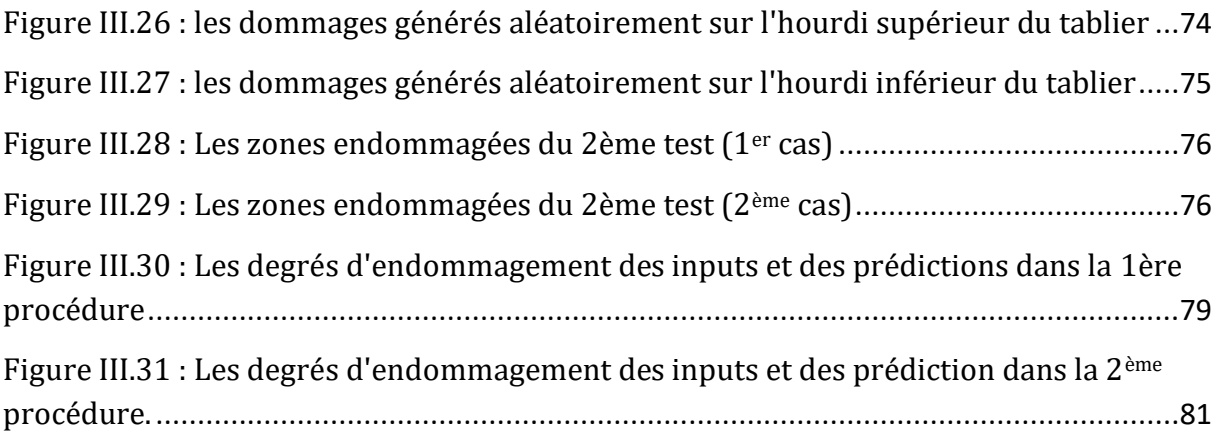

# **INTRODUCTION GENERALE**

Introduction générale

La surveillance de l'état de santé des structures complexes (SHM) présente des enjeux importants, tant sur le plan sécuritaire, qu'économique. Le diagnostic prématuré des pathologies susceptibles de créer des défaillances structurales est nécessaire dans le but de prolonger la durée de vie des structures, limiter les coûts de maintenance et de préserver les vies humaines. Les dommages subis par les structures ont poussé les chercheurs à trouver des méthodes afin de les prévoir et les détecter.

#### **Problématique**

Les ouvrages de Génie Civil tels que les ponts sont constamment soumis à des agressions environnementales ou des événements extrêmes (tremblement de terre, houle, variation de la température, trafic autoroutier), qui entrainent un vieillissement de leurs éléments (fatigue) ou de leurs matériaux constitutifs. Il est possible que des dommages importants se développent entre deux contrôles successifs et mettent les structures en péril. Comme exemple, le pont de Normandie à Gènes en Italie, inauguré en 1967 et qui s'est effondré en Aout 2018 en raison de dommages progressifs non détectés dans le passé. Par conséquent, la surveillance continue des structures est devenue plus qu'indispensable suscitant un intérêt considérable.

#### **Objectif**

L'objectif de ce projet de fin d'étude est d'élaborer une méthode pour le suivi de l'état de santé du pont de Oued Dib, Mila par l'analyse vibratoire et de prédire les dommages susceptibles de l'affecter.

#### **Organisation de la thèse**

Ce travail commence par une introduction générale, suivie par trois grands chapitres et se termine par une conclusion et des perspectives.

Le premier chapitre est dédié à une synthèse bibliographique qui aura pour objectifs :

- $\triangleright$  Une documentation sur les pathologies relatives aux ponts.
- $\triangleright$  Les différentes méthodes de détection des dommages par analyse vibratoire.

Le deuxième chapitre est constitué de deux parties :

- Une modélisation numérique du pont de Oued Dib, Mila.
- Un calage du modèle numérique à l'aide d'algorithmes génétiques.

Le troisième et dernier chapitre a pour objectifs :

- $\triangleright$  Optimisation des capteurs, et application de la méthode élaborée et sa mise en œuvre pour la détection et la quantification des endommagements.
- Le test de l'efficacité de cette méthode.

Enfin, le rapport s'achève avec une conclusion sur l'efficacité de la méthode et les perspectives de recherche envisageable dans ce domaine.

# <span id="page-17-0"></span>**CHAPITRE I Synthèse Bibliographique**

# <span id="page-18-0"></span>**I.1 Les Ponts.**

## <span id="page-18-1"></span>**I.1.1 Introduction.**

Depuis presque un siècle, le domaine de la construction des ponts a été marqué par une évolution rapide et importante des techniques tant au plan de la conception que des matériaux et de l'exécution.

La conception et l'étude d'un pont dépendent de plusieurs facteurs d'ordre naturel et fonctionnel du site de construction. Le développement incessant de l'outil informatique et des matériaux de construction nous offre aujourd'hui un large éventail quant au choix et l'étude d'une esquisse convenable d'un ouvrage. De plus, l'aspect technique et économique d'un projet doit être minutieusement étudié tout en préservant un cachet esthétique acceptable.

# <span id="page-18-2"></span>**I.1.2 Définition.**

On appelle pont tout ouvrage permettant à une voie de circulation de franchir un obstacle naturel (oued, ravin) ou une autre voie de circulation (brèche, rivière, route, chemin de fer, canal, canal, cours d'eau ….) entre deux points.

# <span id="page-18-3"></span>**I.1.3 Parties d'un pont.**

Un pont se compose généralement de trois parties principales (Figure I.1) à savoir :

- La superstructure : qui supporte la voie de communication et assure le franchissement.
- Le tablier: c'est la partie horizontale de l'ossature d'un pont située sous la voie portée.
- L'infrastructure : qui repose sur le terrain et supporte la superstructure.
- Les fondations : permettent d'assurer la liaison entre les appuis et le sol.
- Les appareils d'appuis : qui sont des éléments interposés entre la superstructure et l'infrastructure. Ils supportent en plus des charges verticales, des efforts horizontaux (la poussée des remblais, effort de freinage…).
- Piles : des appuis intermédiaires.
- Culées : des appuis d'extrémité.

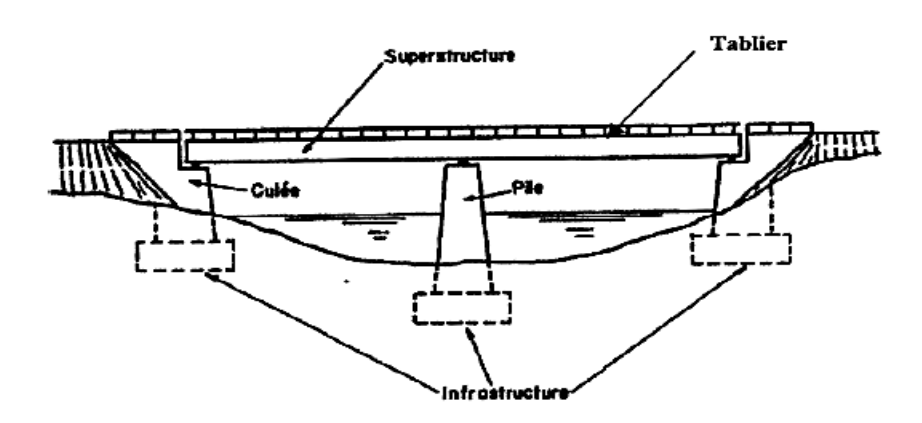

**Figure I.1 : Parties d'un Pont.**

- Synthèse Bibliographiques

# <span id="page-19-0"></span>**I.1.4 Types de pont.**

La classification des ponts peut être différente selon le critère de classement à savoir selon :

- La voie portée : ponts routes, ponts rails, ponts canaux, les aqueducs.
- La nature : pont fixe, pont mobile, provisoire, habité.
- Les matériaux utilisés : pont en maçonnerie, pont en bois, pont métallique, pont mixte acier-béton, pont en béton précontrainte.
- Le fonctionnement : pont à poutre (Figure I.2), pont en arc (Figure I.3), pont à haubans (Figure I.4), pont suspendu (Figure I.5).

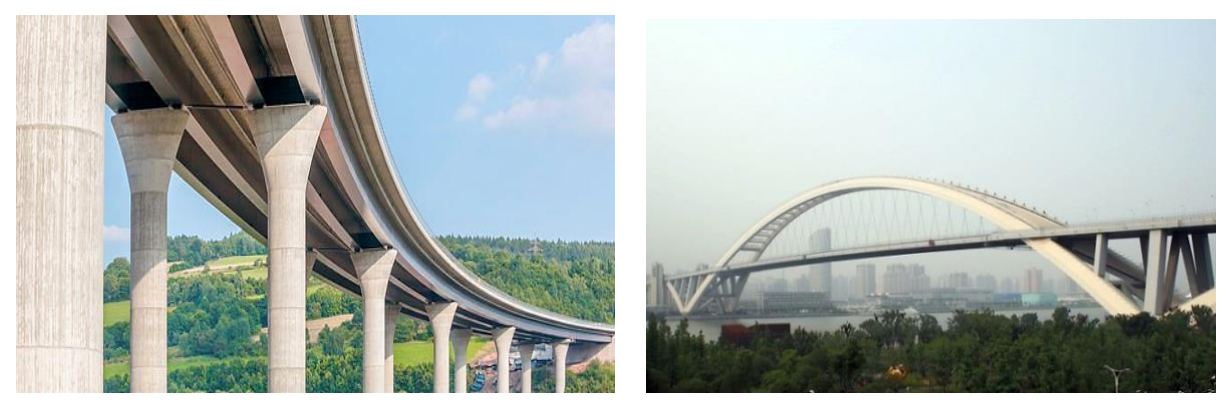

**Figure I.2 : Pont à poutre Figure I.3 : Pont en arc**

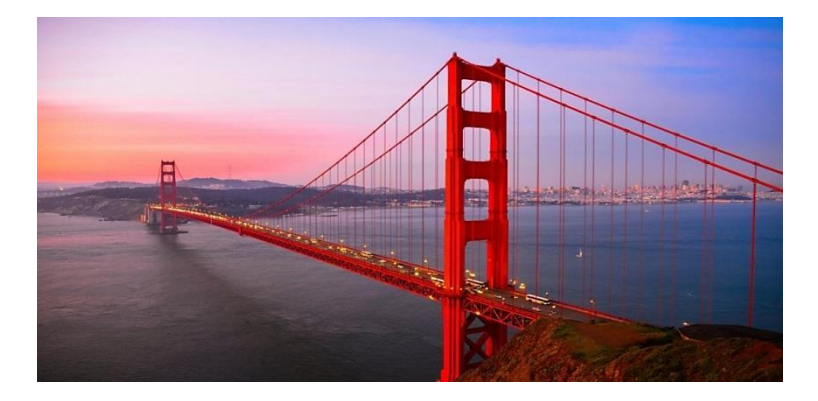

**Figure I.5 : Pont suspendu**

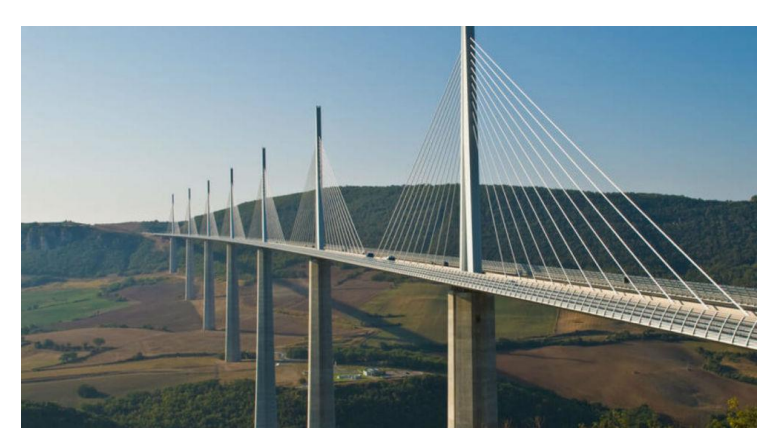

**Figure I.4 : Pont haubané**

# <span id="page-20-0"></span>**I.2 Endommagements des Structures.**

# <span id="page-20-1"></span>**I.2.1 Définition d'un endommagement.**

L'endommagement d'une structure mécanique est défini comme un changement ayant survenu dans celle-ci (selon la nature de la sollicitation) qui menace ses performances.

La présence de l'endommagement dans un élément constitutif d'une structure (ex. un pont) entraine une dégradation des propretés mécaniques des matériaux le constituant.

# <span id="page-20-2"></span>**I.2.2 Classification des endommagements.**

Les endommagements peuvent être classifiés en trois grandes catégories :

- Les déformations plastiques : Elles concernent surtout les ouvrages composés de matériaux de construction homogènes, comme les alliages métalliques.
- Les fissures et les cavités : Ce mode d'endommagement est principalement présent dans les matériaux de construction hétérogènes comme le béton ou les matériaux composites.
- La perte de matière : Elle est liée à de multiples causes dont la plus évidente est l'usure ou la corrosion.

# <span id="page-20-3"></span>**I.2.3 Types d'endommagement liés au béton.**

#### **Corrosion des armatures :**

La corrosion désigne la dégradation d'un matériau en présence d'oxygène, sa forme la plus connue est la rouille du fer exposé à l'air humide. La corrosion des armatures est l'un des principaux phénomènes déterminants pour la durée de vie des structures

Elle est causée par la carbonatation et les entrées de chlorure. La carbonatation fournit un environnement propice à la corrosion en décomposant la couche protectrice passive, tandis que les ions chlorures peuvent initier la corrosion dans l'acier incrusté avant le processus de carbonatation et Leur source principale de pénétration dans le béton est le contact de l'eau chargée de sel.

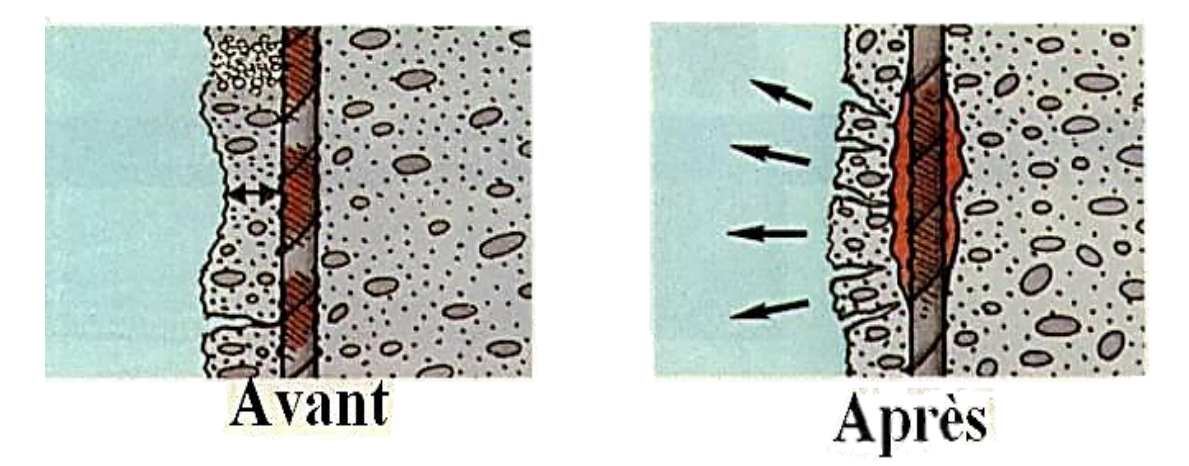

**Figure I.6 : Phénomène de corrosion des armatures.**

#### - Synthèse Bibliographiques

#### **Fissuration :**

Une fissure est une fracture linéaire dans le béton qui s'étend partiellement ou complètement à travers un élément. Les fissures dans le béton se produisent en raison de contraintes de traction introduites dans le béton à la suite de modifications volumétriques ou de charges appliquées.

Les fissures peuvent se produire à différentes étapes du développement du béton :

- A l'état plastique : la fissure se manifeste soit par un tassement plastique {colonne, poutre, mur}, soit par un retrait plastique : {dalle fraichement placée et exposée}.
- A l'état de durcissement : la fissure peut être causé par {force de retenue externes, corrosion de l'acier, réaction alcali-agrégats, tassement différentiel, ou le retrait}.

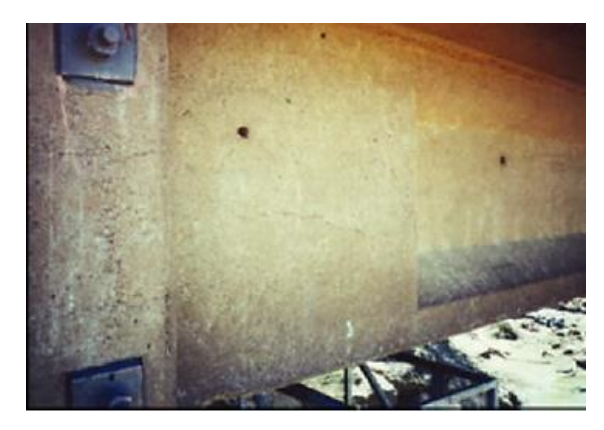

**Figure I.8 : Fissures dans les zones d'ancrage**

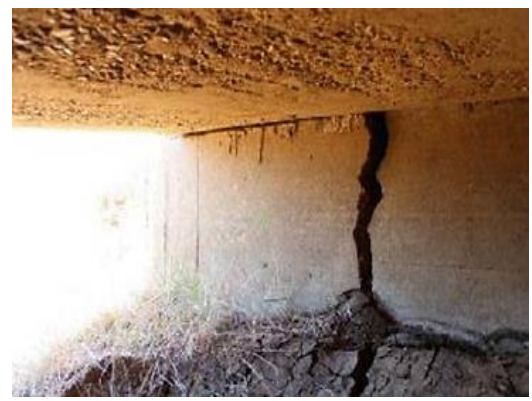

**Figure I.7 : Fissures dans la culée dues à un tassement différentiel**

#### **Eclatement :**

Un éclat est un fragment de béton qui a été détaché dans une masse de béton plus importante.

Il est causé par : {la corrosion, l'impact des véhicules, la compression, les forces ou contraintes externes, et le feu}.

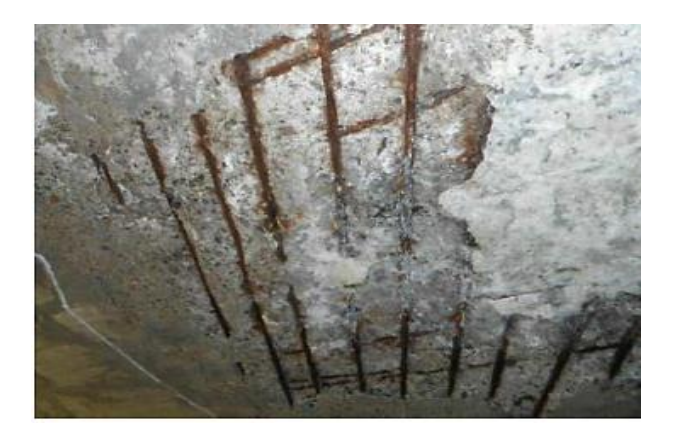

**Figure I.9 : Eclatement dans une dalle Figure I.10 : Eclat dans une** 

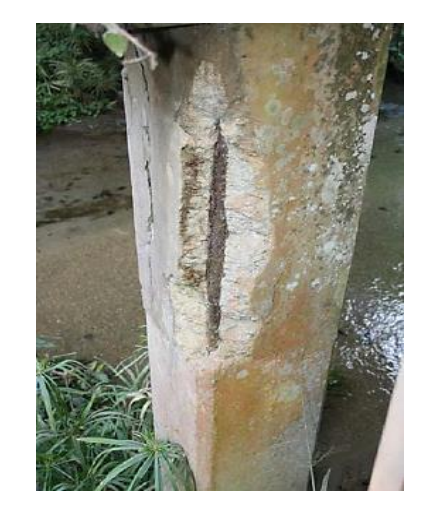

**pile carrée**

#### - Synthèse Bibliographiques

#### **Délamination :**

La délamination est définie comme une discontinuité dans la surface du béton qui est sensiblement ou complétement séparée du béton en dessous ou en dessus de celui-ci.

L'air et l'eau entravés sous le mortier de surface provoquent une délamination de la surface de la dalle du béton variant de quelques centimètres à quelques mètres carrés. L'épaisseur de délamination de la dalle peut varier de 3 à 5mm.

La délamination commence par la corrosion du ferraillage puis la fissuration du béton.

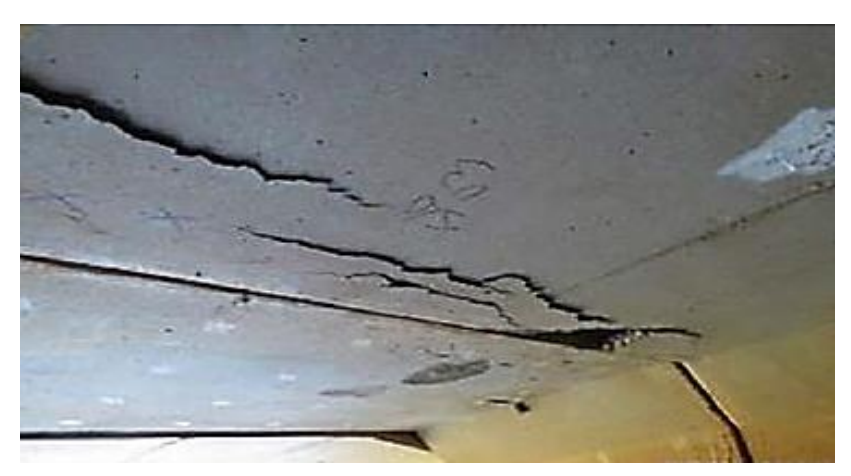

**Figure I.11 : Délamination dans une dalle**

#### **Défaut de surface :**

Les défauts de surface ne sont pas nécessairement graves en soi, mais ils indiquent une faiblesse potentielle du béton.

Les défauts de surface incluent : {La ségrégation qui résulte d'une concentration différentielle des composantes, les dépots dues à une accumulation des matériaux sur les surfaces, l'abrasion qui est due au frottement des véhicules contre la surface, et le polissage qui est une conséquence de la circulation répétée des véhicules}.

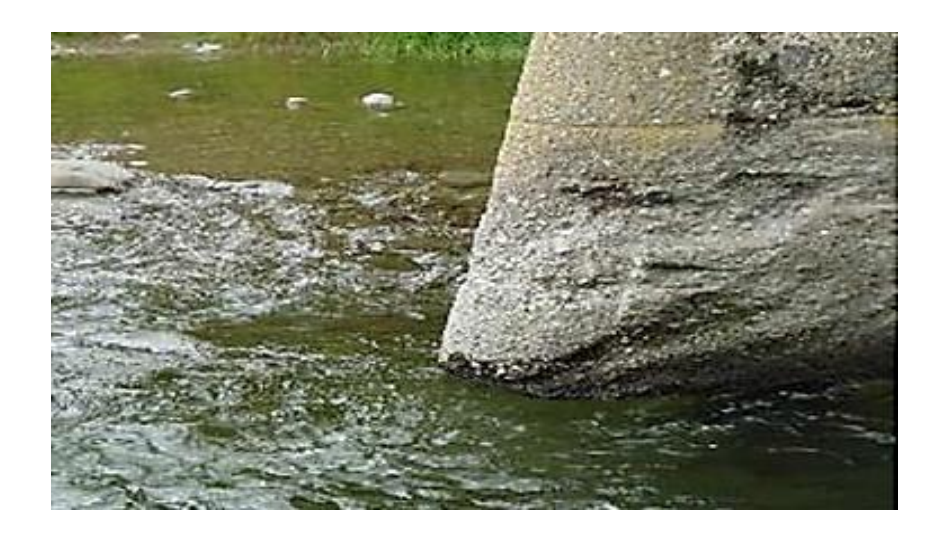

**Figure I.12 : Abrasion du béton**

# <span id="page-23-0"></span>**I.3 Surveillance de l'état de santé des structures (SHM)**

# <span id="page-23-1"></span>**I.3.1 Historique.**

Historiquement, SHM peut être considérée comme une évolution des procédures classiques d'essais non destructifs (END), généralement basées sur les principes des ultrasons, de l'acoustique, de la radiographie, des courants de Foucault et des champs thermiques [4].

Les essais non destructifs sont toutefois différents, en ce sens ils sont réalisés à la demande - généralement de façon périodique - sans capteurs permanents installés sur la structure. Les essais non destructifs fonctionnent généralement localement, et nécessitent un accès à proximité du lieu des dommages présumés. Cette procédure est longue et coûteuse.

D'autre part, la philosophie et les principes de la SHM sont beaucoup plus proches de la théorie générale du diagnostic des fautes [1].

Les SHM basées sur les vibrations sont très populaires car les vibrations sont naturellement disponibles pour de nombreuses structures (avions, véhicules ferroviaires, ponts, etc.). La technologie de mesure et de traitement précis des signaux de vibration est disponible depuis longtemps.

Porté par l'émergence des capteurs et des réseaux de l'Internet des objets (IoT), le domaine connait aujourd'hui un essor considérable. Il est accompagné par des technologies toujours plus variées et innovantes, au cœur de l'écosystème deeptech du SHM.

# <span id="page-23-2"></span>**I.3.2 Définition.**

La surveillance de l'état de santé des structures ou Structural Health Monitoring (SHM), est une procédure qui consiste à surveiller en temps réel ou à intervalles réguliers l'intégrité d'une structure en y plaçant des capteurs pour prévoir et détecter l'apparition de dommages.

Ce processus implique :

- L'observation d'une structure sur une période de temps en utilisant des mesures espacées périodiquement.
- L'extraction des caractéristiques à partir de ces mesures.
- L'analyse de ces caractéristiques pour déterminer l'état de santé actuel du système structurel.

Le résultat de ce processus est une information périodiquement mise à jour, parce qu'elle indique la capacité de la structure à continuer à remplir sa fonction souhaitée, malgré le vieillissement et la dégradation inévitables résultant de l'environnement. Sur la base des informations obtenues, on décidera s'il y a lieu de réparer, de réhabiliter et/ou de renforcer cette structure de manière à la maintenir en activité et à prolonger sa durée de vie.

Enfin, la SHM peut être présentée comme un premier stade de vérification de structures dites « structures intelligentes » et ce en fournissant un pronostic sur l'évolution de l'endommagement et de la durée de vie résiduelle.

# <span id="page-24-0"></span>**I.3.3 Types de SHM.**

En fonction de la durée du déploiement, les systèmes SHM peuvent être largement divisés en deux catégories : surveillance à court et à long terme.

- *Surveillance à court terme* : est généralement utilisée dans les inspections annuelles de routine ou les évaluations de sécurité urgentes après des événements inattendus tels qu'un tremblement de terre, une surcharge ou des collisions. Cette surveillance à court terme est généralement déployée sur des structures pendant quelques heures afin de collecter suffisamment de données pour permettre ensuite un diagnostic hors ligne. On peut citer le cas du pont Humber au Royaume-Uni [24].
- *Surveillance à long terme* : Les nœuds de capteurs de ces systèmes sont déployés sur des structures pendant des mois, voire des dizaines d'années, afin de surveiller leur état de santé. À la différence des systèmes de surveillance à court terme où les données sont traitées hors ligne par des opérateurs humains, la plupart des systèmes SHM à long terme signale dans un lapse de temps réduit toute anomalie. On peut citer le cas du pont Tsing Ma à Hong Kong [25].

# <span id="page-24-1"></span>**I.3.4 Principes généraux.**

Worden et Farrar ont proposé une liste des principes généraux issus des nombreuses études publiées dans le domaine de la SHM [11] :

- Tous les matériaux ont des défauts et des imperfections.
- La présence d'un défaut dans une structure se traduit par une baisse de rigidité.
- L'évaluation de l'endommagement nécessite la comparaison entre deux états du système.
- La détection d'endommagement par essais vibratoires se base sur le fait que les paramètres modaux (fréquence, coefficient d'amortissement, déformée propre) sont fonction des propriétés physiques de la structure (rigidité, masse, amortissement).
- Les capteurs ne mesurent pas directement les endommagements. Il est nécessaire d'extraire des indicateurs d'endommagement par traitement du signal brut.

L'implantation d'une SHM demande donc des compétences pour l'acquisition, le traitement des données et l'interprétation des résultats.

# <span id="page-25-0"></span>**I.3.5 Excitation des structures**

En surveillance vibratoire, les mouvements mesurés sur une structure nous permettent d'évaluer son comportement dynamique. Le mouvement vibratoire de la structure est dû à des excitations forcées ou naturelles [9].

# <span id="page-25-1"></span>**I.3.5.1 Vibrations forcées**

Également appelé « input-output », la méthode consiste à exciter la structure de manière artificielle, typiquement en utilisant des machines tournantes, des agitateurs mécaniques, des essais d'impact ou des chutes de masses.

La connaissance et le contrôle de la fonction d'excitation permettent de supprimer les effets dus au bruit extérieur lors de l'enregistrement d'un signal.

Le principal inconvénient de la méthode est que les tests d'excitations sont effectués en dehors des conditions d'utilisation normales de la structure et ne permettent donc pas une surveillance continue de l'ouvrage. Les avantages et les inconvénients sont résumés dans le tableau ci-dessous :

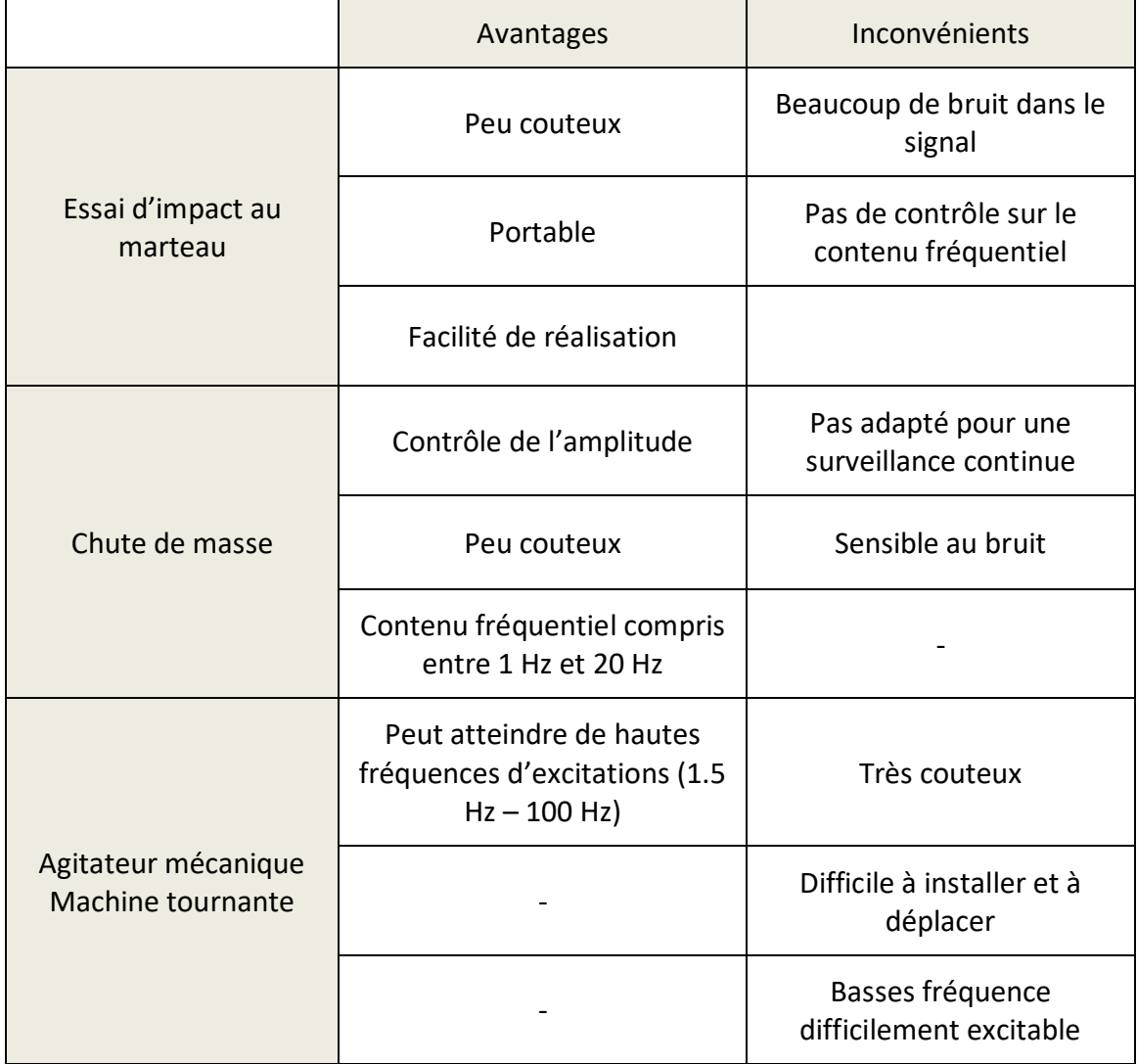

#### <span id="page-25-2"></span>**Tableau I.1 : Avantages et inconvénients des méthodes input-output**

# <span id="page-26-0"></span>**I.3.5.2 Vibration Ambiante**

Les vibrations ambiantes ou naturelles « output-only » utilisent les forces et mouvements de l'environnement afin de mesurer la réponse d'une structure.

Dans le cas d'un pont, ces excitations ambiantes peuvent être dues au vent, ou au bruit de fond sismique qui a la particularité d'être un bruit blanc.

De nos jours, les excitations ambiantes sont devenues le seul moyen pratique de réaliser des tests dynamiques sur les ponts, de par leur faible coût d'exécution, mais également car les forces ambiantes sollicitent la structure dans sa globalité et durant son utilisation normale.

<span id="page-26-2"></span>

|                           | Avantages                                     | Inconvénients                                                |
|---------------------------|-----------------------------------------------|--------------------------------------------------------------|
| <b>Vibration ambiante</b> | Adapté à une surveillance<br>continue         | Limité à des excitations à faible<br>fréquence $(S1 Hz)$     |
|                           | Très peu couteux                              | L'amortissement de la structure<br>est difficilement extrait |
|                           | Applicable pour la majorité<br>des structures | Impossible de contrôler<br>l'amplitude d'excitation          |

**Tableau I.2 : Avantages et inconvénients des méthodes output-only**

# <span id="page-26-1"></span>**I.3.6 Capteurs et acquisition des données :**

Les capteurs sont des composants de la chaîne d'acquisition dans une chaîne fonctionnelle. Ils prélèvent une information sur le comportement de la partie opérative et la transforment en une information exploitable. Ils ont le rôle de convertir les vibrations mécaniques en signal électrique.

Il existe plusieurs types de capteurs qui sont classés suivant les grandeurs physiques mesurées comme les capteurs de température, de pression, capteurs sonores, les accéléromètres et les vélocimétres … etc. Les chercheurs continuent de développer de nouvelles technologies et des techniques qui permettent des mesures plus fiables, plus précises pour un coût réduit.

Les principales caractéristiques des capteurs sont :

- L'étendue de la mesure : c'est la différence entre le plus petit signal détecté et le plus grand perceptible sans risque de destruction pour le capteur.
- La sensibilité : c'est la plus petite variation d'une grandeur physique que peut détecter un capteur.
- La rapidité : c'est le temps de réaction d'un capteur entre la variation de la grandeur physique qu'il mesure et l'instant où l'information est prise en compte par la partie commande.
- La précision : c'est l'aptitude du capteur à donner une mesure proche de la valeur vraie.

Dans le cadre de la SHM, les accéléromètres sont utilisés pour la détection des chocs et la mesure des vibrations. La figure suivante montre le principe de fonctionnement du capteur :

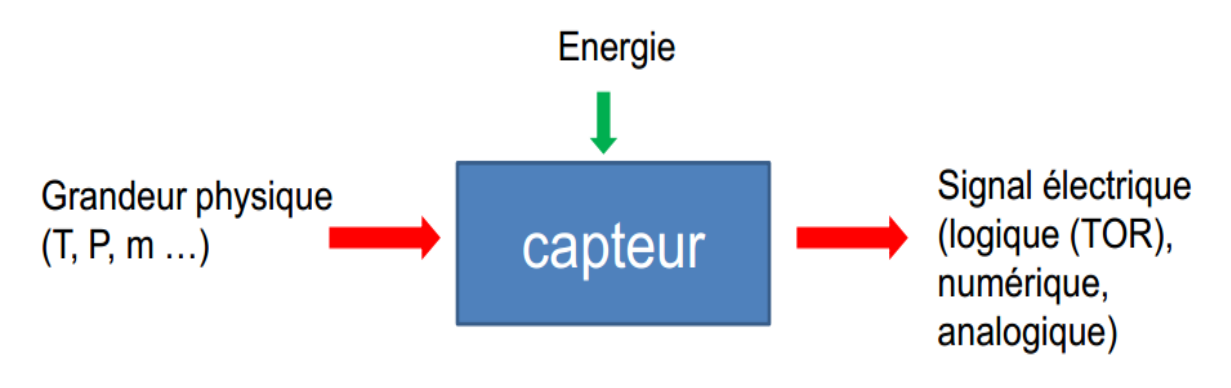

**Figure I.13 : Principe de fonctionnement d'un capteur**

# <span id="page-27-1"></span><span id="page-27-0"></span>**I.3.7 Méthodes de traitement de signal**

#### **La transformation en ondelettes :**

Elle peut se concevoir comme une extension de la transformation de Fourier sur une fenêtre ajustable en position et en taille. Elle permet ainsi une analyse temps-fréquence du signal en le décomposant en une somme de fonctions issues de la translation (information en temps) et de la dilatation (information en fréquence) d'une même fonction oscillante dite ondelette mère. Il est alors possible de déceler les irrégularités du signal grâce à la bonne résolution à la fois en temps et en fréquence.

#### **L'ajustement de courbe :**

Cette méthode est basée sur l'ajustement de la courbe des fonctions de transfert obtenues par l'analyse dynamique. L'ajustement de courbe est une technique d'analyse d'une courbe expérimentale, consistant à construire une courbe à partir de fonctions mathématiques et d'ajuster les paramètres de ces fonctions pour se rapprocher de la courbe mesurée.

#### **La décomposition du domaine fréquentiel :**

Les densités spectrales de puissance d'un système sont évaluées en effectuant une décomposition en valeurs singulières de la matrice spectrale de réponse. Les densités spectrales sont décomposées dans les contributions des différents modes d'un système.

#### **La transformée de Fourier rapide :**

Ce célèbre algorithme a été inventé par Cooley et Tukey, ingénieurs dans le centre de recherche d'IBM au début des années 1960. Cette méthode est la manière la plus efficace de transformer un signal discrétisé.

# <span id="page-28-0"></span>**I.3.8 Avantages.**

Le principal objectif consiste à garantir la « santé » des structures, à prolonger leur durée de vie, à anticiper leurs défaillances et à renforcer leurs performances. La SHM s'inscrit donc dans une stratégie à la fois économique, commerciale et sécuritaire pour les industriels.

La SHM donne la possibilité d'effectuer une estimation rapide et objective des dommages survenus sur des structures justes après un événement sismique.

Elle fournit un diagnostic complet qui contient les défauts de construction afin de les réparer. Elle permet aussi de minimiser les temps d'intervention de l'homme pour une éventuelle maintenance.

L'intérêt économique est plus fort, principalement pour les exploitants. En effet, pour les structures avec des systèmes SHM, les avantages envisagés sont des coûts de maintenance réduits et une fiabilité constante.

La surveillance peut aider à gérer les risques de sécurité pendant la construction, car les structures inachevées sont généralement vulnérables et exposées aux accidents et aux dangers. À titre d'exemple, il y a des cas où des ponts majeurs ont subis des actions de vent ou des tremblements de terre pendant la construction, et la surveillance a fourni des informations pour répondre rapidement aux changements dans l'état et la géométrie des systèmes structuraux inachevés [12].

Pour les structures situées dans des zones sismiques, la SHM a pris une place très importante de par sa capacité à fournir des informations utiles sur l'état de santé des structures stratégiques et des infrastructures en temps réel. La SHM présente également la possibilité d'effectuer une estimation rapide et objective des dommages survenus sur la structure juste après un événement sismique [13].

# <span id="page-28-1"></span>**I.3.9 Détection des endommagements.**

#### <span id="page-28-2"></span>**I.3.9.1 Niveaux de détection.**

Suivant les techniques d'analyse, de traitement des données, et le type d'information susceptible d'être obtenue, la SHM permet d'accéder à quatre niveaux d'information :

- 1) Détermination de l'existence d'un endommagement dans la structure.
- 2) Localisation des lieux d'endommagement.
- 3) Quantification de la sévérité de l'endommagement.
- 4) Prédiction de la durée de vie résiduelle.

<span id="page-28-3"></span>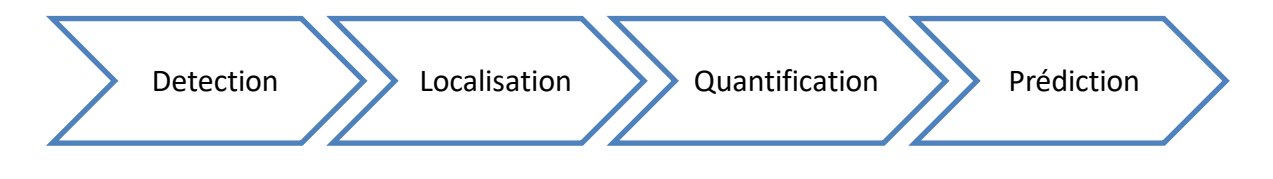

**Figure I.14 : Schéma des niveaux de détections**

# <span id="page-29-0"></span>**I.3.9.2 Méthodes de détection.**

Les méthodes de détection sont en 2 types en fonction de leur aptitude et niveau de détection : méthodes globales et méthodes locales. Les méthodes globales indiquent simplement la présence de l'endommagement alors que les méthodes locales vont jusqu'à sa localisation.

Les différentes méthodes locales permettent de détecter et localiser un endommagement structural local et dans le cas des structures de grande envergure et de niveau important de complexité, comme pour les structures de génie civil, ces moyens de contrôle, très couteux, ne peuvent refléter leur état de santé global car ils n'observent qu'une petite partie de la structure.

Les méthodes globales sont basées sur l'étude des vibrations des structures. Elles tentent d'évaluer la condition de toute la structure, elles peuvent être utilisées de manière continue ou bien intermittente pour la surveillance de la santé des structures en général.

Il existe 8 méthodes pour la SHM qui sont résumées comme suit :

## <span id="page-29-1"></span>**I.3.9.2.1 Méthode basée sur le Changement des fréquences propres.**

#### **Principe & Définitions :**

On calcule les fréquences de la structure saine, ensuite on modélise numériquement l'endommagement et on mesure à nouveau les fréquences.

Un endommagement croissant implique une réduction de la rigidité de la structure qui se traduit par des fréquences décroissantes.

#### **Avantages :**

- De tous les paramètres dynamiques, les fréquences naturelles sont les plus faciles à mesurer.
- Les fréquences sont des indicateurs sensibles de l'intégrité structurale, le changement dans les propriétés structurales cause des modifications aux fréquences propres de la structure.
- Après avoir examiné la structure saine, seules les accélérations structurelles aléatoires et les forces d'excitation doivent être mesurées pour localiser les dommages.

#### **Inconvénients :**

- Les changements de fréquences naturelles ont des limitations pratiques dans certaines applications. A titre d'exemple, le changement de fréquence peut être plus affecté par la température et l'humidité que par l'endommagement dans le cas des ponts [39].
- La diminution de la fréquence est affectée par des facteurs comme les charges permanentes ou les contraintes résiduelles, ce qui amène une plus grande sensibilité du changement de fréquence [17].

- Synthèse Bibliographiques

- Il est difficile de détecter des modifications structurales de près de 10% sur des fréquences qui subissent des variations de moins de 1% soit souvent de l'ordre de l'erreur expérimentale commise sur l'estimation des fréquences liés au bruit de mesure [17].
- L'analyse des décalages fréquentiels a une utilité pratique très limitée car il faut atteindre un niveau de chargement statique appliqué proche du chargement ultime pour obtenir une réduction de fréquences détectable [17].
- **Les approches :**
- $\triangleright$  1<sup>ère</sup> approche :

L'indicateur Damage Location Assurance Criterion (DLAC) est calculé à partir du vecteur de changement de fréquence expérimental et du vecteur de changement de fréquence analytique dans la région présumée de l'endommagement.

La généralisation de l'approche au cas des endommagements multiples (MLAC) peut se faire en incorporant la variation des déformées propres.

 $\geq 2^{\text{ème}}$  approche :

Certains chercheurs [50] ont comparés les fréquences propres des structures intactes et endommagées en utilisant la fréquence naturelle normalisée (Normalized Natural Frequencies NNF) qui représente le rapport entre les fréquences propres de la structure saine et endommagée et qui peut être donnée par :

$$
NNF_k = \frac{\omega_{k,o}}{\omega_{k,d}}
$$

 $(\omega_{k,o}$  &  $\omega_{k,d}$  Représentent les pulsations propres du mode k de la structure saine et endommagée).

D'autres chercheurs [50] ont proposé l'utilisation du changement des fréquences propres  $\Delta f_k$ , il donne un pourcentage de changement des fréquences propres, il peut être très faible et inférieur à 1% pour des petites fissures.

$$
\Delta f_k = \frac{f_{k,o} - f_{k,d}}{f_{k,o}}
$$

 $(f_{k,o}$  &  $f_{k,d}$  Représentent les fréquences propres du mode k de la structure saine et endommagée).

# <span id="page-31-0"></span>**I.3.9.2.2 Méthode basée sur le Changement des déformées propres.**

#### **Principe & Définitions :**

Une déformée propre est une description spatiale des amplitudes à chacune des fréquences de résonance.

Le coefficient MAC (Modal Assurance Criterion) est un indicateur statistique qui fait la corrélation entre les déformées propres d'une structure saine  $\{\phi_A\}$  et celle de la structure endommagée $\{\boldsymbol{\phi}_B\}$ , sans passer par la méthode des éléments finis.

Il indique est-ce qu'il y un dommage ou pas ?

Plus la corrélation augmente, le risque de dommage diminue et donc le MAC tend vers 1.

Il change de 0 à 1,0 pour le cas où il n'y a aucune corrélation et 1 pour une corrélation parfaite. Il évalue les vecteurs propres des états : sain et endommagé.

$$
MAC_{i} = \frac{\left(\{\boldsymbol{\phi}_{A}\}_{i}^{T}\{\boldsymbol{\phi}_{B}\}_{i}^{*}\right)^{2}}{\left(\{\boldsymbol{\phi}_{A}\}_{i}^{T}\{\boldsymbol{\phi}_{A}\}_{i}^{*}\right)\left(\{\boldsymbol{\phi}_{B}\}_{i}^{T}\{\boldsymbol{\phi}_{B}\}_{i}^{*}\right)}
$$

Le COMAC (Coordinate Modal Assurance Criterion) est un indicateur statistique qui évalue le vecteur de corrélation entre deux états de structures différents.

Il donne ainsi une corrélation entre des déformées propres mesurées des deux structures pour chaque degré de liberté.

Ce coefficient est généralement employé pour identifier l'endroit (j<sup>ème</sup> élément) où les déformées propres d'une série de mesure d'un état donné de la structure sont corrélées avec celles de l'état secondaire (endommagé).

Le COMAC peut identifier et localiser les éléments endommagés dans une structure.

$$
COMAC_j = \frac{\left(\sum_{i=1}^N \left| (\phi_{j,i}^A) (\phi_{j,i}^B) \right| \right)^2}{\sum_{i=1}^N (\phi_{j,i}^A)^2 \sum_{i=1}^N (\phi_{j,i}^B)^2}
$$

**Avantage:**

- C'est un indicateur très sensible au changement des valeurs des modes propres.

**Inconvénient :**

- Contrairement aux fréquences, l'estimation des déformées propres requiert la mesure en tout point de la structure, ce qui pose des difficultés pratiques dues au nombre limité de capteurs et à la capacité d'avoir une mesure fiable.

# <span id="page-32-0"></span>**I.3.9.2.3 Méthode basée sur le changement de courbure des déformées propres (Indicateur MCDP).**

#### **Principe & Définitions :**

En utilisant un schéma aux différences centrées, les valeurs de la courbure peuvent être calculées à partir des déformées propres [17].

Le changement absolu de la courbure des déformées propres peut être un bon indicateur d'endommagement pour un modèle aux éléments Finis [17].

En utilisant un schéma aux différences centrées, les valeurs de la courbure peuvent être calculées à partir des déformées propres [17].

La différence absolue de la courbure de déformées propres endommagées et non endommagées dans la région endommagée doit être maximale.

Plus la rigidité diminue, plus le changement de courbure augmente, ce qui indique que le niveau d'endommagement augmente.

$$
\varphi = \frac{\phi_{(j+1),i} - \phi_{j,i} + \phi_{(j-1),i}}{l^2}
$$

Où  $\bm{\phi}_{(j+1),i}$  ,  $\bm{\phi}_{j,i}$  et  $\bm{\phi}_{(j-1),i}$  représentent respectivement les déplacements modaux des nœuds (j−1), (j) et (j+1) dans le mode i, et l représente la distance entre les nœuds.

On a recours au calcul de la courbure basé sur les déformations parce que il y a une relation directe entre la courbure des déformées propres et les déformations en flexion, donc la courbure modale peut être déterminée à partir des déformations  $\varepsilon$  dans l'élément étudié selon l'équation suivante :

$$
\varphi=\frac{\varepsilon(h_2)-\varepsilon(h_1)}{h_2-h_1}
$$

#### **Résultat** :

Les lieux d'endommagement sont soit correctement identifiés, soit identifiés dans un voisinage de l'endommagement [17].

**Inconvénients :**

- Le calcul de la courbure obtenu par des déformées propres aboutissent à des erreurs inacceptables [17].
- D'autres lieux sont également détectés comme endommagés alors qu'aucun endommagement n'est présent, ceci indique la présence d'une fausse alarme [17].

# <span id="page-33-0"></span>**I.3.9.2.4 Méthode basée sur la variation de la matrice de flexibilité modale.**

#### **Principe & Définitions :**

La présence d'endommagement ou d'une fissure dans une structure provoque une réduction de la rigidité ce qui augmente la flexibilité.

Cette méthode utilise la matrice de raideur dynamique mesurée afin de détecter des endommagements existant dans la structure. La matrice de la flexibilité est définie comme étant l'inverse de la matrice de rigidité. La diminution de rigidité provoquée par l'endommagement entraine l'augmentation de la flexibilité

La matrice de flexibilité mesurée est plus sensible aux changements des modes dans la plage des basses fréquences [17].

La matrice de flexibilité peut être écrite comme une superposition des modes comme suit :

$$
F^{s} = [\phi][\Omega]^{-1} [\phi]^{T} = \sum_{i=1}^{N} \frac{1}{\omega_{i}^{2}} \phi_{i} \phi_{i}^{T}
$$

$$
F^{e} = [\phi^{e}][\Omega^{e}]^{-1} [\phi^{e}]^{T} = \sum_{i=1}^{N} \frac{1}{\omega_{i}^{e^{2}}} \phi_{i}^{e} \phi_{i}^{e^{T}}
$$

Disposant des vecteurs propres de la structure saine  $\phi$  obtenus par la méthode des éléments finis, et ceux de la structure endommagée $[\boldsymbol{\phi}^e]$  avec l'introduction de quelques endommagements, nous pouvons déduire la variation de flexibilité F due à l'endommagement.

$$
\Delta F = F^s - F^e
$$

(  $\delta_{ii}$  : Sont les éléments de la matrice de la variation de flexibilité∆F)

L'identification de l'emplacement du défaut nécessite e calcul de la valeur maximum des maximas des colonnes de la matrice ΔF (pour chaque degré de liberté ou nombre de mode).

La matrice de flexibilité converge rapidement avec les valeurs croissantes de la fréquence. Dans le cas de plusieurs endommagements, nous remarquons que le niveau de  $\delta i j$  change à partir de chaque élément endommagé.

**Avantage :**

- La localisation d'endommagement ne nécessite qu'un nombre réduit de modes de structure (généralement les modes en basses fréquences) [5].

# <span id="page-34-0"></span>**I.3.9.2.5 Méthode basée sur le changement de courbure de flexibilité (l'indicateur MCF).**

#### **Principe :**

La perte de rigidité localisée cause l'augmentation de la courbure au même point. Le changement de courbure s'obtient par la flexibilité [17].

La courbure associée à chaque chargement unitaire de la flexibilité peut être obtenue en appliquant soit un opérateur de différence centrée soit un opérateur polynomiale, et ce en mesurant l'amplitude modale.

# <span id="page-34-1"></span>**I.3.9.2.6 Méthode basée sur l'énergie de déformation.**

#### **Principe :**

Cette méthode est basée sur le changement de l'énergie de déformation avant et après déformation. Un indicateur d'endommagement est calculé, lorsqu'il est négatif, cela indique une absence de dommage et lorsqu'il est positif, nous avons une présence de dommage.

Elle est développée pour de faibles endommagements car elle repose sur une linéarisation des énergies de déformation après endommagement [17].

$$
U_i = \frac{1}{2} EI \int_0^L \left(\frac{\partial \phi_i(x)}{\partial x^2}\right)^2 dx = EI \eta_i
$$
  

$$
U_{ij} = \frac{1}{2} EI_j \int_{a_j}^{a_{j+1}} \left(\frac{\partial \phi_i(x)}{\partial x^2}\right)^2 dx = EI_j \eta_{ij}
$$
  

$$
U_i^* = \frac{1}{2} EI^* \int_0^L \left(\frac{\partial \phi_i(x)^*}{\partial x^2}\right)^2 dx = EI^* \eta_i^*
$$
  

$$
U_{ij}^* = \frac{1}{2} EI_j^* \int_{a_j}^{a_{j+1}} \left(\frac{\partial \phi_i(x)^*}{\partial x^2}\right)^2 dx = EI_j^* \eta_{ij}^*
$$

-  $\beta_i$  est l'indicateur d'endommagement de l'élément j. Pour avoir des valeurs plus représentatives,  $\beta_j$  doit être normalisé pour obtenir  $z_j$  tels que  $\overline{\beta}$  et  $\sigma_\beta$  sont respectivement la valeur moyenne et l'écart-type de  $\pmb{\beta}_j$  :

$$
\beta_j = \frac{EI_j}{EI_j^*} = \frac{1}{n} \sum_{i=1}^n \frac{\eta_{ij}^* / \eta_i^*}{\eta_{ij} / \eta_i}
$$

$$
z_j = \frac{\beta_j - \overline{\beta}}{\sigma_j}
$$

 $\sigma_B$ 

**Avantage :**

- Seul un petit nombre de modes de vibration peut être utilisé pour obtenir de bons résultats [17].

# <span id="page-35-0"></span>**I.3.9.2.7 Méthode basée sur l'intelligence artificielle.**

#### **Définition & Hypothèses :**

Un réseau de neurones artificiels est un système de traitement d'informations présentant certaines caractéristiques communes avec un réseau de neurones biologiques.

Ces réseaux peuvent être appliqués à une grande variété de problèmes, comme pour le stockage, l'extraction, la classification des données et la résolution de problèmes d'optimisation. Ils ont été développés à partir des généralisations des modèles mathématiques de la science cognitive ou de la neurobiologie.

Ces approches se basent sur les hypothèses suivantes :

Input layer

- Le traitement de l'information s'effectue à partir des neurones.
- Les liaisons entre les neurones permettent la transmission des signaux.
- Chaque liaison est associée à un poids, qui est multiplié par le signal transmis.
- Une fonction d'activation (Souvent non linéaire pour reproduire le cadre complexe et non linéaire du cerveau humain) est appliquée à l'entrée d'un neurone, afin de déterminer son signal de sortie.

En conséquence, un réseau neuronal (Figure I.15) se compose d'un grand nombre d'éléments de traitement, appelés neurones, cellules ou nœuds. Chaque neurone est connecté à d'autres neurones par une liaison directe. Chacune de ces liaisons a un poids associé. Ces poids de pondération représentent l'information et sont utilisés par le réseau pour modéliser une relation.

Laver of

Laver of

**Schéma :**

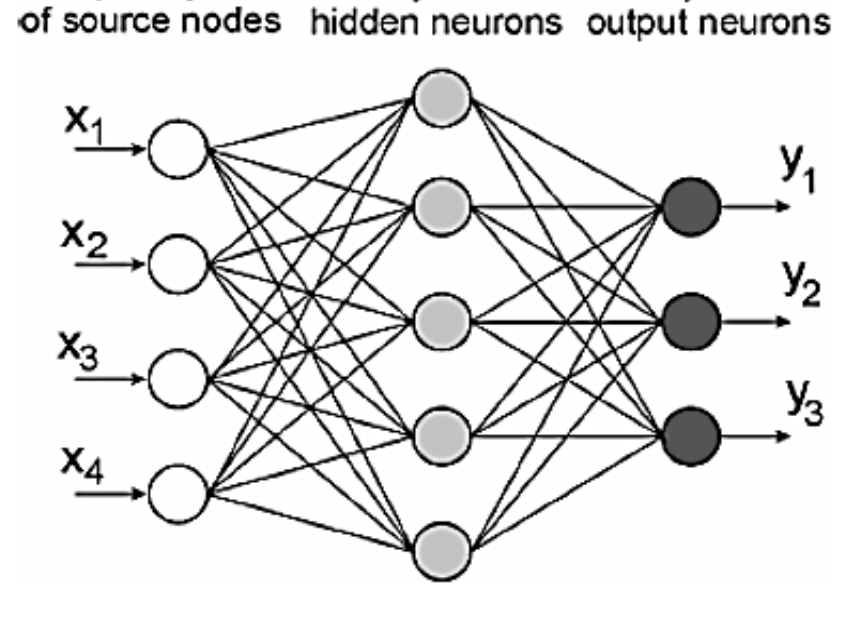

**Figure I.15 : Schéma du réseau de Neurones**
- Synthèse Bibliographiques

#### **Domaine d'utilisation :**

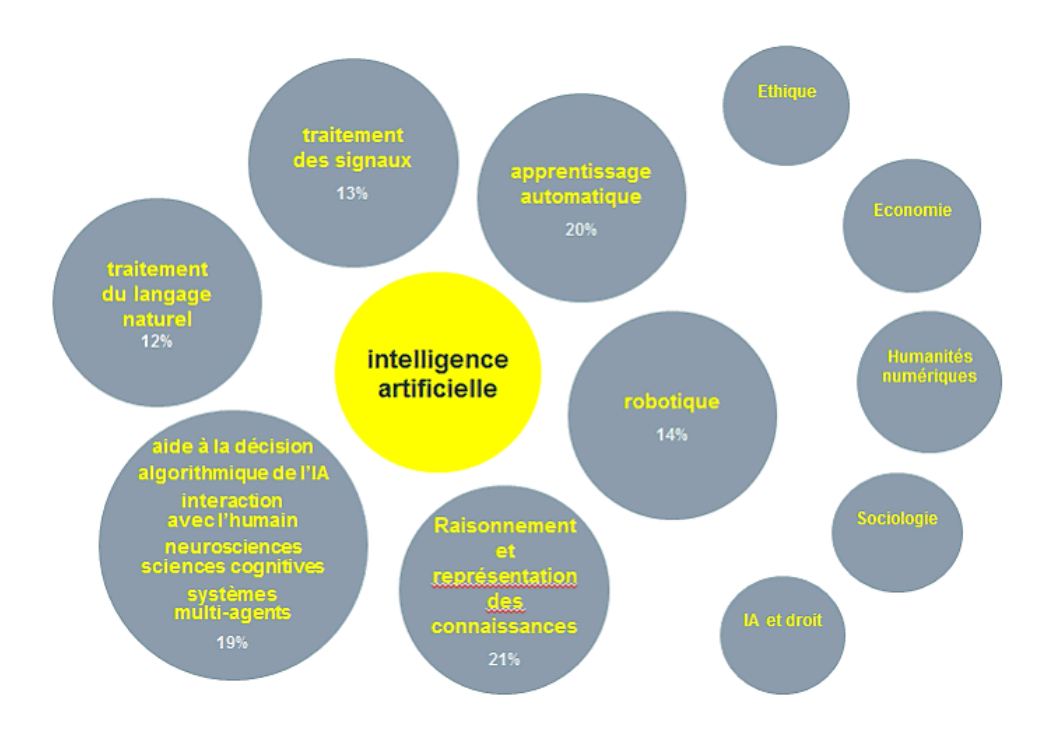

#### **Figure I.16 : Quelques domaines d'utilisation de l'intelligence artificielle (7)**

#### **I.3.9.2.8 Méthode basée sur l'amortissement.**

#### **Principe & Définitions :**

La détection d'endommagement basée seulement sur le changement des paramètres d'amortissement n'a pas été intensément étudiée, comparé aux méthodes basées sur les fréquences naturelles et les vecteurs propres, à cause de son estimation qui est d'une grande incertitude.

Le facteur d'amortissement augmente proportionnellement avec la sévérité de défaut dans la structure.

Les chercheurs ont démontré que les microfissures causent des changements négligeables dans les fréquences naturelles et une augmentation considérable de l'amortissement, ce qui peut être utilisé pour localiser la fissure [17].

#### **Avantage :**

- Le changement d'amortissement peut détecter l'endommagement là où les méthodes conventionnelles basées sur le changement de fréquences et de déformées propres ne sont pas sensibles [5].
- **Inconvénient :**
- L'amortissement est jugé comme un paramètre instable.

## **I.3.10 Qui investit dans la SHM ?**

Les principaux acteurs industriels de l'aéronautique, du spatial, du génie civil et de la mécanique font des efforts pour élaborer des procédés permettant une stratégie capable d'identifier les défaillances dans leurs structures pendant tout le cycle d'exploitation des pièces, des structures et des ouvrages d'art. Au-delà des structures en cours de réalisation, la problématique concerne en grande partie de nombreuses structures en service depuis longtemps avec la constante menace des endommagements potentiellement dues au vieillissement de celle-ci.

Les systèmes de SHM permettent de rendre les évaluations plus objectives, c'est-à-dire, focalisées sur de possibles défaillances spécifiques. Ainsi les couts d'entretien seront réduits, la disponibilité de la structure sera augmentée et sa fiabilité restera toujours à un niveau satisfaisant.

La motivation est donc plus forte principalement pour les utilisateurs finaux. En effet, pour les structures avec systèmes de monitoring, les avantages escomptés sont les coûts d'entretien constant et une grande fiabilité.

#### **Quelques Statistiques :**

Le marché global de la SHM était évalué à 1.13 milliard de dollars en 2016 soit près de 811 millions d'euros selon une étude Allied Market Research (Global Structural Health Monitoring market 2017-2023). Grâce à une croissance de près de 19% le marché devrait atteindre 3.22 milliards d'euros en 2023. Une segmentation selon la partie software, la partie hardware et la partie service du SHM permet de dégager des dynamiques différentes.

En effet, la partie software représentait 23% du marché en volume en 2016 et devrait atteindre 26% en 2023 tandis que la partie hardware représentait 61% du marché et devrait diminuer à 53% en 2023. La partie hardware (capteurs et systèmes d'acquisition de données) est le segment dominant sur le marché, avec une croissance estimée à 16% à l'horizon 2023. En revanche c'est le secteur des services qui a la plus forte croissance avec presque 25% jusqu'à 2023 [7].

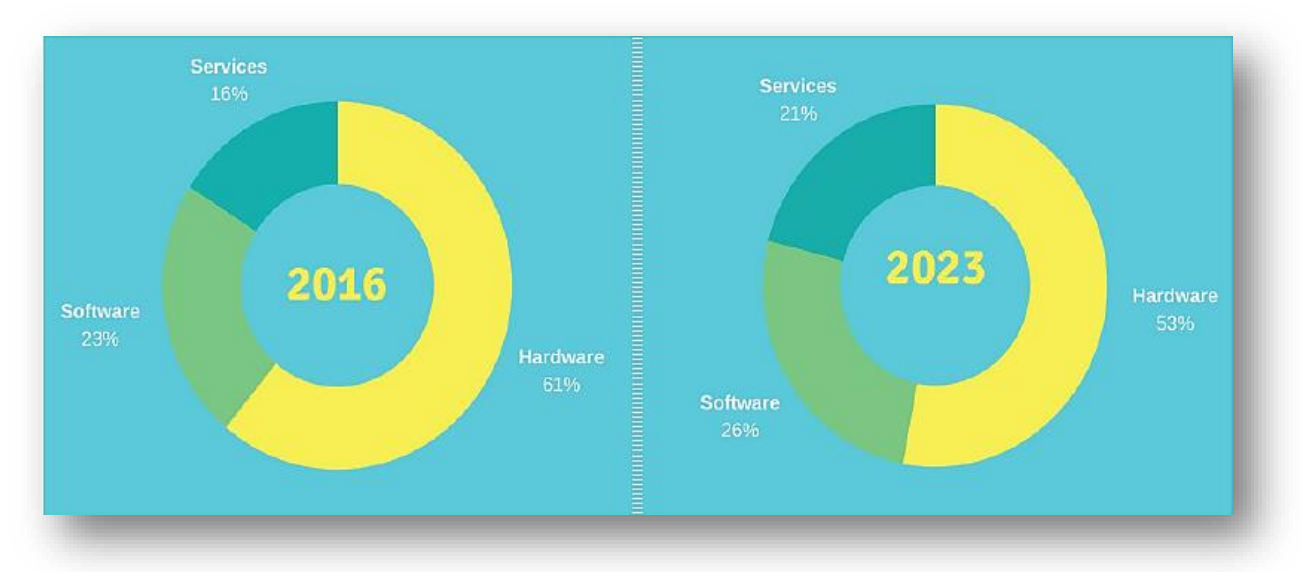

**Figure I.17 : Segmentation du marché du SHM par segments en % (prévision 2023) [7]**

- Synthèse Bibliographiques

#### **Une diffusion des technologies SHM dans différents secteurs d'activité :**

On retrouve la SHM dans différents secteurs d'activité comme l'aérospatial, l'énergie, mais c'est le génie civil qui est le secteur le plus important avec 60% du marché.

- Le marché du SHM dans le génie civil est estimé à 2,5 milliards de dollars en 2023. Le SHM dans le secteur du génie civil permet en plus des réductions des coûts de maintenance, d'avoir une meilleure compréhension du comportement des structures quand ils sont soumis à différentes variations dynamiques. La majeure partie des ouvrages d'art couverts par du SHM sont des ponts, on peut notamment citer la surveillance en continu du viaduc de Millau en France.
- L'aéronautique est le deuxième secteur le plus important des SHM, ce marché représente 572 millions de dollars en 2023, c'est un segment en croissance. L'augmentation du prix des carburants, la rigidification des normes environnementales poussent les industriels à développer des systèmes qui permettent de surveiller les microfissures, corrosions et autres dommages sur les structures. Les SHM utilisés sont principalement de types acoustiques, électriques et de mesures de contraintes. Le tout premier système SHM a été certifié pour l'aéronautique en 2016, la startup Permasense issue de l'Imperial Collège, qui a développé un système de suivi de corrosion non intrusive sans fil, a été rachetée par le groupe américain Emerson Process Management.
- L'industrie de l'énergie extrait, produit et distribue l'énergie à partir de ressources fossiles ou renouvelables. Les éoliennes, barrages, plateformes d'extraction de pétrole, et certaines structures sont vieillissantes et non monitorées. La maintenance en continu de ces structures est indispensable tant pour l'environnement que pour la sécurité. Pour les énergies renouvelables marines (EMR), les technologies SHM offrent un large éventail de solutions de monitoring avec par exemple, des suivis de durée de vie des composants d'ancrage pour les éoliennes marines ou de protection des câbles sous-marins. Ce marché est évalué à 175 millions de dollars en 2023 [7].

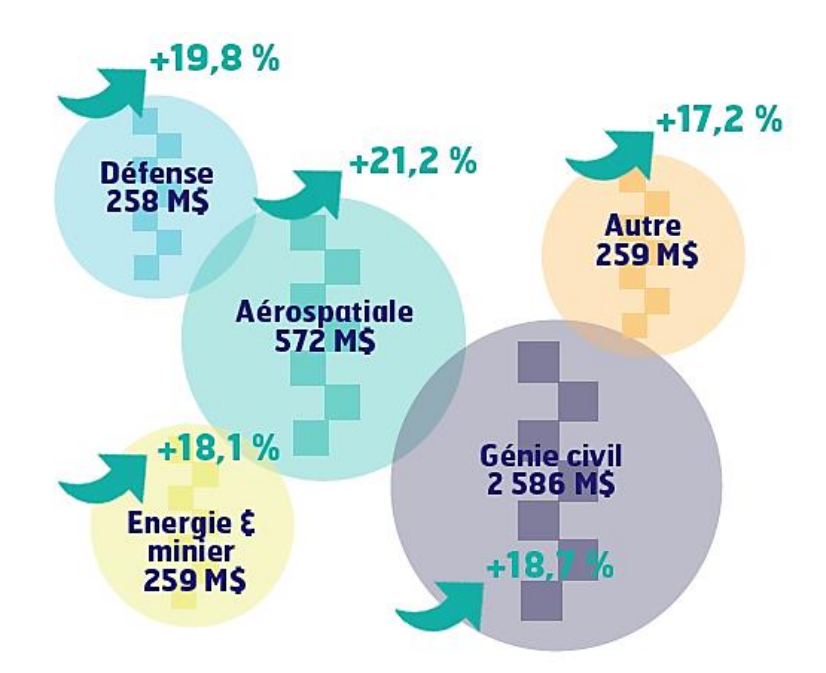

**Figure I.18 : Revenu des marchés et pourcentage de croissance du SHM par secteur d'activité (prévision 2023) [7]**

#### **Cas d'un pont :**

Le pont Bill Emerson Memorial, dans le Missouri – USA, qui est un pont à haubans sur la rivière du Mississippi, inauguré en 2003 est un bon exemple d'investissement pour le monitoring des structures, avec un système de 86 capteurs pour un montant d'installation de 1.3 M\$ soit 1.3 % du coût total de sa construction [6].

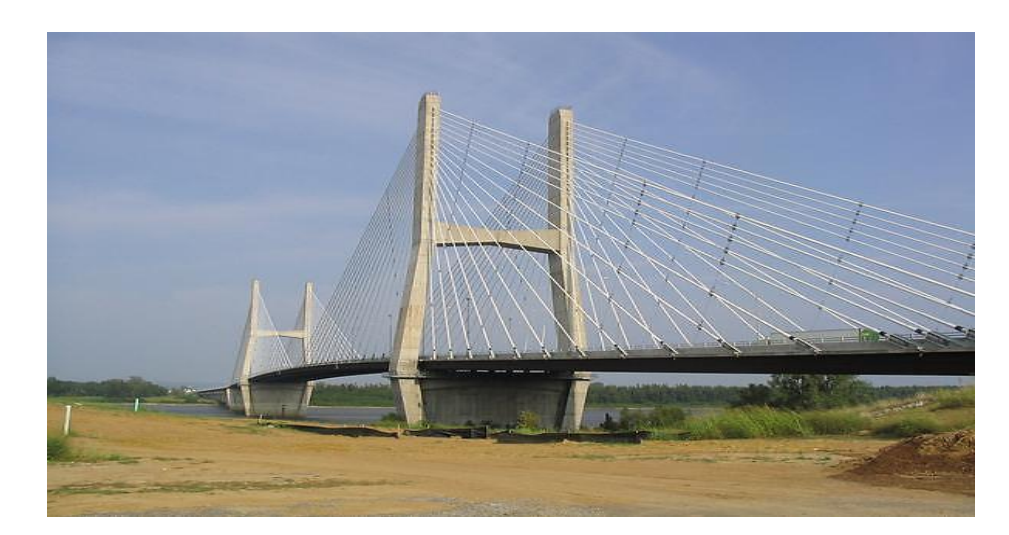

**Figure I.19 : Pont Bill Emerson Memorial, Missouri, USA**

D'autres exemples (6) démontrent les investissements consentis :

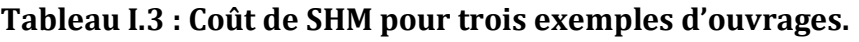

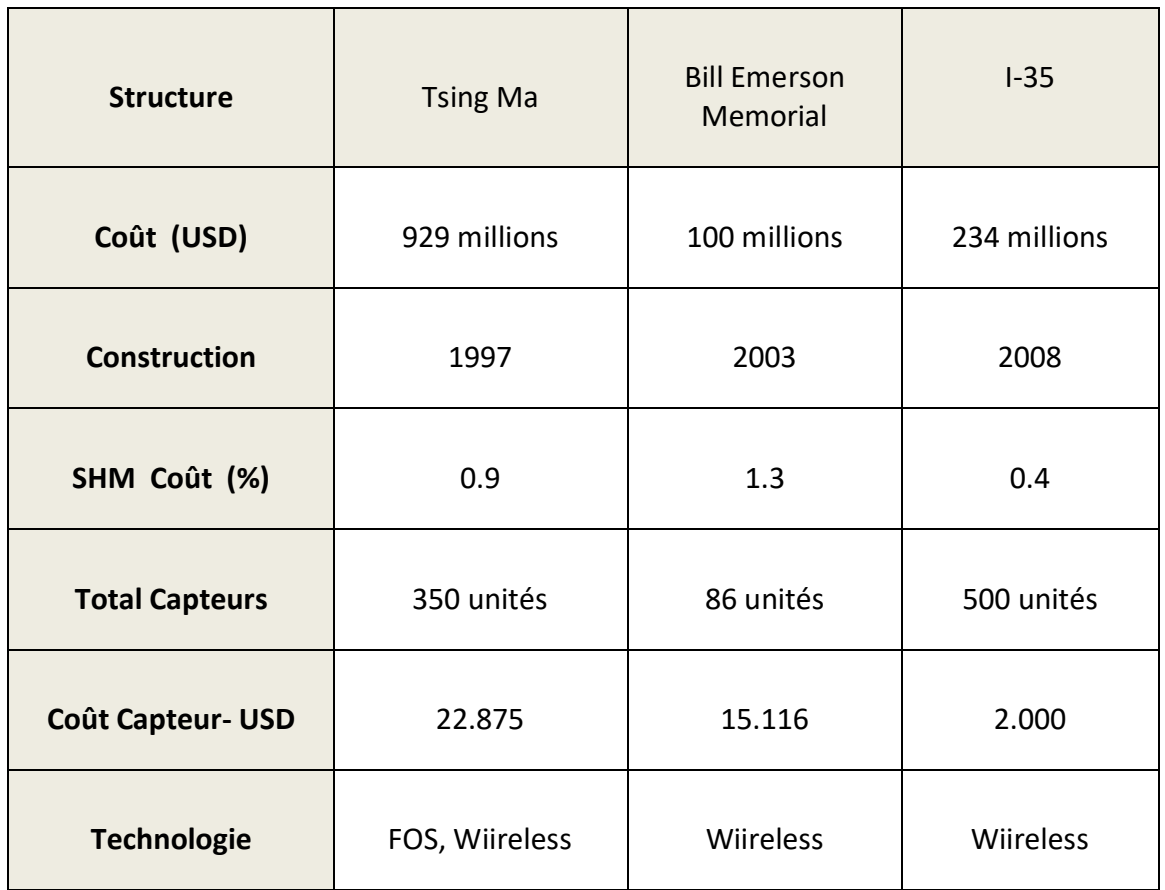

## **CHAPITRE II**

# **Modélisation Numérique**

## **II.1 Introduction.**

## **II.1.1 Historique.**

Les premiers ponts à haubans connus datent du début du 19ème siècle. Le pont de Dryburgh Abbey en Ecosse construit en 1817 et celui sur la Saale en Allemagne en 1824 se sont effondrés peu de temps après leur construction, car ils étaient sous-dimensionnés sous les effets du vent. Après ces deux accidents, les ponts à haubans ont été mis à l'écart pendant près d'un siècle. Au début du 20ème siècle, le béton a été utilisé pour la réalisation du tablier, le premier pont à haubans en béton est l'aqueduc de Tempul à Guadalete (Espagne).

Le plus grand pont à haubans du monde est actuellement le pont de Sutong en Chine mis en service en 2008, il a une longueur totale de 32 kilomètres dont 8 kilomètres audessus du fleuve (Figure II.1). Le pont ayant la plus grande portée est celui de l'ile Roussky en Russie mis en service en 2012 avec 1104 mètres de long (Figure II.2).

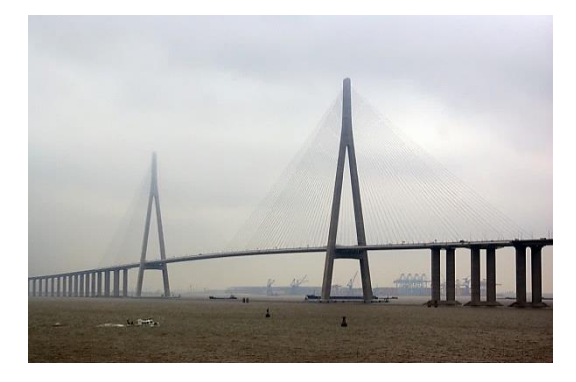

**Russie**

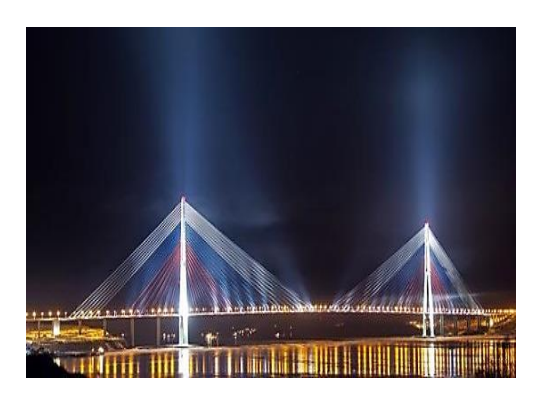

**Figure II.2 : Pont de l'ile Roussky, Figure II.1 : Pont de Sutong, Chine**

## **II.1.2 Mode de fonctionnement.**

La structure d'un pont à haubans est constituée d'un tablier en acier, en béton ou mixte et d'organes porteurs : pylônes en acier ou en béton, travaillant principalement en compression, et de câbles inclinés, appelés haubans et travaillant à la traction. Les composantes horizontales de la tension des câbles sont reprises par le tablier et leurs composantes verticales par le pylône (Figure II.3).

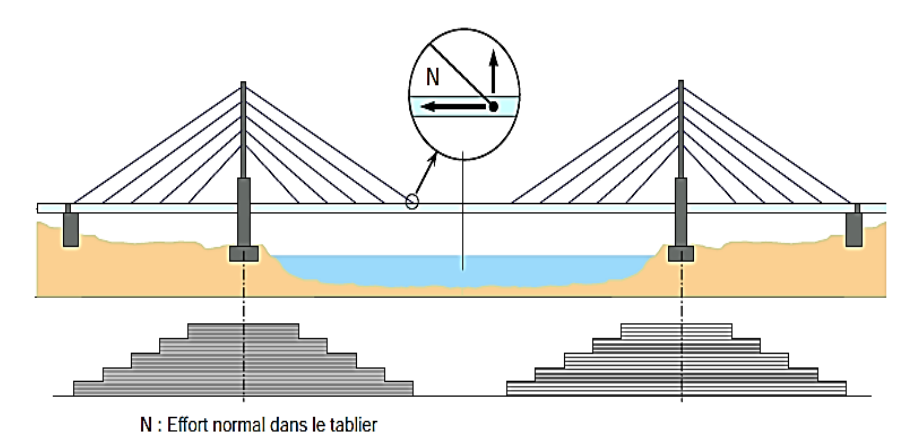

**Figure II.3 : Décomposition de l'effort dans un hauban**

Le fonctionnement d'un pont à haubans dépend aussi de :

- *La souplesse du tablier* : A titre indicatif, selon l'épaisseur h du tablier et la longueur L de la travée déterminante, on peut dire si le tablier est souple, il travaille peu en flexion, ou s'il est raide et il est fortement sollicité en flexion.
- *La géométrie et l'inclinaison moyenne des haubans* : Par exemple, les variations de contraintes normales dues au trafic sont plus importantes dans les haubans dont l'inclinaison est voisine de 45° ou plus.
- *La répartition et la taille des travées* : Les grandes structures souples sont très sensibles aux actions du vent du fait de leur grande période de vibration (T > 1 seconde).

## **II.1.3 Description Générale**

## **II.1.3.1 Pylônes**

Les pylônes principalement sollicités en compression, sont généralement construits en béton et encastrés en pied sur le fût de pile ou sur le tablier. Un pylône métallique peut éventuellement être articulé en pied. On distingue les pylônes en I, en H, en V inversé, en A et en Y inversé.

## **II.1.3.2 Tablier et zones d'appuis**

Les tabliers de ponts à haubans sont principalement du type dalle, caisson ou à poutres en béton armé, béton précontraint, acier ou en structure mixte. Ces structures ne présentent pas de dispositions particulières autres que les zones d'ancrage des câbles où sont appliquées des forces concentrées et les zones d'appui. Pour les grands ouvrages, les structures ont une grande rigidité transversale et de torsion et un bon comportement aérodynamique, afin de résister aux effets statiques et dynamiques du vent.

## **II.1.3.3 Haubanage.**

Les haubans peuvent être disposés en harpe, en semi-harpe, en éventail ou de façon asymétrique. Transversalement, la suspension peut comporter deux nappes latérales ancrées de chaque côté du tablier ou une nappe axiale.

## **II.1.3.4 Ancrage et Amortisseurs.**

Les dispositifs d'ancrage des haubans sont conçus pour permettre le réglage des haubans (un ancrage actif par hauban). Pour éviter les flexions des haubans au droit de l'ancrage, des dispositifs permettant de limiter les déviations angulaires sont en général prévus dans le procédé comme le tube de transition et parfois un second dispositif est ajouté en sortie d'ancrage. La base des haubans est en général protégée par un tube de forte épaisseur (tube anti-vandalisme).

Les amortisseurs sont répartis en deux grandes familles : ceux destinés à limiter les vibrations des haubans afin d'éviter les effets de fatigue et les chocs entre haubans, et ceux destinés à limiter les déformations du tablier et qui améliorent le confort de l'usager.

## **II.2 Présentation du pont de Oued Dib, Mila.**

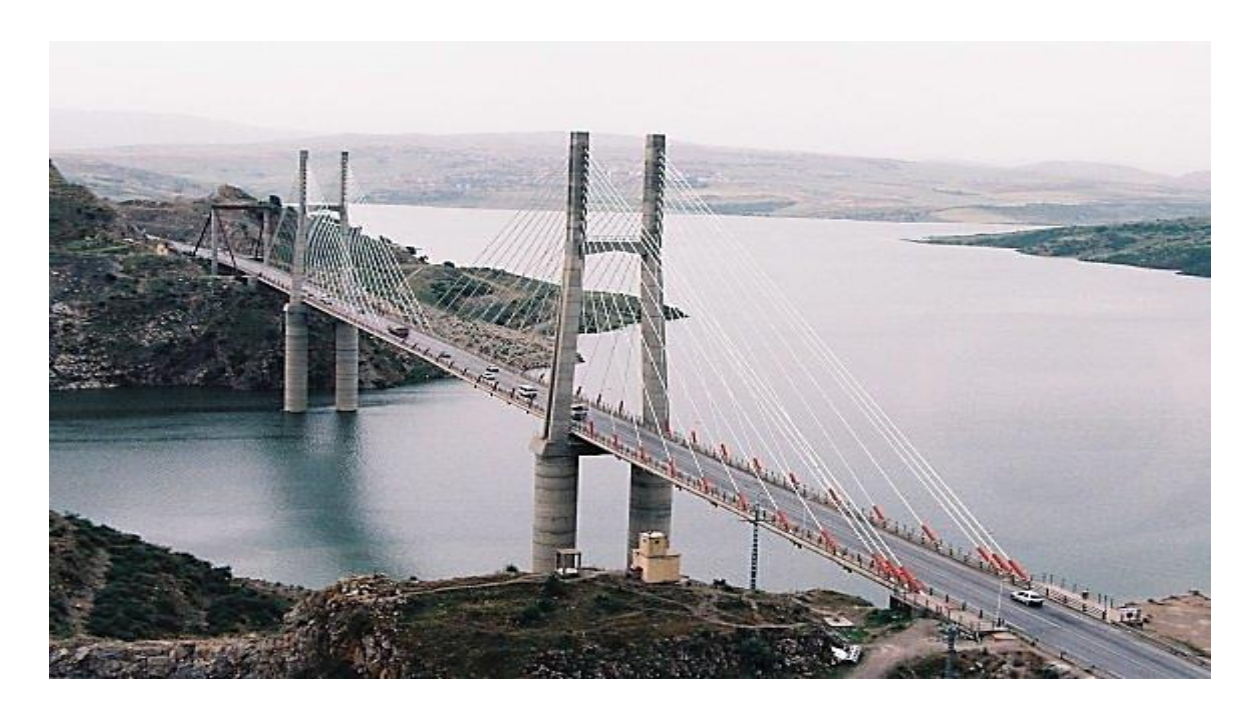

**Figure II.4 : Vue générale du pont**

Le pont à haubans sur l'Oued Dib qui se situe à l'Est algérien est le premier pont de ce type en Algérie, il relie les villes de Mila et Jijel. Il franchie le lac du plus grand barrage d'Algérie : Beni-Haroun. Ses coordonnées satellites : [ 36° 30' 40.77 N 6° 18' 9.47 ] (Google Earth). Sa position est montrée dans la Figure II.5 .Ce pont routier a été mis en service dès 2001.

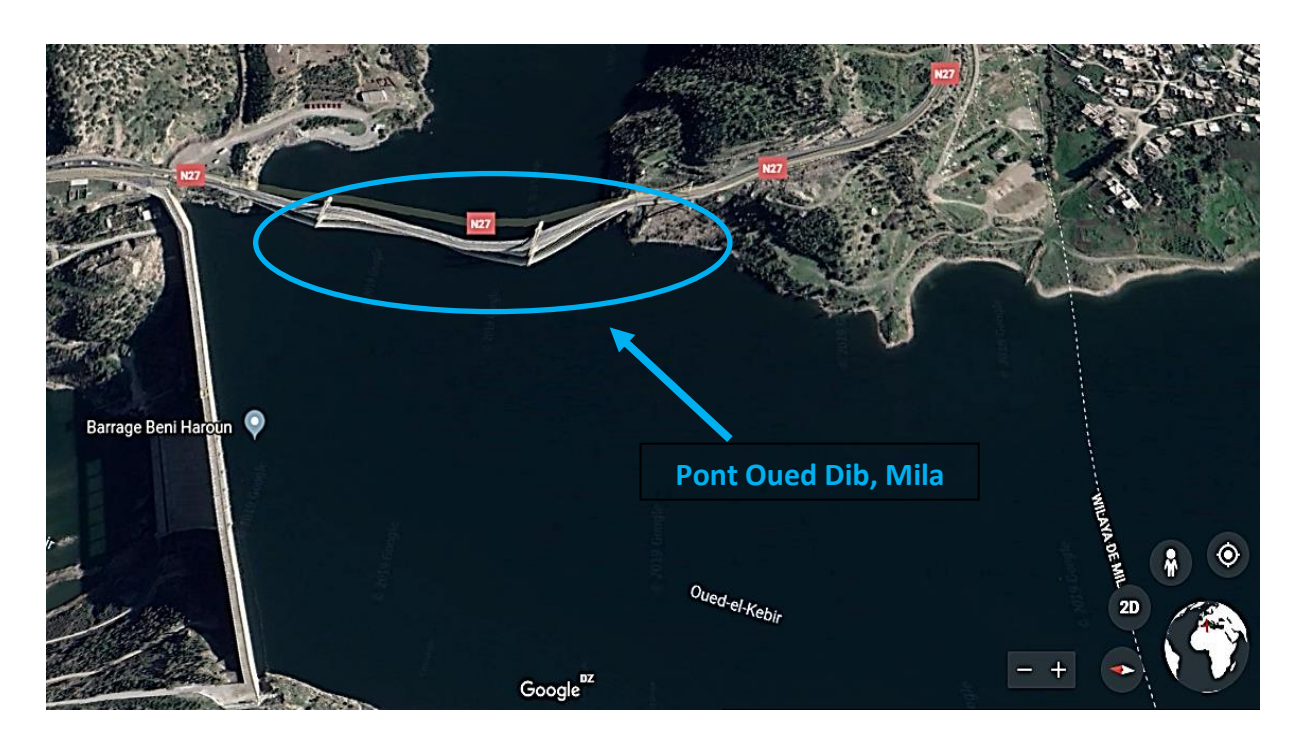

**Figure II.5 : Vue satellite du pont**

#### **II.2.1 Structure de l'ouvrage.**

Le pont à haubans sur l'Oued Dib dans la wilaya de Mila est constitué de trois travées de longueur de 111, 280 et 111 mètres respectivement, pour une longueur totale de **502** mètres (Figure II.6).

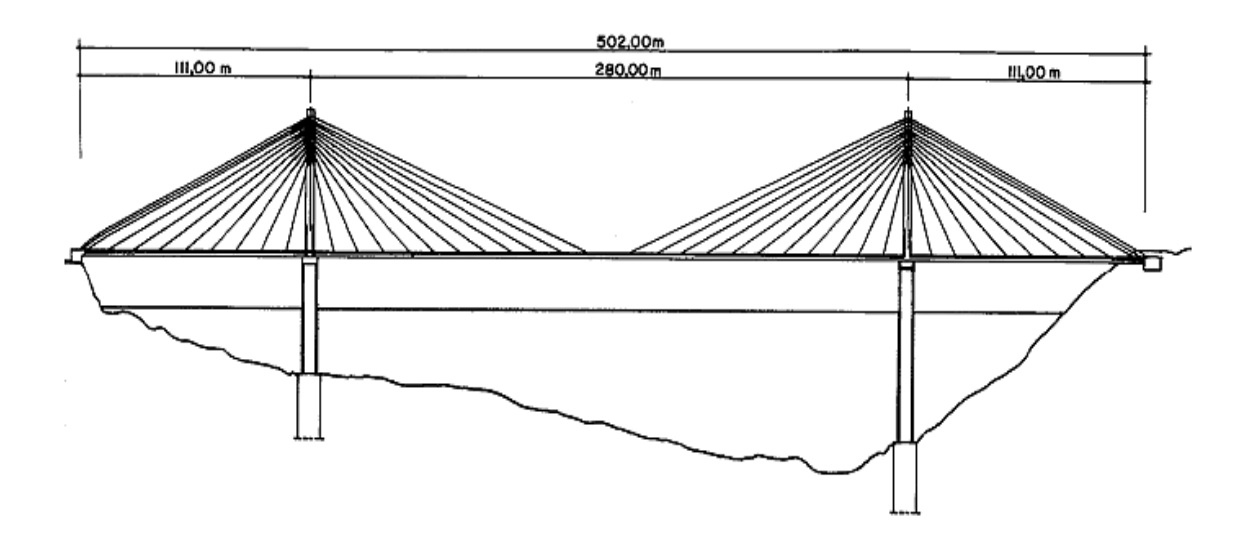

**Figure II.6 : Vue en élévation du pont.**

Le tablier, composé de deux voies de circulation est en béton précontraint avec une largeur totale de **13.30** m (10.50 m asphaltés plus deux trottoirs de 1.05 m et deux rebords de 0.35 mètres). Il est constitué d'une dalle (partie supérieure du voussoir) de **20** cm d'épaisseur, raidi par trois nervures de 2 m de haut et 22 cm de large (Figure II.7).

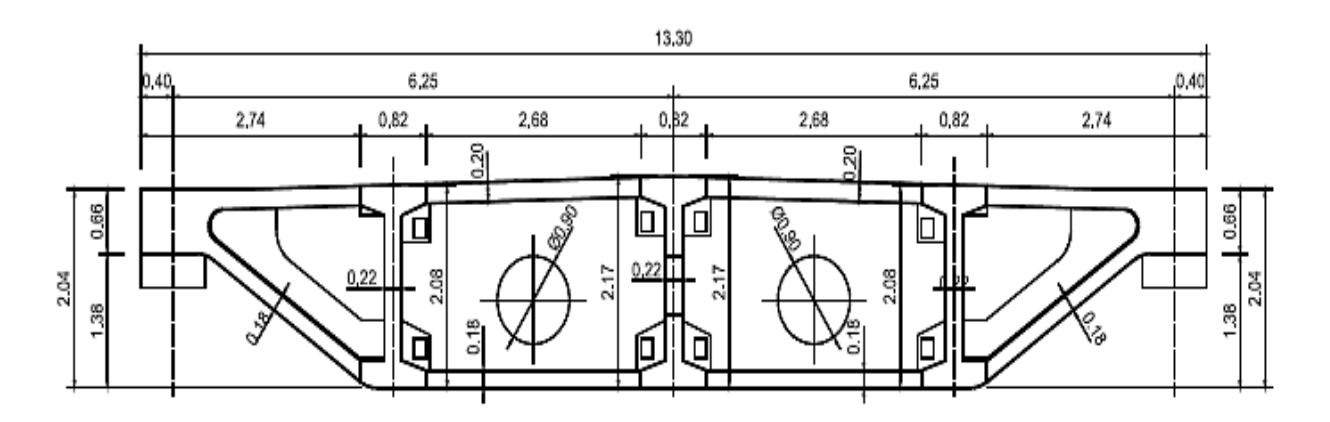

**Figure II.7 : Section transversale du tablier du pont.**

Il est porté par deux pylônes qui sont en forme de H et ont une hauteur de **110** Mètres et **140** mètres respectivement. Les mâts des pylônes ont une hauteur d'environ **60** mètres au-dessus du tablier. Chaque pylône, se compose de deux mâts en béton armé, avec des dimensions transversales variables. Une première poutre inférieure reliant les têtes des fûts supporte le tablier par l'intermédiaire d'appuis en élastomère fretté, et une deuxième poutre supérieure relie les têtes des mâts (Figure II.8) et (Figure II.9).

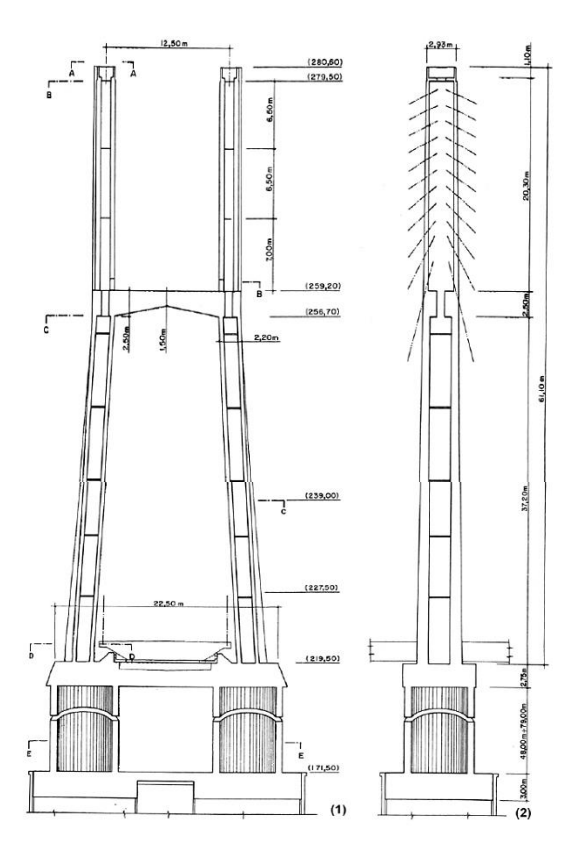

**Figure II.9 : Vue en élévation du pylône du pont**

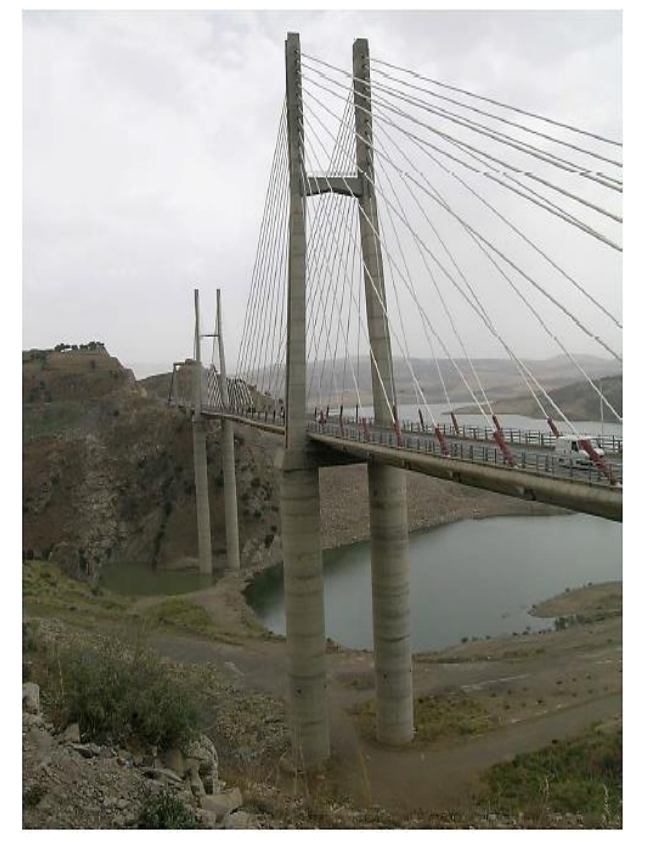

**Figure II.8 : Vue du pylône droit**

Le haubanage du tablier est en semi-harpe et en suspension latéral, avec un total de 88 câbles, 44 soutenant la travée centrale et 22 pour chaque travée de rive. Trois paires d'haubans relient chaque tête de pylône aux culées voisines. Les câbles des haubans montrés dans la Figure II.10, sont constitués de barres en acier de 7 mm de diamètre et ont des sections variant entre 22.5 et 55.5 cm².

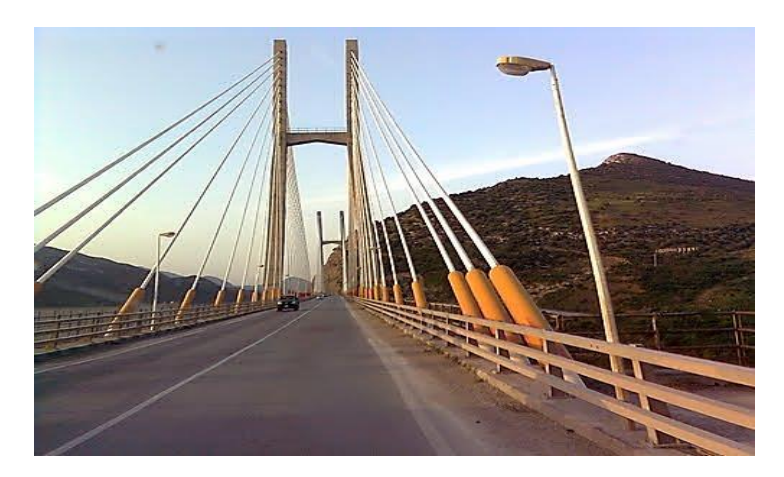

**Figure II.10 : Vu des haubans.**

## **II.3 Modélisation de l'ouvrage.**

## **II.3.1 Présentation du logiciel CSI Bridge®.**

Fondée en 1975, Computers and Structures, Inc. (CSI) est reconnue mondialement comme le leader pionnier des outils logiciels pour l'ingénierie des structures et des tremblements de terre. Les logiciels de CSI sont utilisés par des milliers de sociétés d'ingénierie dans plus de 160 pays pour la conception de grands projets, notamment la tour Taipei 101 à Taiwan, le World Trade Center à New York, le stade Olympic Birds Nest 2008 à Beijing et la télécabine. Pont Centenario sur le canal de Panama.

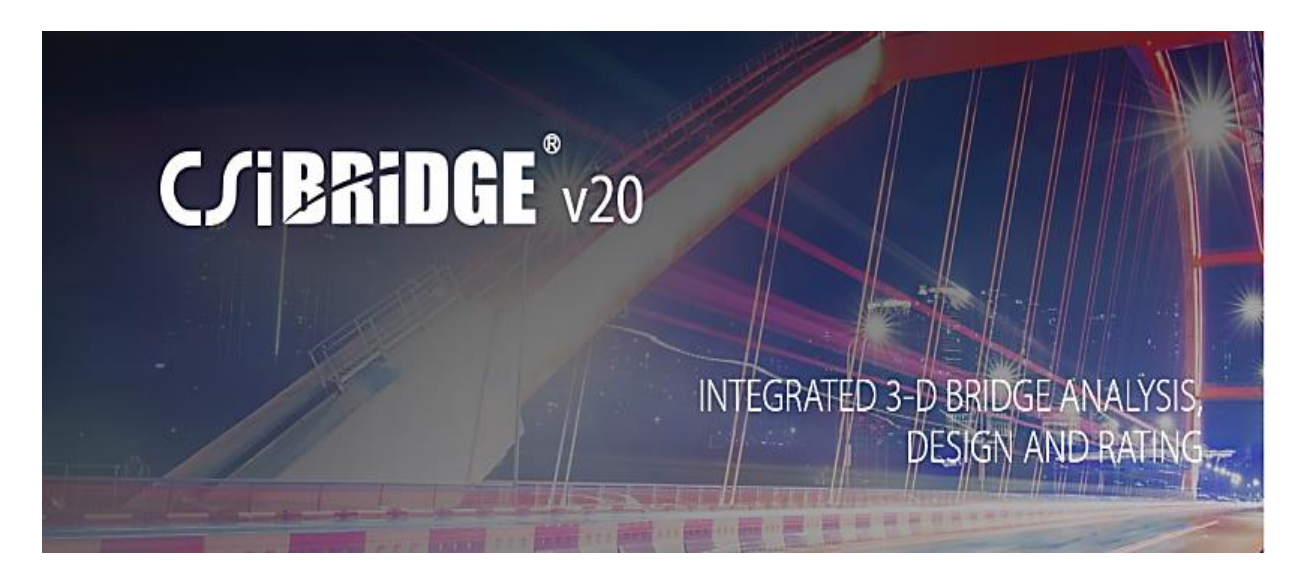

**Figure II.11 : Logiciel CSI Bridge**

CSI produit cinq principaux progiciels: **SAP2000, CSiBridge**, **ETABS**, **SAFE** et **PERFORM-3D**.

Le logiciel **CSI BRIDGE** est un logiciel de modélisation d'analyse et de conception des structures de ponts, il a été intégré à la série des logiciels CSI pour répondre à la demande des ingénieurs toujours plus exigeants quant aux outils d'ingénieries informatisés.

Il permet aux ingénieurs de facilement définir des géométries de pont complexes, des conditions aux limites et des cas de charge. Les modèles de pont qu'ils soient en béton ou en acier sont définis de manière paramétrique, en utilisant des termes familiers pour les ingénieurs de pont, tels que lignes de tracé, travées, appareils d'appuis, culées…etc.

La puissance du moteur d'analyse SAPFire® est complètement intégrée au package de conception CSiBridge, notamment la construction par étapes, l'analyse du fluage et du retrait, la tension du câble par rapport aux forces de la cible, la détermination de la forme des modes, la non-linéarité géométrique (P-delta et grands déplacements), la non-linéarité des matériaux (superstructure, paliers, sous-structure et supports de sol), flambement et analyse statique et dynamique. Tous ces éléments s'appliquent à un seul modèle complet.

## **II.3.2 Modélisation.**

Modéliser une structure en éléments finis consiste à élaborer un modèle représentatif de la structure réelle afin d'analyser d'une manière approchée et avec un volume de calcul raisonnable le comportement de l'ouvrage sous différentes conditions.

Dans notre cas, le pont a été modélisé à l'aide du logiciel **CSI Bridge v20**, le modèle représenté dans la Figure II.12 comprend **6079 nœuds**, **20 éléments frame**, **6384 Area, 1 Câble de précontrainte** et **46 éléments Link** tel que :

- **Le tablier** : modélisé par les éléments de type « **Shell** ».
- **Les piles** et **les mats** : modélisé par les éléments de type « **Frame** ».
- **Les haubans** : modélisés par les éléments de type « **Câble** ».
- **Les appareils d'appuis** : modélisé par les éléments de type « **Links** ».

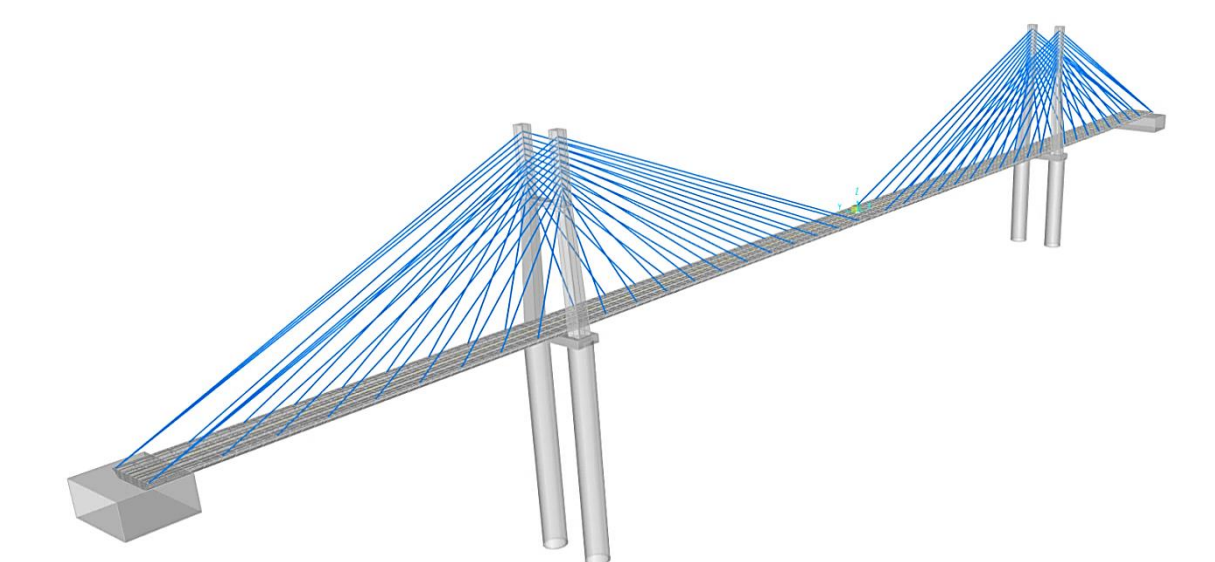

**Figure II.12 : Modèle 3D du pont (CSI Bridge)**

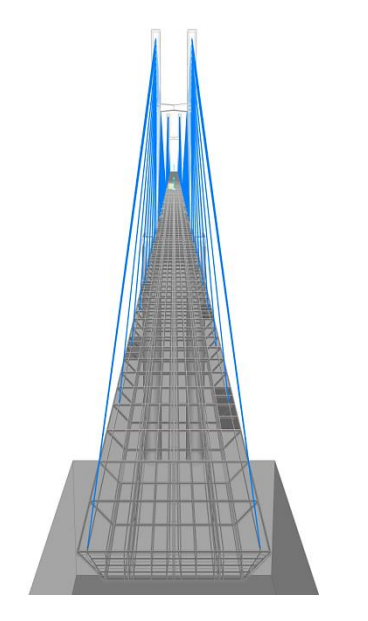

**Figure II.13 : Vue de gauche du pont**

#### **Le tablier :**

Les propriétés des matériaux du tablier ont été prises des données fournies par la Direction des Travaux Publics (DTP) de la Wilaya du Mila (Tableau II.1) :

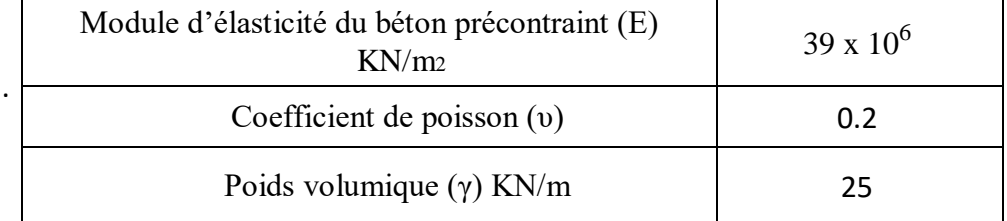

#### **Tableau II.1 : Propriétés des matériaux du tablier.**

#### **Les pylônes :**

Les propriétés des matériaux des pylônes (futs + mats) ont été aussi prises des données fournies par la Directions des Travaux Publics (DTP) de la Wilaya du Mila (Tableau II.2) :

#### **Tableau II.2 : Propriétés des matériaux du pylône.**

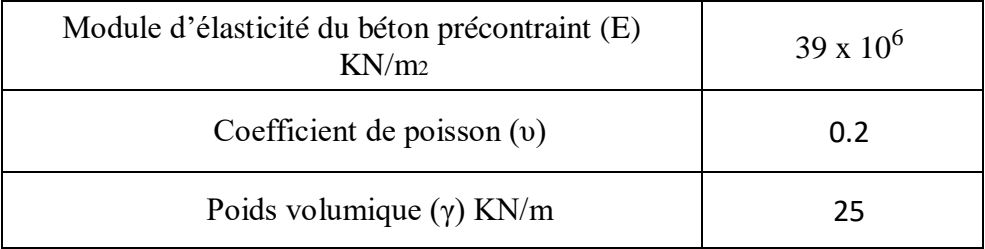

#### **La précontraintes :**

La valeur de la force de précontrainte est égale à **129,697 MN [23],** Nous avons choisis de n'utiliser qu'un seul câble de précontrainte.

#### **Les conditions d'appuis :**

- **-** Les deux culées sont encastrées au sol.
- **-** Liaison culée tablier (Coté Jijel) : Appuis fixe.
- **-** Liaison culée tablier (Coté Constantine) :
	- (Ux, Uy, Rz) : bloqués.
	- (Uz, Rx, Ry) : libres.
- Pieds des pylônes : Encastrés dans le sol.
- Liaison Tablier-Pylônes est assurée par les appareils d'appuis :
	- (Ux, Uy, Uz) : bloqués.
	- (Rx, Ry, Rz) : libres.

#### **Les haubans :**

Les câbles du pont ont été modélisés en élément de type câble, avec une rigidité qui dépend seulement du module d'élasticité idéalisé du câble (**Ec**), de la section transversale (**Anet**) et de la longueur de câble (**L**).

Le tableau suivant (Tableau II.3) montre les sections transversales des haubans et leurs distances de fixation (20) :

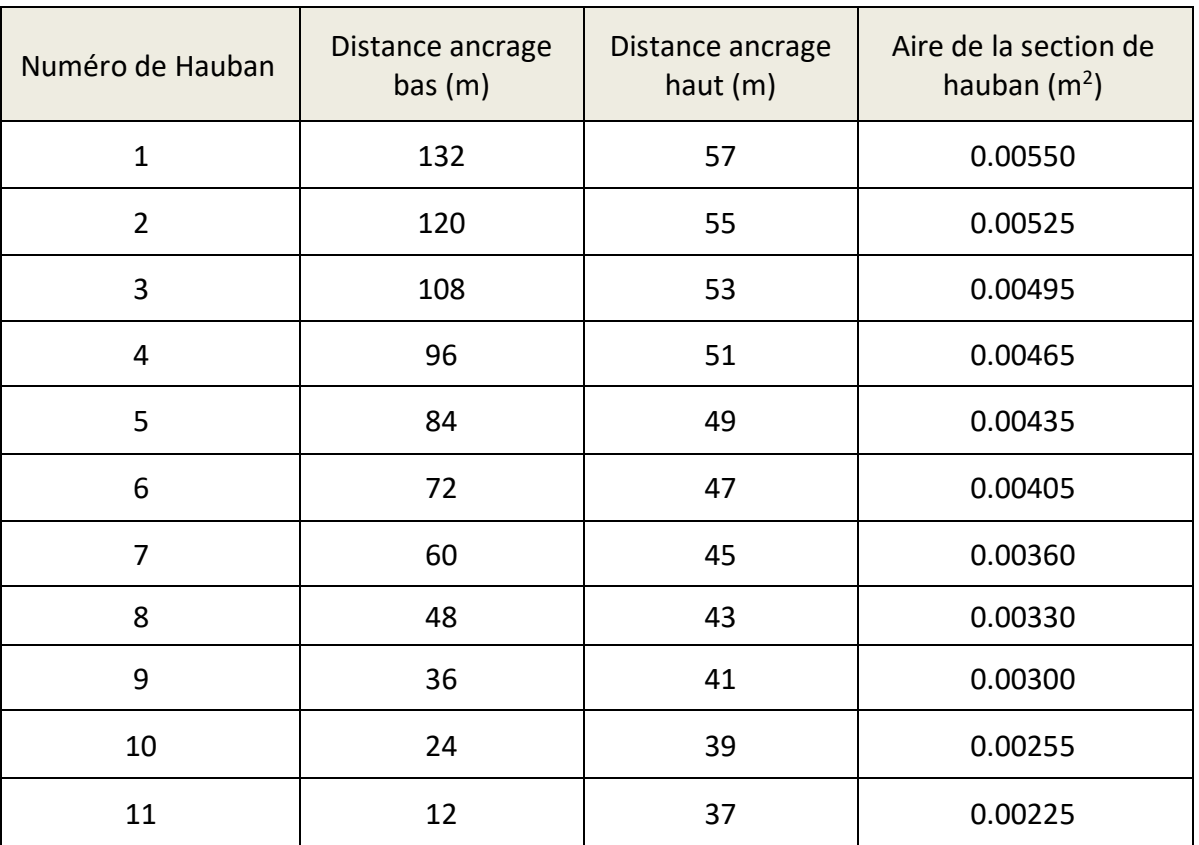

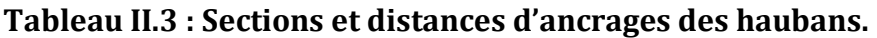

Le comportement d'un câble incliné est non linéaire à cause de la tension et la flexion dans ce câble. Ce comportement non linéaire est souvent pris en considération en utilisant un module d'élasticité sécant équivalent  $E_{c,s}$  inférieur au véritable module d'élasticité  $E_c$ . Les caractéristiques mécaniques des haubans (20) sont résumées dans le Tableau II.4 :

#### **Tableau II.4 : Caractéristiques mécaniques des haubans.**

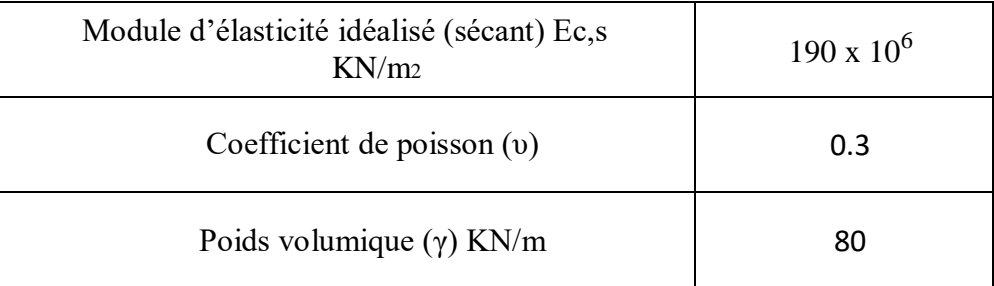

#### **II.4 Résultats de l'analyse modale.**

Après avoir modélisé le pont, nous avons exporté le modèle vers le logiciel **SAP2000 v20** lors de l'analyse modale. A partir de ce dernier, nous avons extrait le tableau suivant qui donnent les périodes et les fréquences propres ainsi que les facteurs de participation modale pour les 30 premiers modes qui couvrent la plage de fréquences de **0,4161 Hz** à **3,5506 Hz**. Les résultats sont donnés dans le Tableau II.5.

|                |             | Fréquence | Participation Modale (%) |       |       |  |  |
|----------------|-------------|-----------|--------------------------|-------|-------|--|--|
| mode           | Période (s) | (Hz)      | Ux                       | Uy    | Uz    |  |  |
| 1              | 2,4030      | 0,4161    | 0                        | 0     | 06,45 |  |  |
| $\overline{2}$ | 2.3406      | 0,4272    | 0                        | 28,24 | 0     |  |  |
| 3              | 1.5993      | 0,6252    | 00,16                    | 0     | 00,06 |  |  |
| $\overline{4}$ | 1.5068      | 0,6636    | 0                        | 02,82 | 0     |  |  |
| 5              | 1.1053      | 0,9047    | 0                        | 13,65 | 0     |  |  |
| 6              | 1.0753      | 0,9299    | 00,02                    | 0     | 02,26 |  |  |
| 7              | 0.9551      | 1,0469    | 0                        | 0     | 01,69 |  |  |
| 8              | 0.8555      | 1,1689    | 00,15                    | 0     | 09,30 |  |  |
| 9              | 0.7424      | 1,3468    | 0                        | 00,22 | 0     |  |  |
| 10             | 0.6867      | 1,4560    | 00,04                    | 0     | 00,09 |  |  |
| 11             | 0.6414      | 1,5589    | 0                        | 04,88 | 0     |  |  |
| 12             | 0.5935      | 1,6848    | 0                        | 00,04 | 0     |  |  |
| 13             | 0.5310      | 1,8831    | 02,98                    | 0     | 00,50 |  |  |
| 14             | 0.5176      | 1,9317    | 0                        | 05,86 | 0     |  |  |
| 15             | 0.4921      | 2,0318    | 13,15                    | 0     | 00,68 |  |  |
| 16             | 0.4584      | 2,1810    | 05,26                    | 0     | 00,21 |  |  |
| 17             | 0.4501      | 2,2213    | 00,73                    | 0     | 0     |  |  |
| 18             | 0.4194      | 2,3841    | 00,63                    | 0     | 00,15 |  |  |
| 19             | 0.4008      | 2,4945    | 0                        | 00,86 | 0     |  |  |
| 20             | 0.3734      | 2,6777    | 1,754                    | 0     | 00,01 |  |  |
| 21             | 0.3540      | 2,8243    | $\mathbf 0$              | 0     | 0     |  |  |
| 22             | 0.3494      | 2,8618    | 00,91                    | 0     | 0     |  |  |
| 23             | 0.3492      | 2,8633    | 25,19                    | 0     | 0     |  |  |
| 24             | 0.3475      | 2,8769    | 00,06                    | 0     | 0     |  |  |
| 25             | 0.3297      | 3,0328    | 0                        | 00,02 | 0     |  |  |
| 26             | 0.3233      | 3,0929    | 0                        | 00,02 | 0     |  |  |
| 27             | 0.2988      | 3,3464    | 00,78                    | 0     | 00,20 |  |  |
| 28             | 0.2955      | 3,3839    | 0                        | 00,02 | 0     |  |  |
| 29             | 0.2909      | 3,4370    | 0                        | 00,05 | 0     |  |  |
| 30             | 0.2816      | 3,5506    | 0                        | 0     | 0     |  |  |

**Tableau II.5 : Résultats de l'analyse modale.**

## **II.5 Calage du Modèle Numérique.**

Dans cette étape on s'intéresse à un aspect de la simulation numérique qu'est la confrontation du système réel au système modélisé, en analysant leurs comportements respectifs. Cette confrontation est réalisée à travers divers tâches regroupées sous le terme générique de validation opérationnelle. Pour parvenir à une adéquation satisfaisante entre les comportements du système réel et celui de son modèle numérique, ce dernier doit être calé, c'est-à-dire les paramètres réels du système doivent être déterminés.

## **II.5.1 Définition.**

Le calage numérique est l'ajustement paramétrique du modèle numérique en vue de reproduire la réalité avec le niveau de correspondance attendu.

Le calage vise à reproduire le plus fidèlement possible le comportement du système considéré, celui-ci étant identifié par des mesures directes (telle que les réponses vibratoires).

Le comportement du système ne peut être reproduit idéalement, puisqu'un modèle est par nature imparfait. Un niveau de correspondance attendu doit donc être défini, pour guider la tâche de calage du modèle, mais aussi celle de sa validation.

## **II.5.2 Procédure.**

La méthode utilisée repose sur le principe d'assurer une certaine correspondance entre les fréquences du pont obtenues par des mesures in-situ et celles de son modèle numérique (l'analyse modale), et ce, en trouvant les propriétés adéquates pour chaque matériau constitutif du pont. Les propriétés que nous avons choisies dans notre étude sont le module d'élasticité du béton (E) et le module d'élasticité des haubans (Ec).

Les algorithmes génétiques sont des algorithmes d'optimisation fondés sur les mécanismes de la sélection naturelle et de la génétique. Leur utilisation est variée et cela est dû à leur efficacité [37]. Un algorithme génétique est implémenté dans MATLAB (Annexe A) dans le but de trouver une combinaison satisfaisante de ces matériaux.

Les étapes suivies sont comme suit :

## **II.5.2.1 Le choix des modes du modèle numérique :**

Un bon choix repose sur le principe que pour chacune des directions dans chacun des modes la participation massique (Tableau II.5) joue un grand rôle dans la détermination des fréquences qui peuvent apparaitre sur site.

Dans notre cas, nous avons utilisés les réponses vibratoires du pont haubané de Mila sous vibrations ambiantes mesurées par Mr Kibboua [23] le 21/07/2004. A l'aide du logiciel GEOPSY nous avons transformés les signaux temporels enregistrés (Amplitude, temps) (Figure II.15) en spectre de réponse FRF (Amplitude, fréquences) (Figure II.14).

Nous avons fait correspondre les fréquences propres obtenues des spectres de réponse de chaque direction (E, Z, N) avec les fréquences des modes (obtenus par analyse modale) ayant la plus grande participation massique.

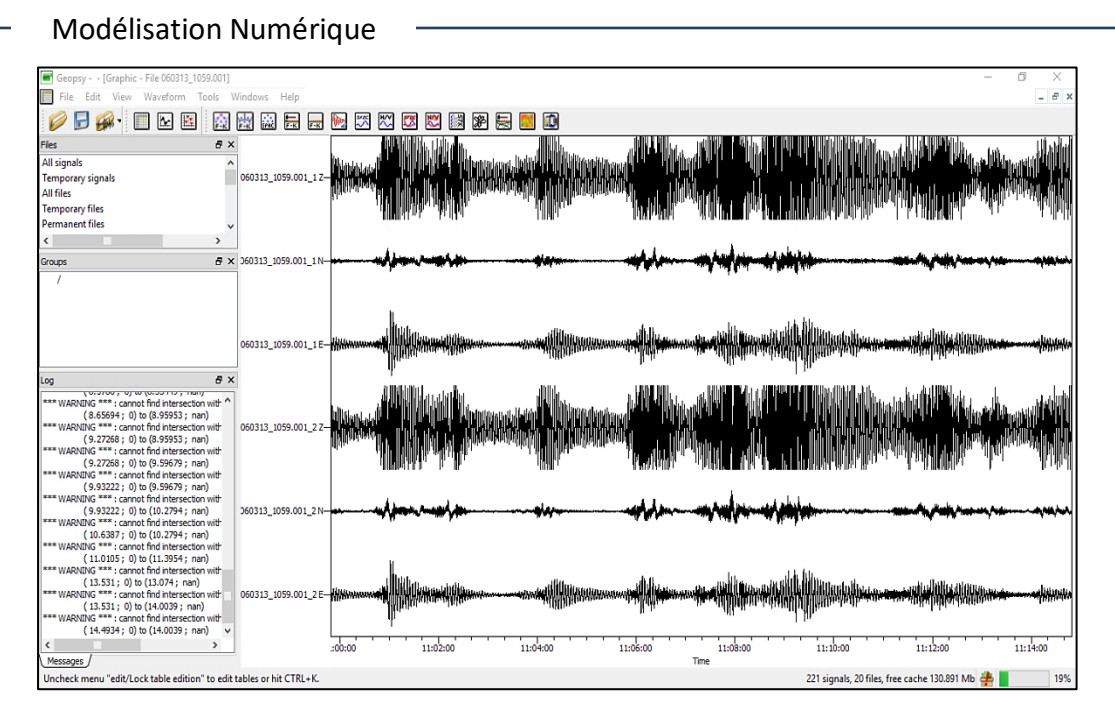

**Figure II.15 : Enregistrement temporel au milieu du tablier du pont**

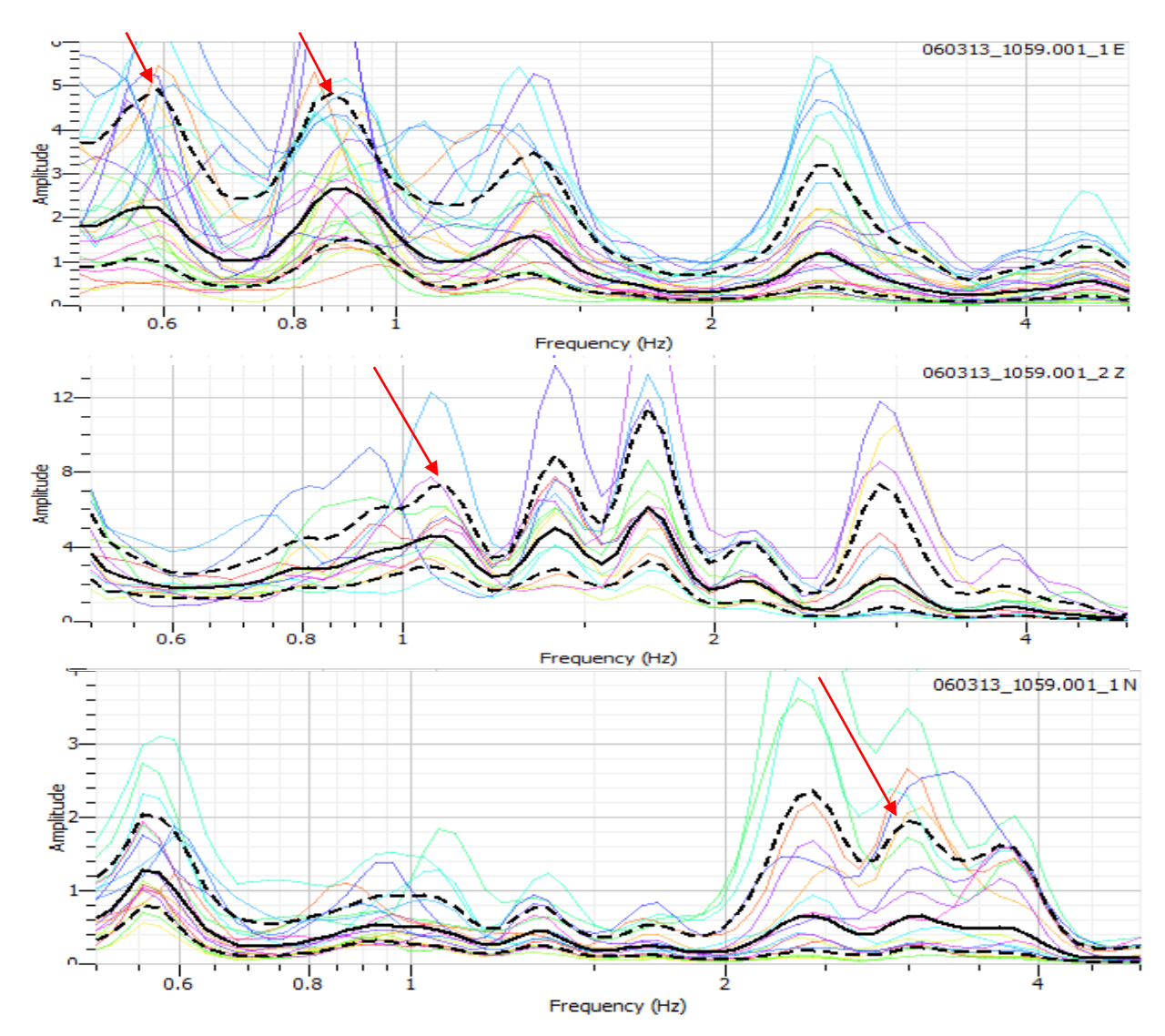

**Figure II.14 : Spectre de réponse**

Les résultats obtenus sont résumés dans le Tableau II.6, ils donnent les modes qui vont être utilisés pour la prochaine étape.

|  | <b>Direction</b>             | Mode | Fréquence réelle<br>(Hz) | <b>Facteur de Participation</b><br>Massique (%) |  |
|--|------------------------------|------|--------------------------|-------------------------------------------------|--|
|  |                              | 4    | 0,59                     | 2,82                                            |  |
|  | E (axe Y du tablier)         | 5    | 0,87                     | 13                                              |  |
|  | Z (axe normal au<br>tablier) | 7    | 1,08                     | 1,68                                            |  |
|  | N (axe X du tablier)<br>23   |      | 2,96                     | 25,18                                           |  |

**Tableau II.6 : Les modes choisis pour le calage.**

#### **II.5.2.2 La correspondance :**

Une fonction objective (Annexe A.1) est définie avec une contrainte d'erreur cumulée entre chacune des fréquences réelles et numériques (fi) correspondant aux modes choisis auparavant. Plus la valeur de l'erreur est faible plus la combinaison est bonne.

$$
Error = a_1 \times \left| \frac{f_4 - 0.59}{0.59} \right| + a_2 \times \left| \frac{f_5 - 0.87}{0.87} \right| + a_3 \times \left| \frac{f_7 - 1.08}{1.08} \right| + a_4 \times \left| \frac{f_{23} - 2.96}{2.96} \right|
$$

Tel que :

 a<sup>1</sup> = 0,15 a<sup>2</sup> = 0,325 a<sup>3</sup> = 0,25 a<sup>4</sup> = 0,275 a<sup>1</sup> + a2 + a3 + a4 = 1 ;

#### **II.5.2.3 Processus Génétique :**

En premier lieu, 10 combinaisons aléatoires de matériaux appelés **parents** ont été générées, pour chaque parent une analyse modale est nécessaire pour le calcul de l'erreur. En fonction de cette erreur, un classement croissant de ces combinaisons est établi. Ensuite, nous avons combinés 5 fois aléatoirement deux des cinq meilleures combinaisons (Annexe A.2) puis nous avons muté 20 % d'elles (Annexe A.3) ce qui nous a donné de nouvelles combinaisons, alors une 1<sup>ère</sup> génération après celles des parents est créée. Le classement des combinaisons par rapport à l'erreur est refait pour toute génération confondue y compris celle des parents (Annexe A.4). Une dizaine d'autres générations est créé sur le même principe de combiner les mieux classés pour toutes les générations.

 $\overline{\phantom{0}}$ 

Le classement des combinaisons obtenues des deux matériaux par rapport à l'erreur est représenté dans le Tableau II.7 :

| E (Béton) $[GN/m^2]$ | E (Câble) $[GN/m^2]$ | Erreur cumulée (%) |  |  |
|----------------------|----------------------|--------------------|--|--|
| 39051                | 190015               | 04,51              |  |  |
| 39061                | 190161               | 04,75              |  |  |
| 39035                | 189795               | 04,98              |  |  |
| 39072                | 190308               | 05,12              |  |  |
| 39024                | 189648               | 05,22              |  |  |
| 39082                | 190454               | 05,32              |  |  |
| 39013                | 189502               | 05,46              |  |  |
| 39093                | 190601               | 05,63              |  |  |
| 39093                | 190601               | 05,81              |  |  |
| 39003                | 189355               | 06,00              |  |  |
| 39104                | 190747               | 06,21              |  |  |
| 38992                | 189209               | 06,42              |  |  |
| 39114                | 190894               | 06,66              |  |  |
| 38982                | 189062               | 06,92              |  |  |
| 38933                | 189066               | 07,20              |  |  |
| 39125                | 191040               | 07,50              |  |  |
| 38971                | 188916               | 07,82              |  |  |
| 39135                | 191187               | 08,18              |  |  |
| 38960                | 188769               | 08,57              |  |  |
| 39146                | 191333               | 09,21              |  |  |
| 38950                | 188623               | 09,47              |  |  |
| 38956                | 188673               | 10,11              |  |  |
| 39157                | 191480               | 10,58              |  |  |
| 38939                | 188476               | 11,56              |  |  |
| 39167                | 191626               | 12,22              |  |  |
| 38929                | 188330               | 12,85              |  |  |
| 39177                | 191316               | 13,84              |  |  |
| 39178                | 191773               | 14,5               |  |  |
| 38688                | 191785               | 16,36              |  |  |
| 38918                | 188183               | 25,71              |  |  |
| 39188                | 191919               | 30,91              |  |  |

**Tableau II.7 : Classement des combinaisons**

## **II.5.3 Résultats et interprétation du calage :**

La meilleure combinaison est la première au classement, c'est-à-dire :

- **E (Béton) = 39051 GN/m<sup>2</sup> .**
- **E (Câbles) = 190015 GN/m<sup>2</sup> .**

Avec une erreur = 4,5 % qui est très acceptable.

Les résultats du calage : le module d'élasticité du béton (E) et celui des câbles (Ec) sont très proches de ceux fournis par la direction des travaux publics (DTP) cela est dû au fait que :

- Le calage n'est fait que sur la base de 2 matériaux seulement.
- Le calage n'a pris en compte que les modules d'élasticité seulement.
- Le modèle n'a pas été calé par rapport à ces conditions aux limites.
- 4 pics seulement ont été pris en compte.

## **II.6 Conclusion.**

Le but de la modélisation est d'obtenir un modèle numérique cohérent qui nous est nécessaire à l'application de la méthode de détection des dommages.

Afin d'obtenir un modèle d'une plus grande précision, les forces hydrostatiques et hydrodynamiques du lac, et les caractéristiques de la liaison sol-pylône et sol-culée, doivent être prises en compte, et un meilleur calage doit être effectué en prenant en compte tous les modes apparents sur site, tous les matériaux avec leurs caractéristiques et toutes les conditions aux limites.

## **CHAPITRE III Détection des endommagements**

## **III.1 Introduction.**

Une fois la Modélisation en éléments finis du pont haubané achevée et la validation effectuée, la prochaine et dernière étape consiste à appliquer une méthode dans le but de pouvoir prédire un type d'endommagement pouvant affecter notre structure.

La conception des ponts est basée non seulement sur la dynamique des structures, mais aussi sur les leçons tirées par les différentes causes et pathologies que les ponts ont subi. A cet effet, plusieurs notions et outils de la dynamique des structures (DDS) seront indispensables dans notre étude ainsi qu'une parfaite connaissance du mode de fonctionnement des ponts haubanés et de leurs pathologies.

À côté des mesures in-situ, nous allons introduire des données obtenues à partir de notre modèle numérique représentatif de la structure réelle.

La difficulté à connaitre les différents scénarios d'endommagements réside dans l'incertitude, le bruit et l'insuffisance d'informations, cela nous amène à chercher des solutions basées sur l'intelligence artificielle.

## **III.2 Description de la méthode.**

Une fois la modélisation et le calage terminés, le modèle résultant représentera la **structure saine (A0B0)**. La méthode que nous avons élaborée est décrite en 3 grandes étapes qui sont résumées dans la Figure III.1.

La première étape consiste à élaborer un programme avec le logiciel MATLAB pour créer une **base de donnée** qui regroupe les différents scénarios de dommages susceptibles d'affecter le pont, les structures résultantes sont dite **structures endommagées (AiBj).** Cette base de donnée comprend des endommagements répartis dans plusieurs zones du pont **(Ai)** et pour chacune d'elles nous faisons varier le pourcentage de dommages **(Bj)** puis on sauvegarde les fréquences et déplacements modales sous forme de fichiers. Cette base de données est enrichie en y ajoutant des facteurs de corrélation (voir chapitre I) entre la structure saine et la structure endommagée. Ces facteurs sont le Modal Assurance Criterion **(MAC)**, le Coordinate Modal Assurance Criterion **(COMAC)** mais aussi l'indice de flexibilité **(δF)** et **(∆F)** par méthode de Flexibilité (MF). Un autre facteur est ajouté pour augmenter la quantité d'information : le Modal Assurence Criterion Combiné des modes **(MAC)ij.**

La deuxième étape consiste à utiliser une approche basée sur **l'Intelligence Artificielle (IA)** en créant un réseau de neurones artificiels (**ANN** : Artificial Neuron Network) à l'aide du logiciel MATLAB capable de détecter, localiser et quantifier les endommagements futures en associant à chaque dommage, les facteurs de corrélation lui correspondant.

Pour la troisième et dernière étape, nous allons créer de manière aléatoire plusieurs cas de dommages, qui sont différents des cas catalogués dans la base de données, puis on va les appliquer à notre réseau de neurones afin de tester l'efficacité de la méthode.

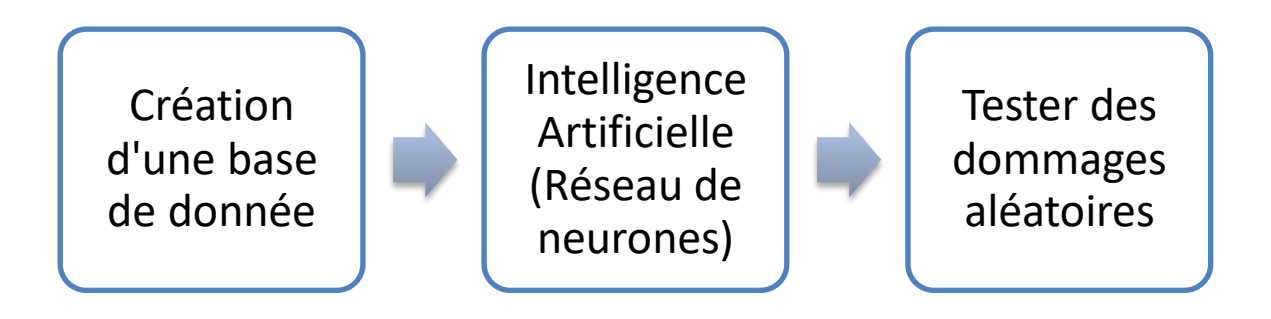

#### **Figure III.1 :Etapes de la méthode utilisée.**

## **III.2.1 Création de la base de données**

## **III.2.1.1 Type d'endommagent étudié.**

Les ponts à haubans sont constitués de 3 éléments principaux : les Pylônes, les Haubans et le Tablier. Dans notre cas, nous avons choisis d'étudier les dommages relatifs au **Tablier** (Figure III.2).

La corrosion et la fatigue sont les causes principales de désordres/perturbations dans le tablier. L'augmentation du nombre de véhicules, et le chargement cyclique causent une augmentation des contraintes et peuvent donc entrainer un endommagement par **fatigue**.

Le phénomène de Fatigue se caractérise par une baisse de rigidité du béton et donc une **diminution du module de Young (E)** du béton constitutif du tablier.

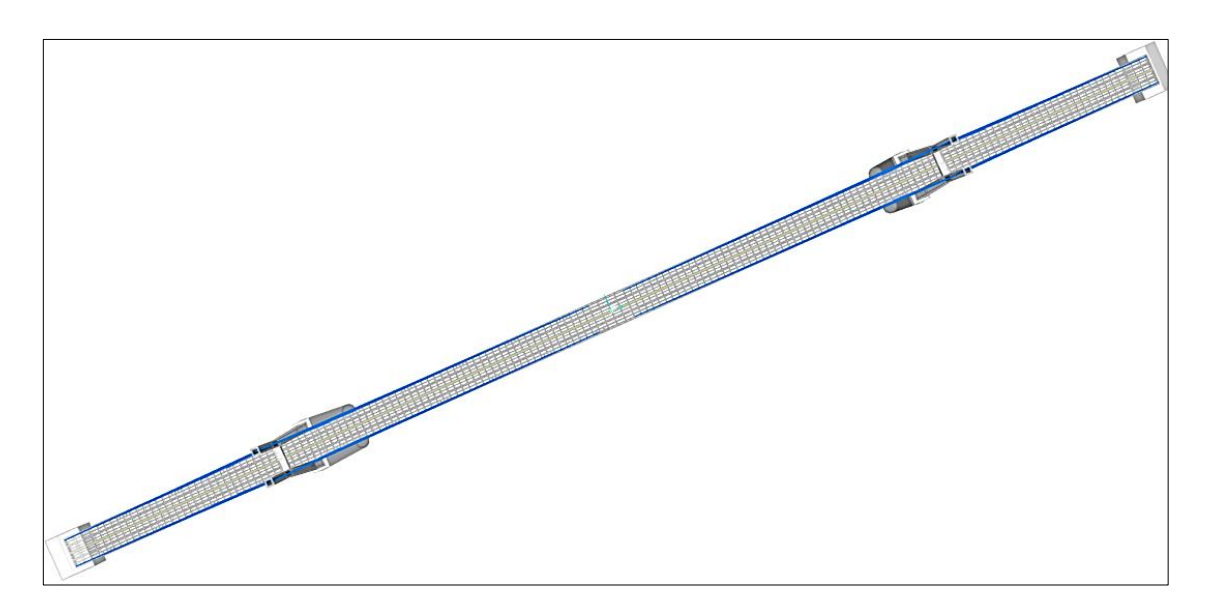

**Figure III.2 : Vue d'en haut du tablier**

## **III.2.1.2 Choix des zones d'endommagements (Ai).**

Notre cas d'étude portera sur la partie sud du pont tout en supposant que la partie nord est totalement saine, donc les endommagements que nous avons créés à l'aide des programmes implémentés dans le logiciel MATLAB (Annexe B) ne sont répartis que sur cette partie.

Les zones qu'on a choisi d'endommager sont celles où les baisses de rigidité causées par le phénomène de fatigue dans le tablier sont généralement localisées.

On a 5 types de zones endommagées pour un total de 38 zones, à travers lesquelles une concentration de contrainte se manifeste. Les figures suivantes sont tirées à partir du logiciel CSI Bridge et montrent la distribution des contraintes dans le pont en prenant en compte uniquement le poids propre. Les zones les plus sollicitées en cisaillement sont représentées dans la Figure III.4 et les zones les plus sollicitées en traction qui sont sur appuis pylône, culée et à mi travée sont montrées dans la Figure III.3.

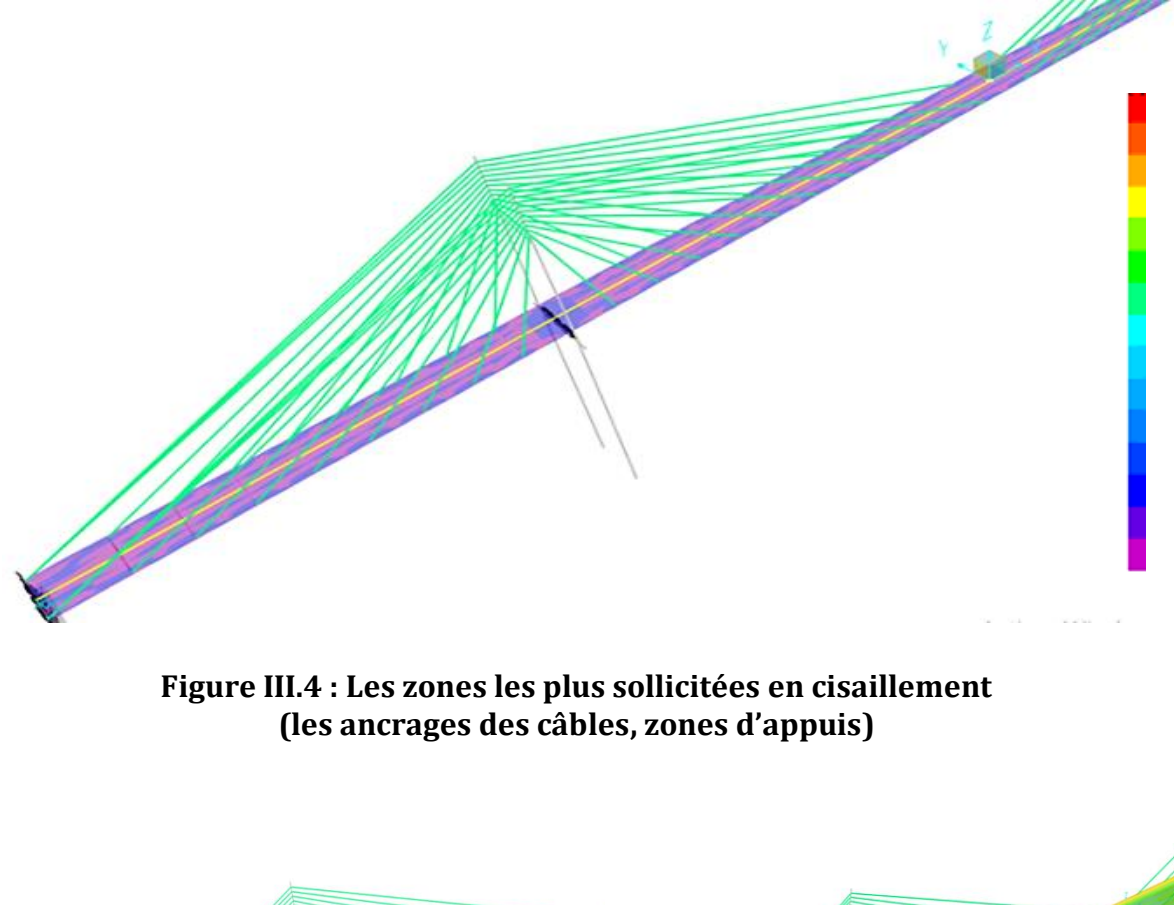

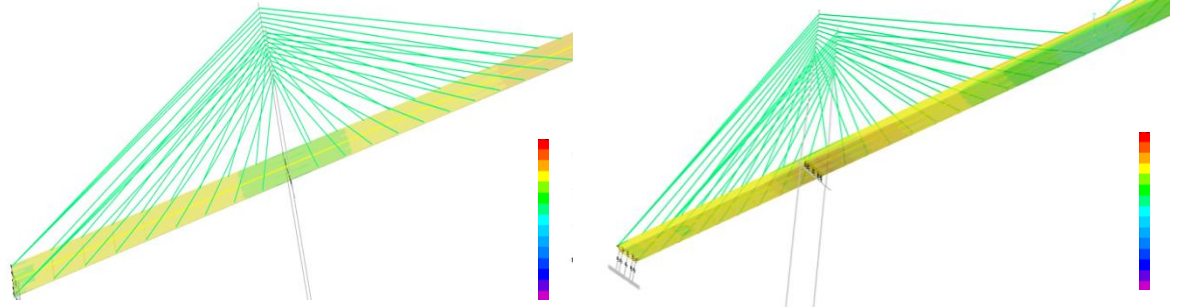

**Figure III.3 : Les zones les plus sollicitées en traction (dans les zones d'appuis, mi travée)**

## **III.2.1.2.1 Les zones d'ancrages des câbles dans le tablier.**

Les tabliers des ponts à haubans peuvent présenter dans les zones d'ancrage des câbles des concentrations de contrainte, ce qui nous a poussés à choisir ces parties susceptibles d'être endommagées **{A4, A5 … A21}** et **{A23}**. Elles sont montrées dans la Figure III.5 et Figure III.6.

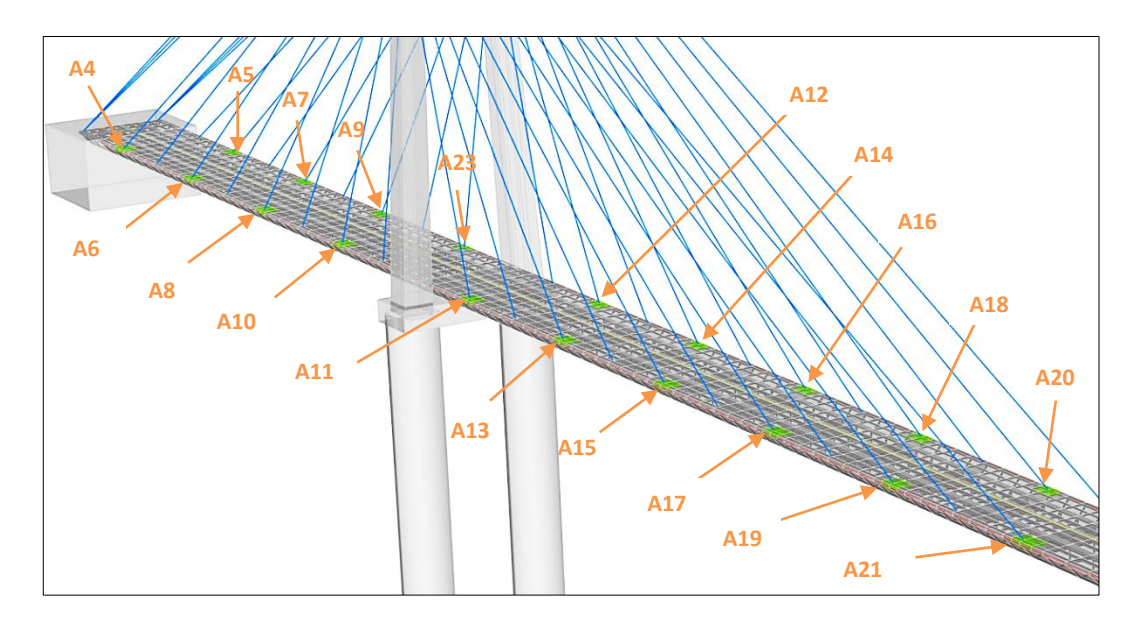

**Figure III.5 : Toutes les zones d'encrages endommagées**

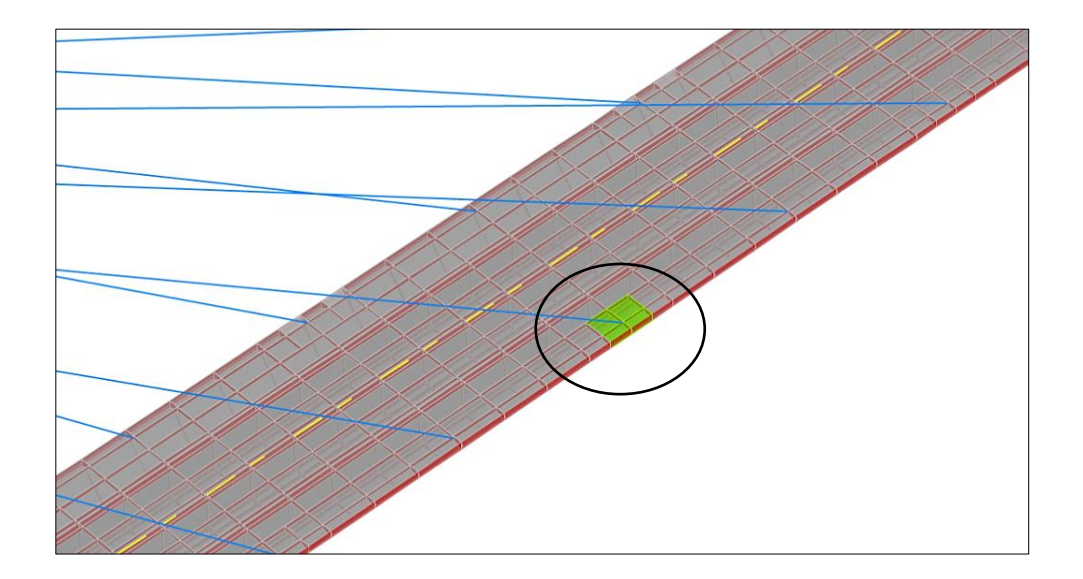

#### **Figure III.6 : Un cas d'endommagement dans une des zones d'ancrage (A19)**

## **III.2.1.2.2 Les zones dans la partie supérieure du tablier.**

La zone supérieure du tablier au niveau du pylône est sujette à une traction qui peut être responsable d'endommagements, par exemple l'élément {A22} représenté dans la Figure III.7. Toutes les zones endommagées séparément **{A22, A24, A25, A26, A27}**  sont représentées dans la Figure III.8.

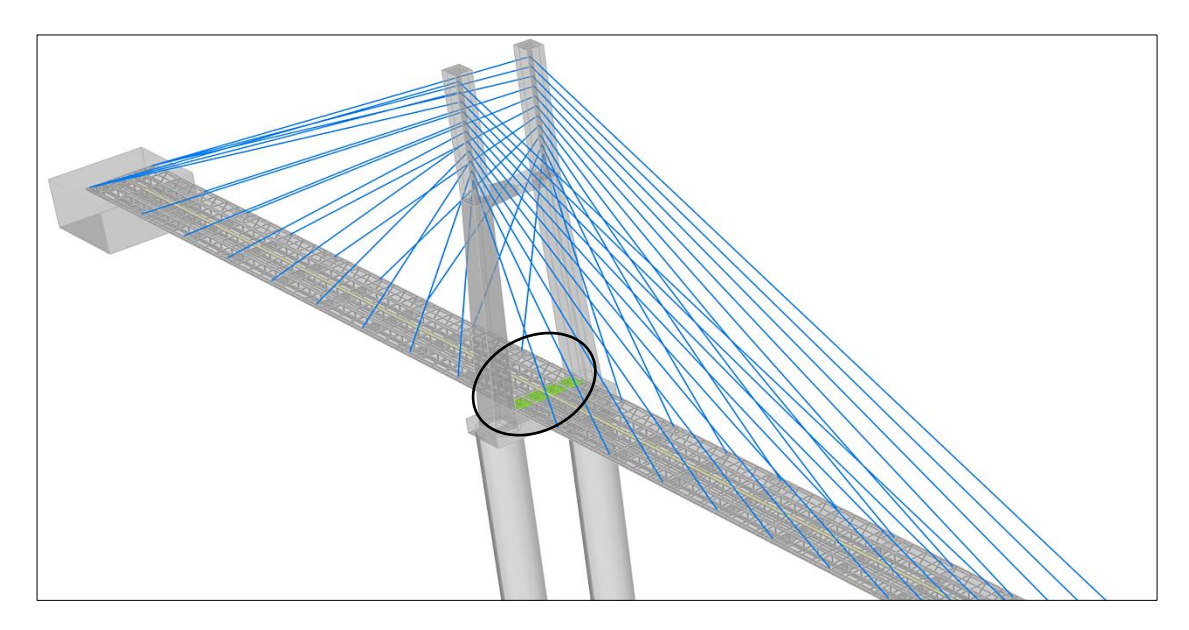

**Figure III.7 : Une zone endommagée dans la partie supérieure du tablier (A22)**

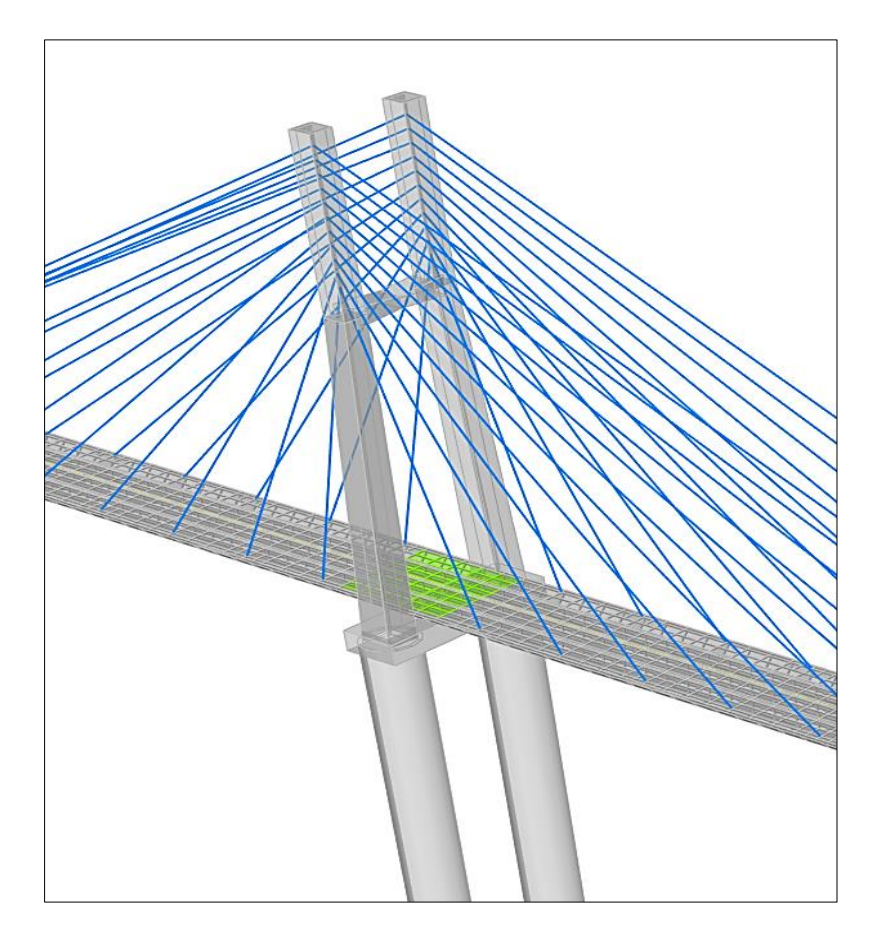

**Figure III.8 : Toutes les zones supérieures du tablier endommagées** 

## **III.2.1.2.3 Les zones dans la partie inférieure du tablier.**

La zone du tablier à mi travée est sujette à une traction qui peut être responsable d'endommagements dans sa partie inférieure (Figure III.9). Les zones sélectionnées **{A28, A29… A37}** sont celles de la travée principale et celle de rive (Figure III.10).

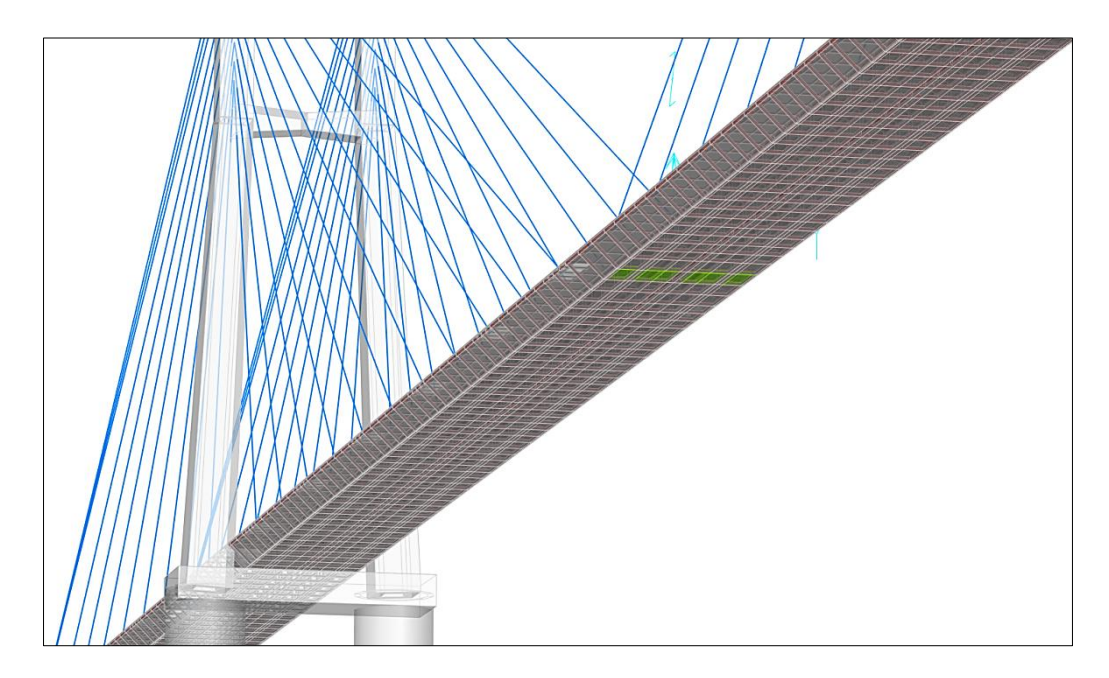

**Figure III.9 : Une zone endommagée dans la partie inférieure du tablier**

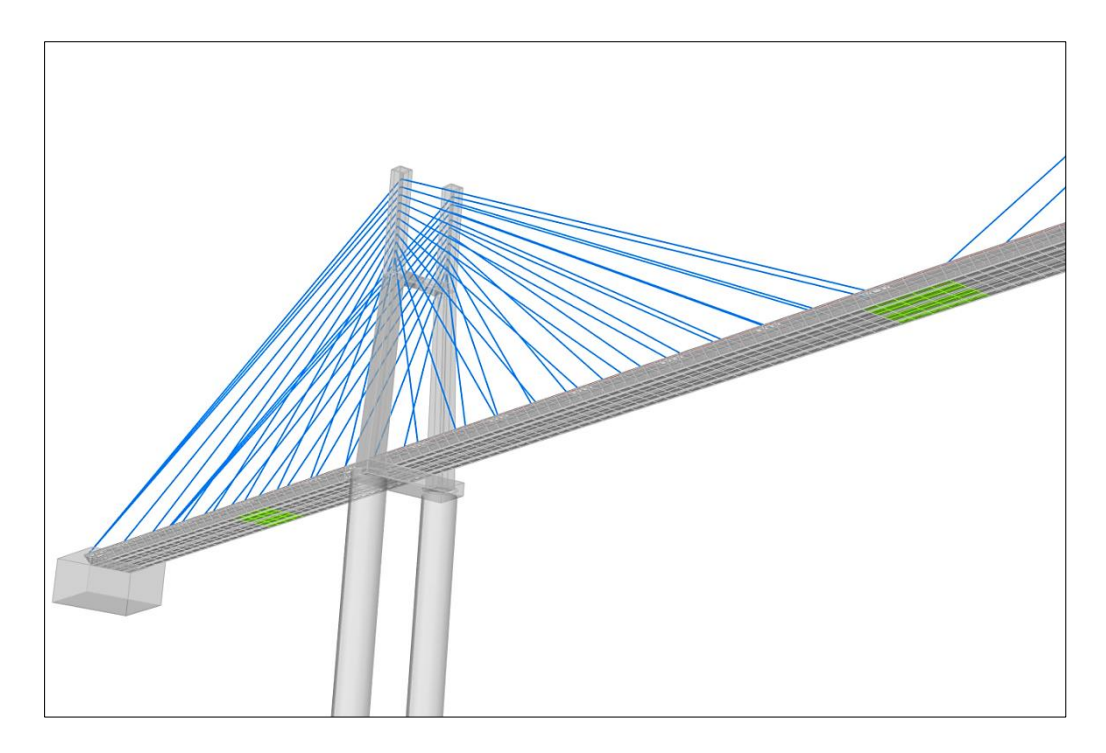

 **Figure III.10 : Toutes les zones inférieures du tablier endommagées**

## **III.2.1.2.4 La partie du pont encastrée dans la culée.**

La partie du tablier encastrée à la culée (coté Jijel) peut subir des dommages **{A1, A2, A3}** (Figure III.11) et (Figure III.12) dus au tassement différentiel qui causent de grands moments d'encastrement.

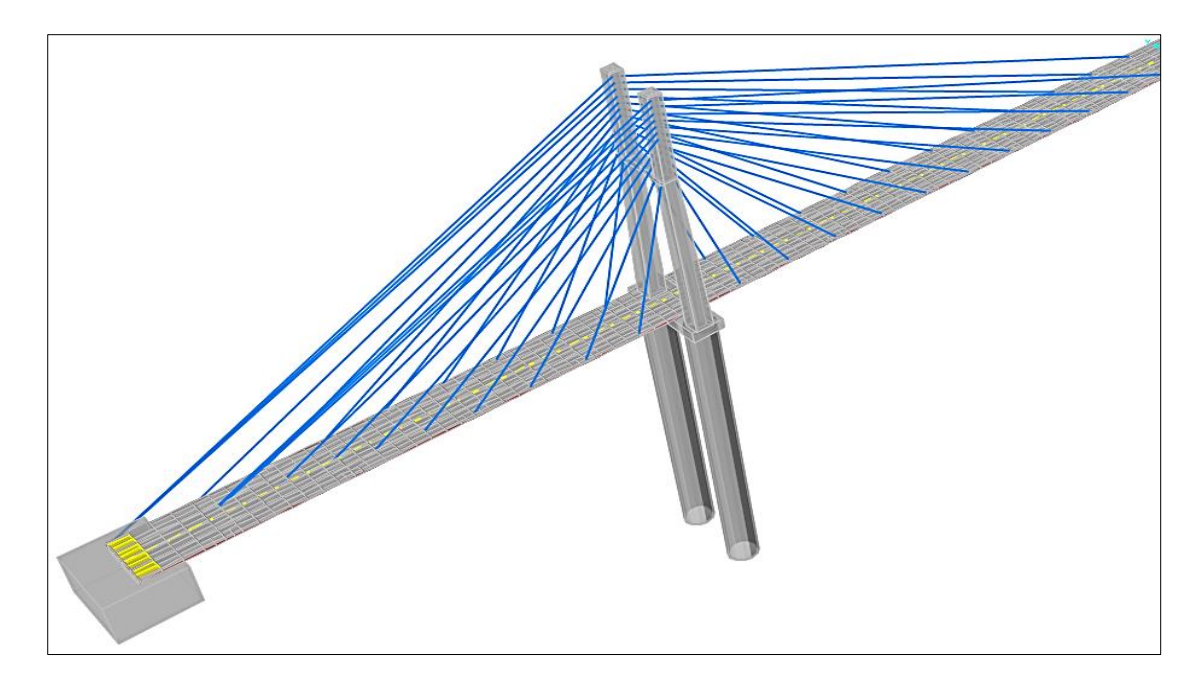

**Figure III.11 : Un cas d'endommagent du tablier encastré dans la culée**

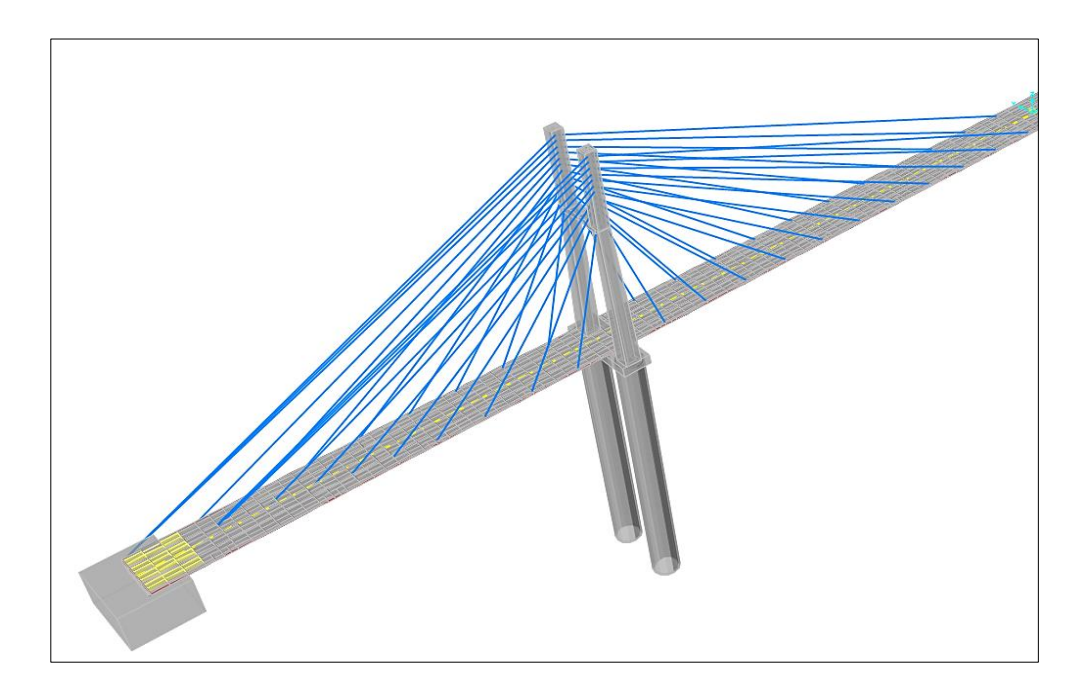

**Figure III.12 : Toutes les zones endommagées du tablier encastré dans la culée**

## **III.2.1.2.5 L'âme du tablier.**

La zone du tablier au niveau du pylône est sujette à un grand effort tranchant qui peut être responsable d'endommagements de l'âme de la section (Figure III.13). La zone choisie où l'âme a été endommagée est **{A38}**. La Figure III.14 et la Figure III.15 montrent l'emplacement des sections endommagées.

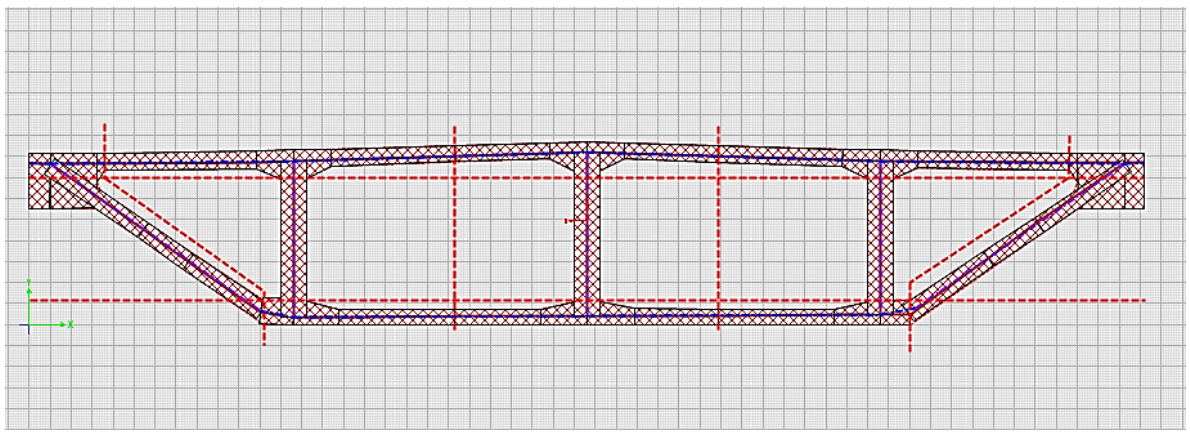

**Figure III.13 : Section Transversale du tablier (CSI Bridge)**

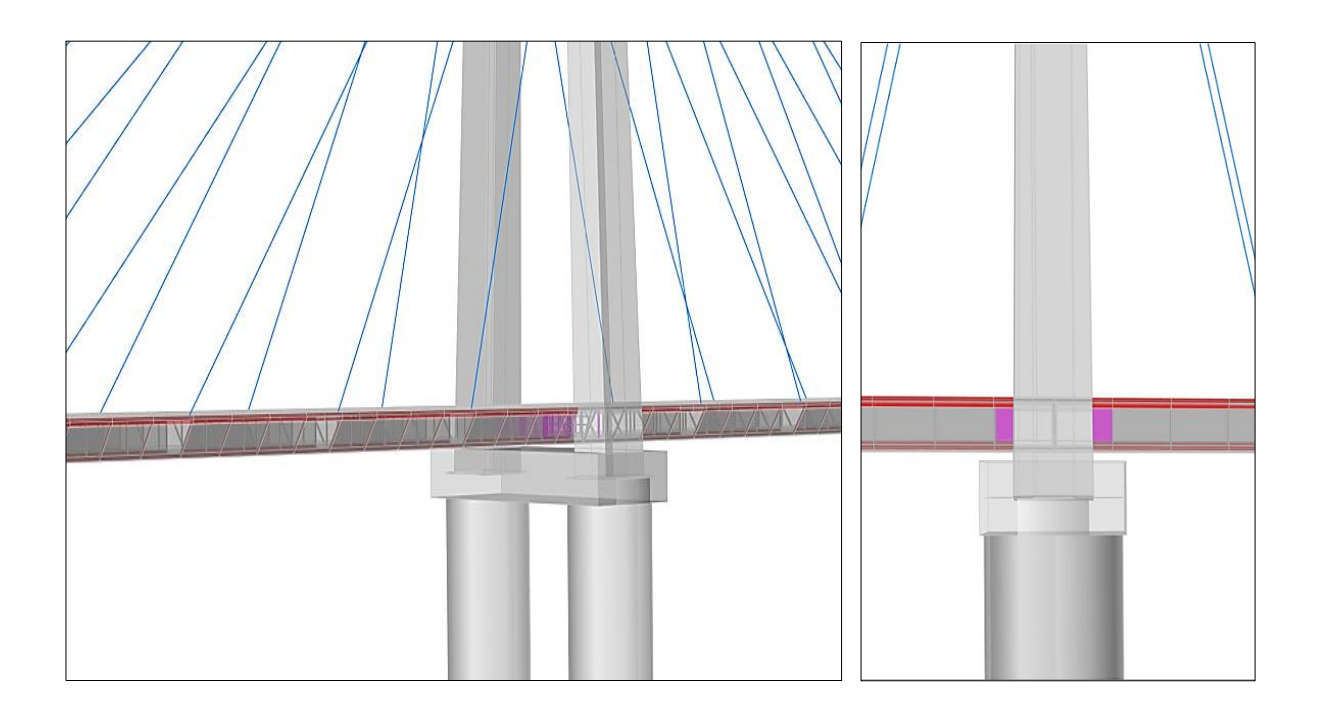

#### **Figure III.14 : Vue n°1 de la position de l'âme endommagée**

**Figure III.15 : Vue n°2 de la position de l'âme endommagée**

## **III.2.1.3 Choix des degrés d'endommagements (Bi).**

En général, les tabliers des ponts ne subissent pas de pertes de rigidité supérieure à 50 %. A l'aide d'un programme implémenté dans le logiciel MATLAB, nous avons créé des degrés de dommages **(B1,..., B9)** variant de 5 % à 45 % avec un pas de 5 %.

Les degrés d'endommagement sont résumés dans le Tableau III.1.

En associant 38 zones endommagées avec 9 cas de réduction de rigidité, nous obtenons au total 342 cas de dommages.

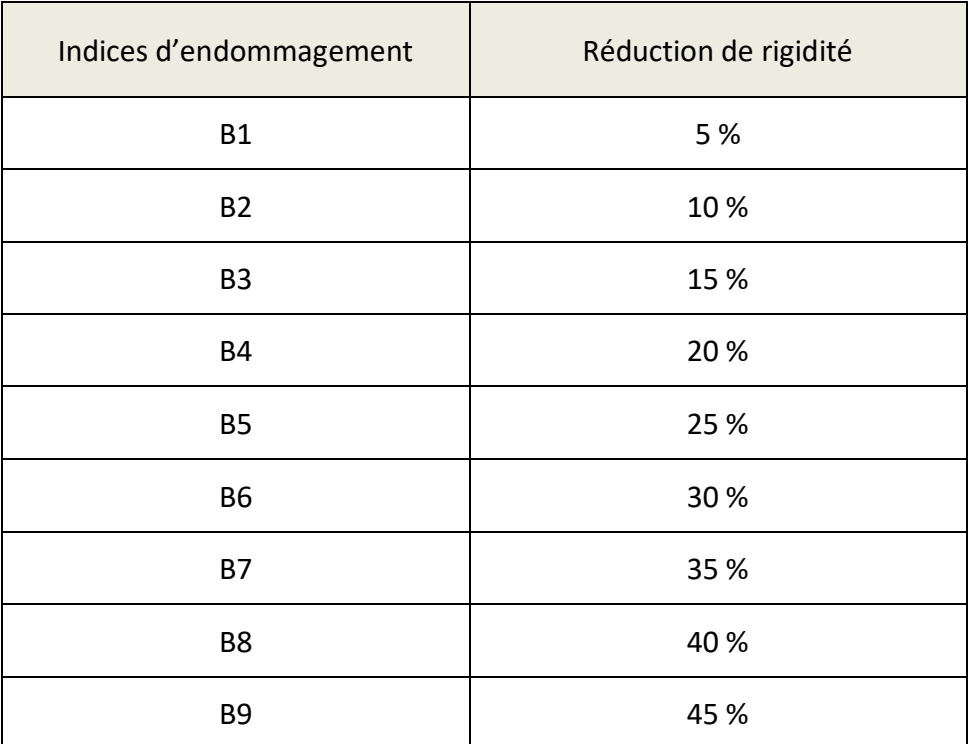

#### **Tableau III.1 : Les degrés d'endommagement créés**

## **III.2.1.4 Choix des modes.**

Le choix des modes à prendre en considération dans notre étude se fait à partir du principe que la plage des fréquences des vibrations du pont doit correspondre à celle des fréquences des vibrations ambiantes dont les fréquences varient entre **1Hz** et **40Hz**.

D'après des résultats de l'analyse modale de notre pont, cette plage de fréquences est bornée par les modes 5 et 200. Puisque le volume de calcul est énorme, on a préféré réduire le nombre de mode à utiliser à 30 modes.

En vue de l'importance de la participation massique de chaque mode (elle influe énormément sur le mode détecté par les capteurs), une seconde réduction du nombre de mode s'impose. Nous avons choisis de garder uniquement les modes dont les facteurs de participation massique sont supérieurs à **1%** et à qui correspondent **13 modes** qui sont les suivants : **[ 5, 6, 7, 8, 11, 13, 14, 15, 16, 19, 20, 22, 23 ]**.

#### **III.2.1.5 Choix des emplacements des capteurs.**

Nous avons choisis des capteurs unidirectionnels à mettre sur le site. Les emplacements de ces capteurs correspondront aux nœuds sélectionnés dans le modèle.

Cette sélection s'est faite en deux étapes principales, la première est de faire un choix arbitraire qui résulte d'une logique très simple, celle-ci stipule que les emplacements des capteurs sur site doivent être accessibles, donc les nœuds choisis seront principalement situer sur les trottoirs, en haut des pylônes et sur le tablier à mi- travées au milieu de la largeur du pont. Le nombre de nœuds est donc réduit de **6079** à **491** nœuds (Figure III.16).

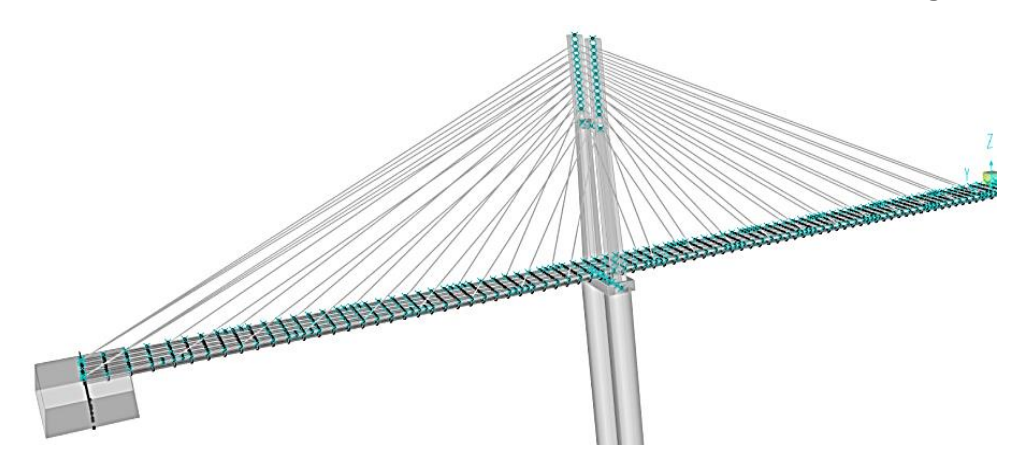

**Figure III.16 : Sélection initiale des nœuds sur le pont**

En seconde étape, le choix fait auparavant est optimisé par une fonction sélective ''*optim*'' qui fait appel à plusieurs autres fonctions implémentées dans MATLAB (Annexe C). Elle consiste à choisir pour chaque mode les directions privilégiées en se basant sur les participations massiques (Tableau II.5) et sur la base du maximum des déplacements modaux.

Le nombre de degrés de liberté trouvé par l'algorithme est prédéfini sur la base d'un compromis qualité-prix puisque chacun de ces degrés de libertés représentera un capteur dans cette direction. Dans notre cas nous avons choisis **47 capteurs** unidirectionnels (Tableau III.2) qui sont répartis sur le pont (Figure III.17). Une matrice réduite contenant des vecteurs de déplacements modaux est obtenue, dont la dimension est de 47 par 13.

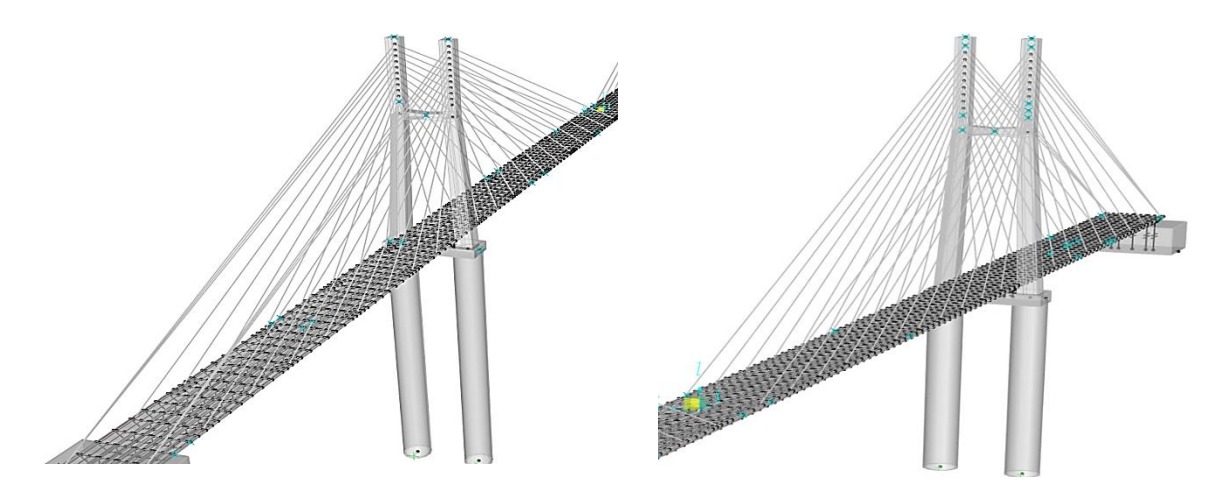

**Figure III.17 : Emplacement des capteurs sur le pont**

#### Détection des endommagements

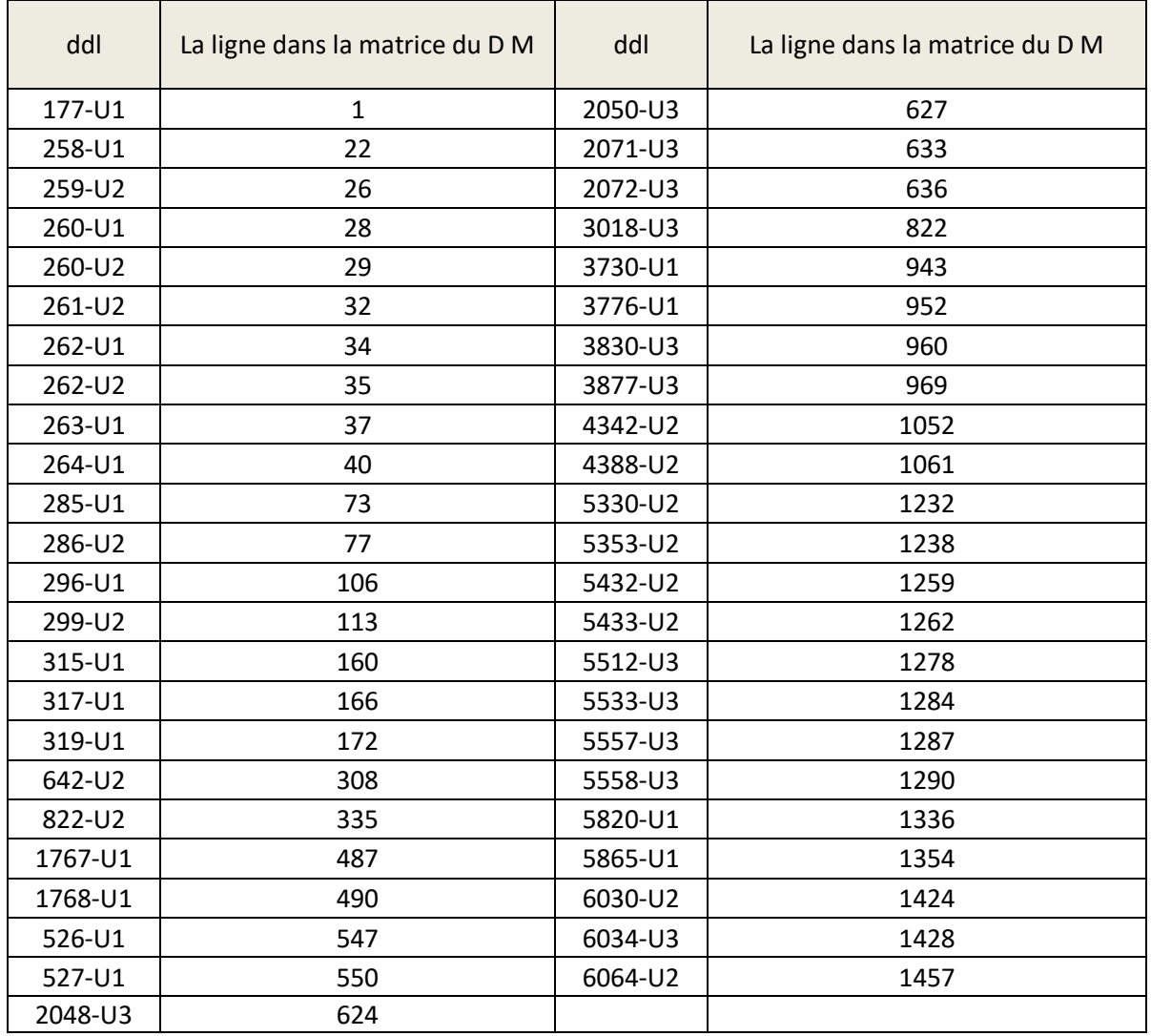

#### **Tableau III.2 : Les degrés de libertés trouvés par l'algorithme d'optimisation**

## **III.2.1.6 Calcul des facteurs de corrélation.**

A partir des formes modales réduites obtenues à partir des degrés de libertés optimisés auparavant, les facteurs de corrélation (Tableau III.4) et les indices de flexibilité (Tableau III.3) choisis sont calculés en utilisant le logiciel MATLAB (Annexe D), tel que le nombre de modes est de 13, celui des ddls 47 et celui des dommages 38\*9 = 342. Les dimensions des matrices sont comme suit:

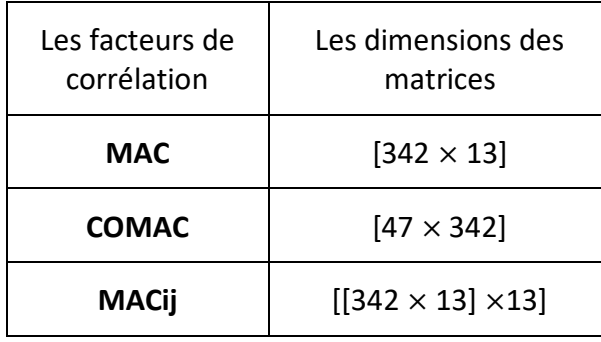

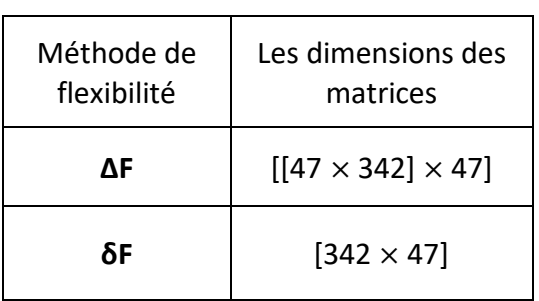

**Tableau III.4 : Facteurs de corrélation**

**Tableau III.3 : Méthode de Flexibilité**

## **III.2.2 Application des réseaux de neurones (ANN).**

Le cerveau humain contient de l'ordre de 10 milliards de neurones.

Un neurone biologique est une cellule vivante, consacrée au traitement de l'information. Des signaux entrants sont traités par le neurone, qui transmet à son tour un signal, si certaines conditions sont réunies le long de la fibre nerveuse à d'autres neurones, ou à de cellules effectrices (cellule musculaire par exemple) : On dit que le neurone est alors activé.

C'est sur cette base qu'ont été créés les neurones artificiels (Figure III.18).

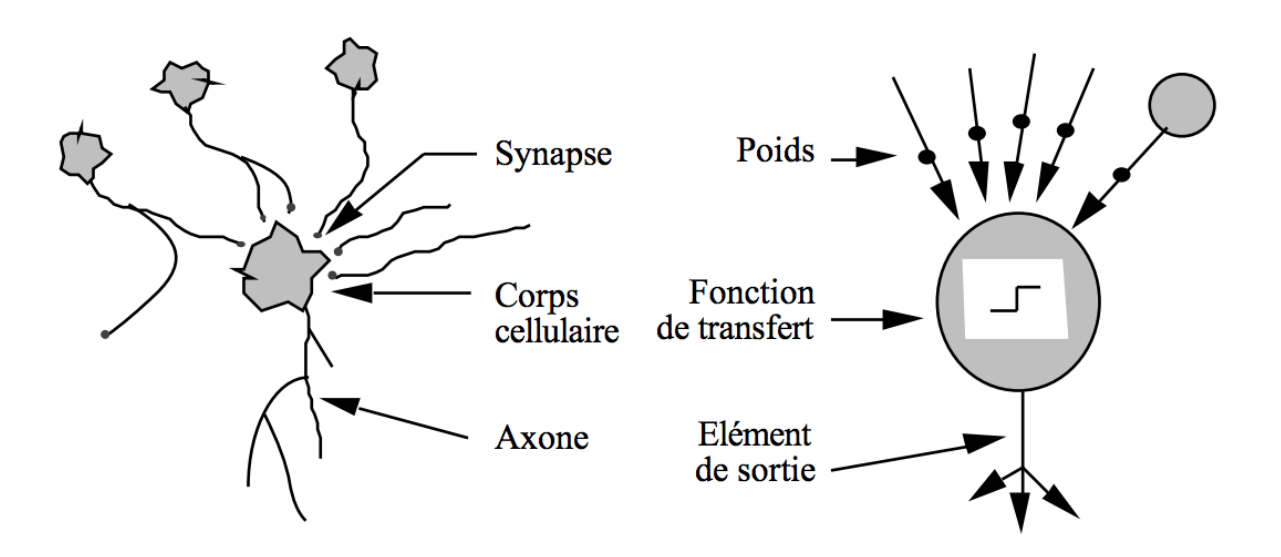

**Figure III.18 : Neurone biologique et neurone artificiel**

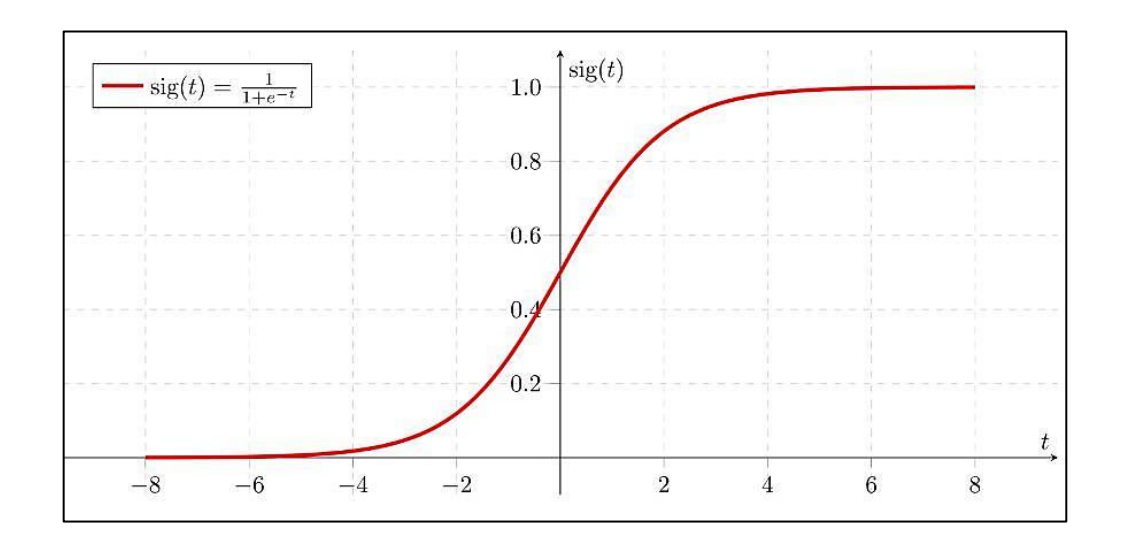

**Figure III.19 : La fonction sigmoïde**

## **III.2.2.1 Définition & Principe.**

Chaque neurone artificiel est un processeur élémentaire. Il reçoit un nombre de variables d'entrées, en provenance des neurones en amont. A chacune de ces entrées, est associé un poids w représentatif de la force de connexion. Chaque processeur élémentaire est doté d'une sortie unique, qui se ramifie ensuite, Pour alimenter un nombre de neurones en avals, à chaque connexion est associé un Poids [41].

Du point de vue modélisation mathématique, on peut définir un neurone artificiel, Par les quatre éléments suivants :

- La nature des entrées (xi), et des sorties (s) : Elles peuvent être :
	- $-$  Binaires :  $(-1; +1)$  ou  $(0,1)$ .
	- Réelles.
- La fonction d'entrée totale, qui définit le prétraitement effectué sur les entrées. Elle peut Être :
	- Booléenne (0 ou 1)
	- Linaire.
	- Affine.
	- Polynomiale de degré supérieur à deux.
- La fonction d'activation du neurone qui définit son état en fonction de son entrée totale. Elle peut être :
	- Une fonction binaire à seuil ; fonction de Heaviside ou la fonction signe.
	- Une fonction linéaire à seuil.
	- Une fonction sigmoïde.
- La fonction de sortie qui calcule la sortie du réseau en fonction de son état d'activation ; en général cette fonction est considérée comme la fonction identité.

L'idée de base est d'entrainer la machine à prédire l'endommagement à partir des mesures des paramètres dynamiques, en entrant ces données avec les données des endommagements correspondant. Puis les réseaux de neurones seront capables de s'autoorganiser et d'apprendre [35].

## **III.2.2.2 Choix des inputs.**

Nous avons constitués une matrice de **2485** lignes par **342** colonnes.

A l'aide du logiciel Matlab (Annexe E.1), les 2485 lignes sont constituées des matrices des facteurs de corrélation (MAC, COMAC, MACij)**,** de l'indice de flexibilité δF et de l'incrément des matrices de flexibilité ∆F pour un seul cas d'endommagement. Les 342 colonnes représentent tous les cas de dommages présents dans la base de données.

#### **III.2.2.3 Choix des outputs.**

Nous avons constitués une matrice de 2 lignes par 342 colonnes (Annexe E.2).

Chaque colonne représente l'emplacement d'un cas de dommage et dans l'ordre des dommages introduits dans la matrice des inputs. La 1ère ligne correspond au nom des zones de dommages  $\{1,2,....38\}$  et la  $2^{eme}$  ligne correspond au pourcentage de dommage indiquée par des indices d'endommagement (1,2,…9).

|   |        | л | ◢ | л |   |   | າ | $\overline{\phantom{0}}$ | $\cdots$ |  |
|---|--------|---|---|---|---|---|---|--------------------------|----------|--|
| ∽ | ◠<br>ີ |   |   |   | 8 | 9 | ◢ |                          | $\cdots$ |  |

**Tableau III.5 : Tableau des outputs**

#### **III.2.2.4 Normalisation des données.**

La manière d'introduire les données dans le réseau joue aussi un rôle très important dans la performance (vitesse de convergence), Cela nécessite une normalisation des données.

Les réseaux de neurones offrent généralement de meilleures performances lorsque les données se situent dans la plage (0,0 ; 1,0) [38]. Étant donné qu'une fonction sigmoïde est utilisée, une vitesse d'apprentissage lente se produit près des extrémités de la fonction sigmoïde. Pour éviter cela, toutes les valeurs d'entrée et les sorties associées sont normalisées en les transformant en valeurs allant de **a = 0,2** à **b = 0,8** plutôt que de 0,0 à 1,0 et en introduisant la valeur minimale  $X_{min}$  et maximale  $X_{max}$  pour chacune des entrées et des sorties.  $X_T$  représente la valeur normalisée. L'équation suivante a été utilisée :

$$
X_T = a + \frac{(X - X_{\min}) \times (b - a)}{X_{\max} - X_{\min}}
$$

#### **III.2.2.5 Conception du réseau.**

Le réseau conçu dans MATLAB (Figure III.20) est de type **Feed-forward backprop** (rétropropagation). Nous l'avons choisi pour sa simplicité, sa fiabilité et son utilisation dans le domaine de la détection et prédiction des dommages, notamment Kudva [42] qui a utilisé un réseau de neurones back propagation pour identifier un dommage dans une plaque raidie, les auteurs ont trouvés que le réseau de neurones était capable de prédire la localisation exacte du dommage mais le degré d'endommagement était plus problématique. Wu, et al. (1992) [43] ont utilisé un réseau back propagation à un bâtiment de trois étages ayant subi une excitation sismique. Spillman et al. [44] ont utilisés un réseau feed-forward pour identifier les dommages dans un pont métallique. Dans une étude similaire, Rhim and Lee (1994) [45] ont utilisé un réseau back propagation dans le but d'identifier une délamination dans un pont en treillis à éléments composites. De très bons résultats ont été obtenus dans la détection d'endommagement dans les modèles numériques des structures [46].

#### Détection des endommagements

Dans notre étude, La fonction d'apprentissage utilisée est **LEVENBERG MALQUARDT (LM),**  elle est souvent adoptée pour l'optimisation [47]. Nous avons utilisés 3 couches cachées, les 2 premières constituées de 25 neurones, la couche de sortie est constituée de 2 neurones (Figure III.21). La fonction de transfert de la couche cachée et de sortie est la **sigmoïde** (Figure III.19), car la rétro propagation nécessite des fonctions d'activation dérivables, et la performance est estimée en utilisant l'erreur **MSE** (mean squared error).

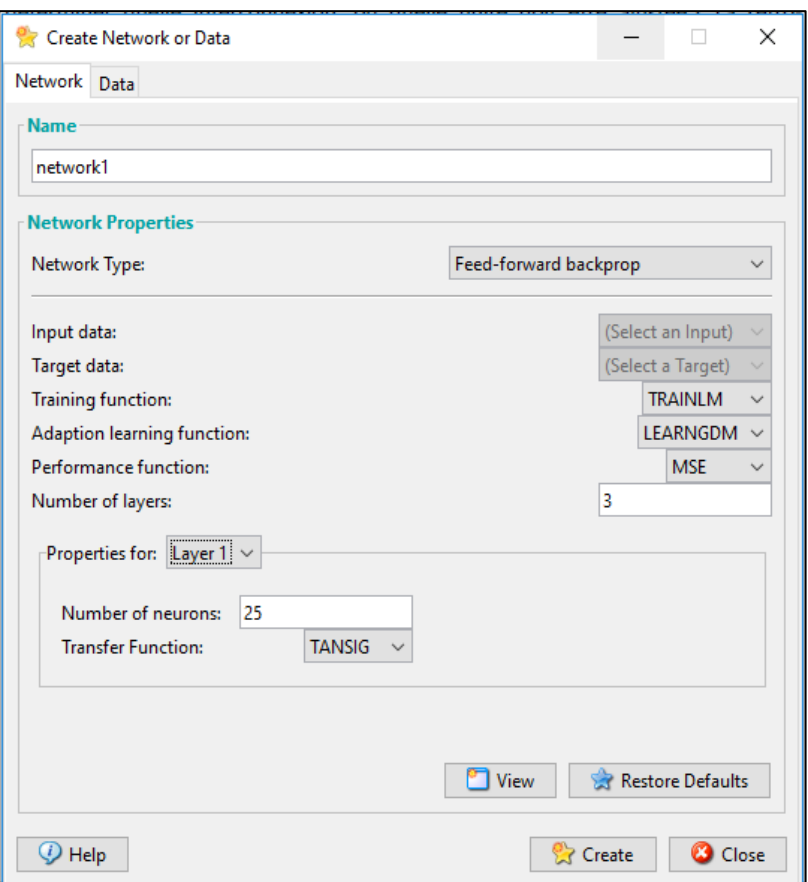

**Figure III.20 : Création d'un réseau de neurones**

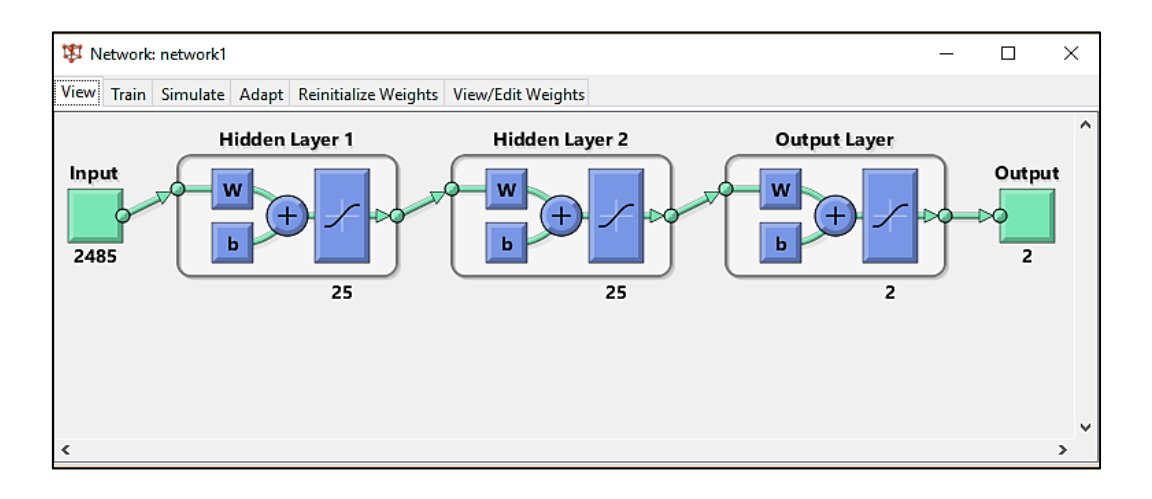

**Figure III.21 : Les couches et neurones du réseau**
# **III.2.2.6 Training (Apprentissage).**

Après avoir introduit les données d'entrée (input) et de sortie (output) grâce à l'interface NN du logiciel MATLAB, un réseau de neurones ''Network1'' est créé (Figure III.22) en définissant les caractéristiques précédemment citées.

Dans cette méthode, les données d'entrée et de sortie disponibles sont divisées en trois sous-ensembles: un sous-ensemble d'apprentissage (Training), un sous-ensemble de validation (Validation), et un sous-ensemble de test (Test).

Les données de sous-ensemble d'apprentissage sont utilisées pour calculer les gradients et optimiser les pondérations à l'aide de l'algorithme LM, tandis que les sous-ensembles de test servent à vérifier la généralisation du réseau en surveillant son erreur de validation. En règle générale, pour la phase de formation initiale, les erreurs de validation diminuent, cependant, quand le réseau commence à sur-adapter les données d'apprentissage (overfitting), les erreurs de validation augmentent et les itérations LM cessent [48].

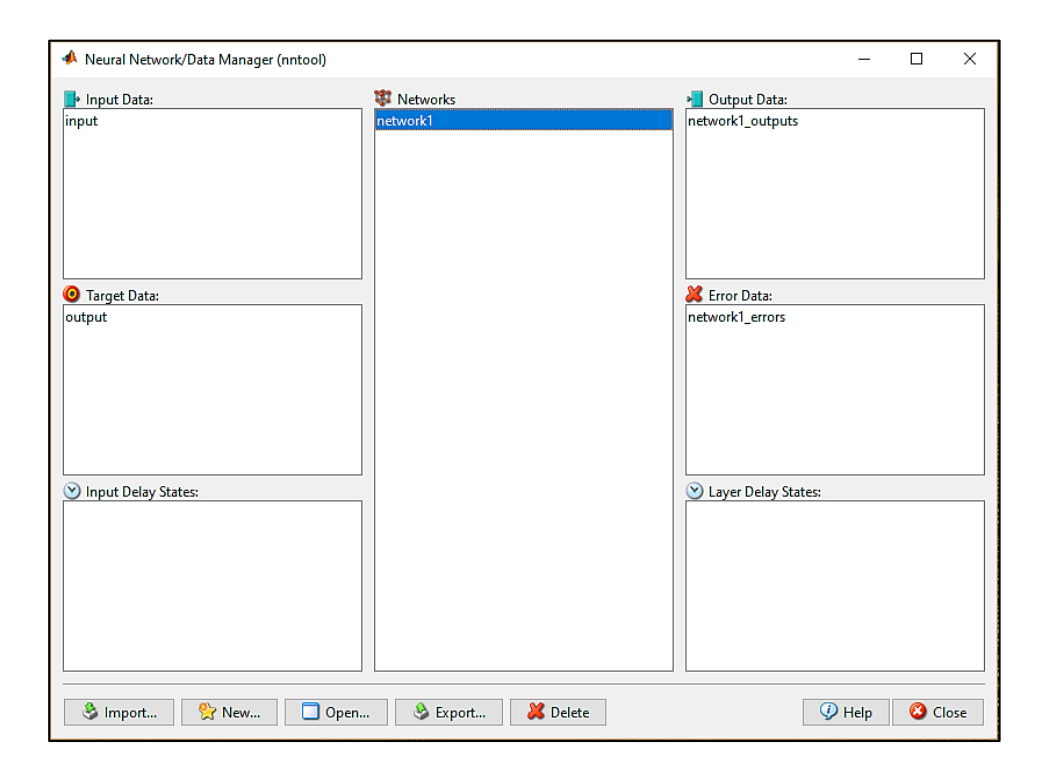

**Figure III.22 : Interface Neural Network MATLAB**

# **III.2.2.7 Résultats.**

Le nombre d'itération final est de 48 itérations pour une durée totale de 41 heures (Figure III.24). Le temps d'apprentissage est due au fait que le nombre des inputs est grands. Afin d'évaluer le réseau, les résultats obtenues doivent être analysées.

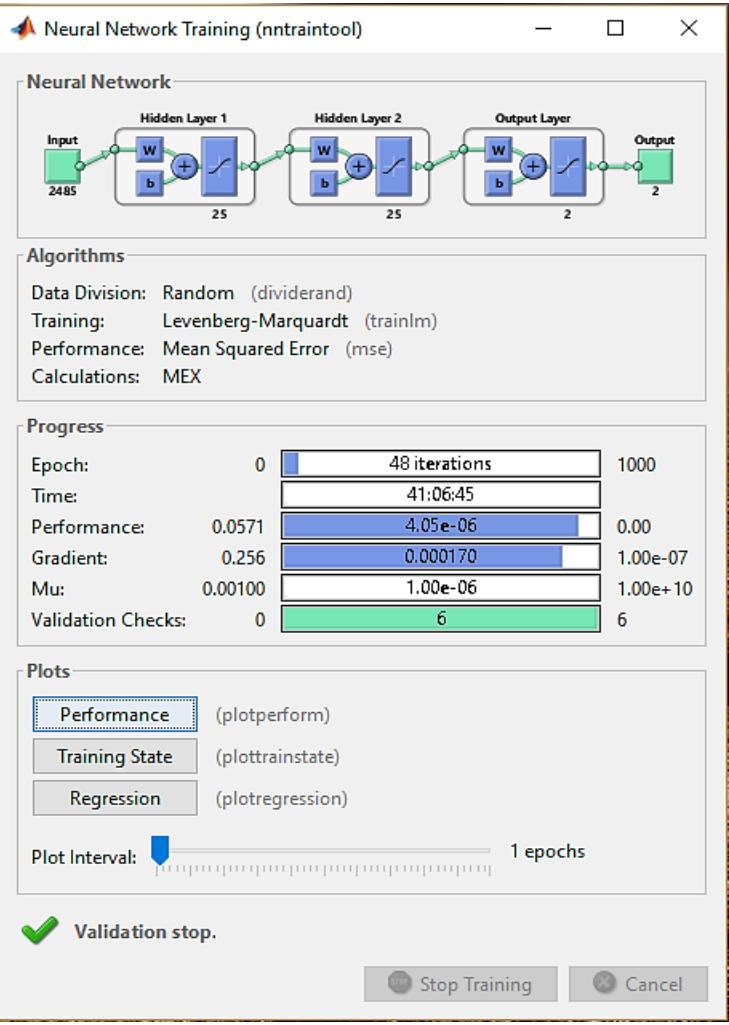

**Figure III.24 : Résultat de l'apprentissage**

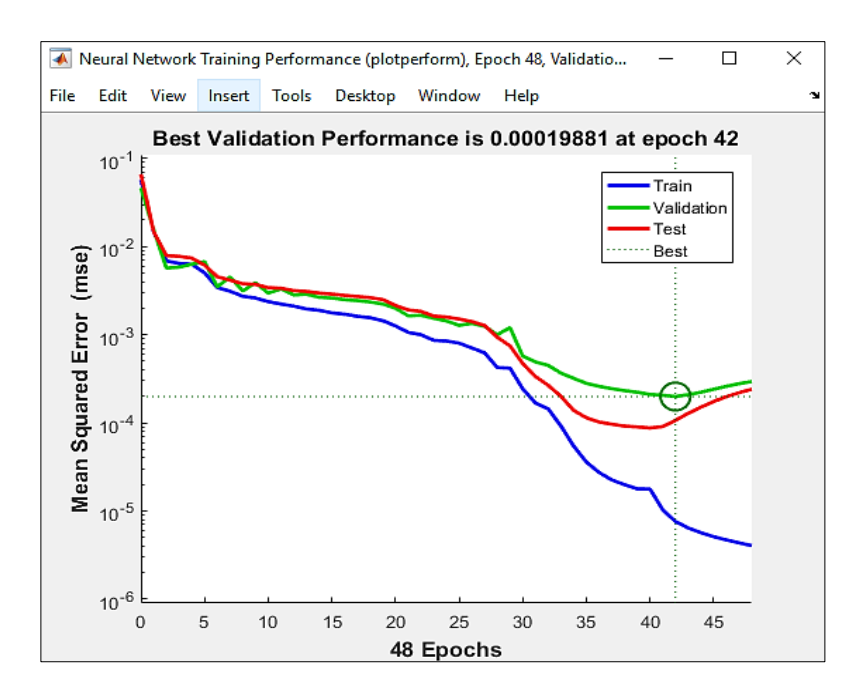

**Figure III.23 : Courbe de performance (L'erreur moyenne de l'apprentissage, de la validation, du test)**

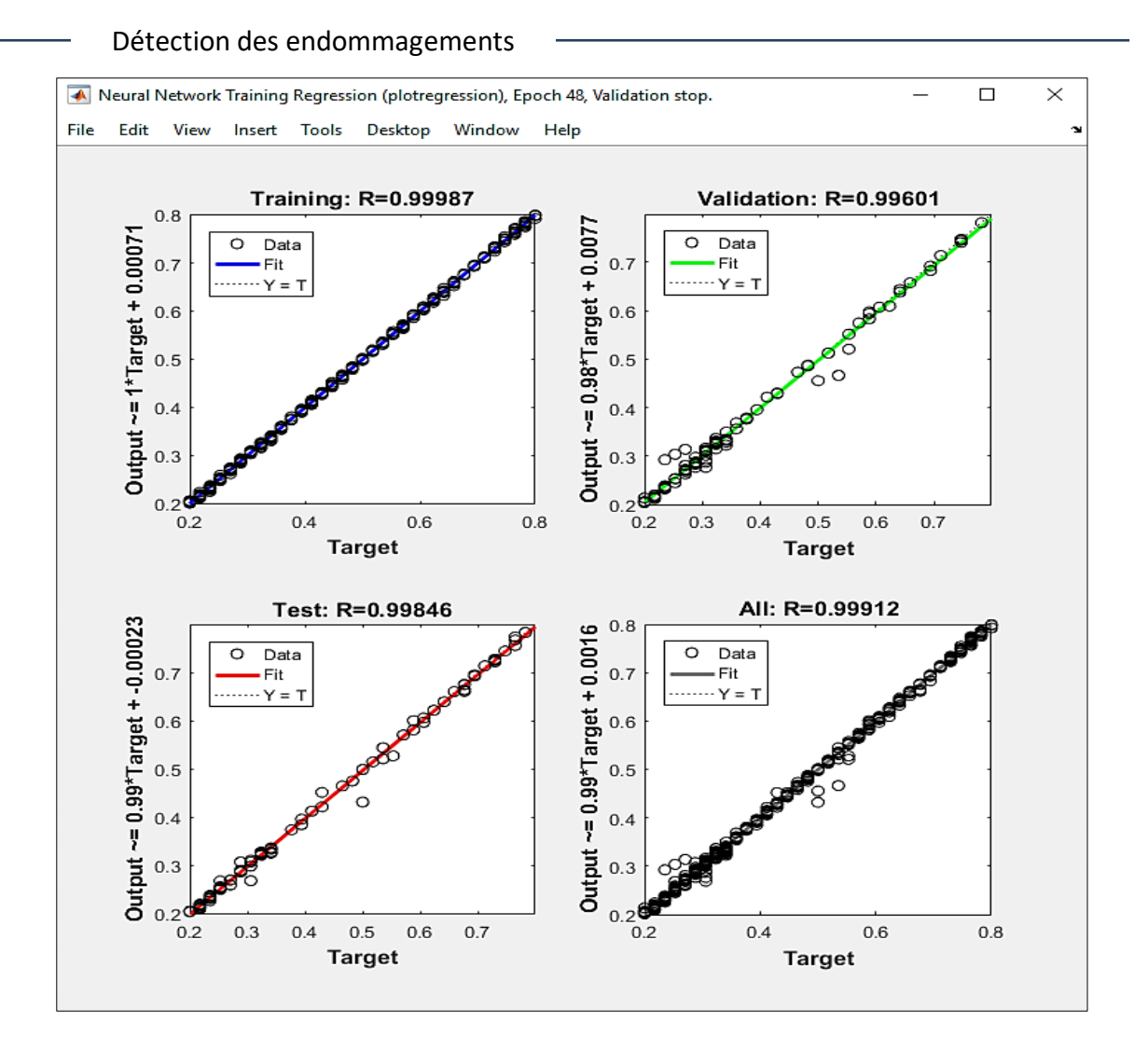

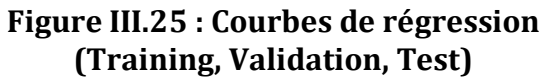

# **III.2.2.8 Interprétation des résultats.**

# **Courbe de performance** :

La performance indiquée dans la Figure III.23 est évaluée à l'aide de l'erreur MSE. Plus l'erreur diminue plus les neurones prédisent mieux. Dans notre cas, l'allure décroissante de la courbe de performance du test atteint un seuil minimum acceptable qui est de l'ordre de **10-4 .**

## **Courbe de régression** :

Les courbes de régression représentées dans la Figure III.25 permettent de valider la performance du réseau construit. Les valeurs en ordonnées représentent les sorties du réseau. Les valeurs en abscisses représentent les entrées (Training, Validation, Test). Elle est évaluée à l'aide de l'indice de corrélation multiple R.

- Les cercles en noir représentent les valeurs cibles.

- Les droites continues représentent l'approximation faite par le réseau.

- Les droites en pointillé représentent la parfaite approximation.

- Les données de l'apprentissage (Training) **R = 99,99 %.**
- Les données de validation (Validation) **R = 99,60 %.**
- Les données de test (Test) **R = 99,85 %.**
- Les données globales (All) **R = 99,85 %.**

On constate que : Toutes les données sont concentrées sur la droite en pointillées avec un taux de classification de 99,99 %. Ce qui signifie qu'un très bon apprentissage des neurones a été réalisé. La performance du réseau est évaluée à 99,85 %.

# **III.3 Test de l'efficacité de la méthode.**

Afin de tester l'efficacité de notre méthode, nous avons créé un ensemble de dommages sur le pont, ensuite nous allons récolter pour chaque cas d'endommagement les informations nécessaires à la constitution des inputs de notre réseau de neurones, enfin nous analyserons les résultats des prédictions.

# **III.3.1 Création d'endommagements test (AiBj).**

Nous avons opté pour deux procédures lors de la création aléatoire des dommages :

 $\triangleright$  La 1<sup>ère</sup> est de choisir aléatoirement les zones et les ampleurs des dommages (Annexe E.3) telles que les zones d'endommagement sont contenues dans la base de données et appris par le réseau, contrairement aux ampleurs de ces dommages qui n'y figurent pas. La Figure III.26 et la Figure III.27 montrent les zones choisies et leurs degrés d'endommagement correspondant, tel que chaque degré est définie par une couleur.

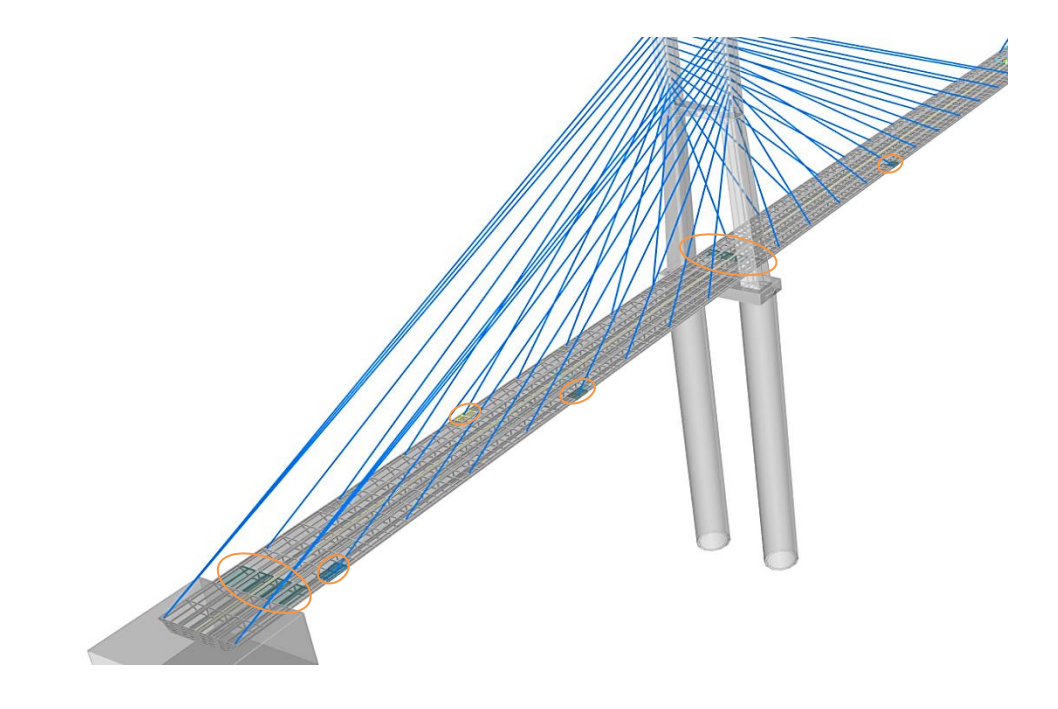

**Figure III.26 : les dommages générés aléatoirement sur l'hourdi supérieur du tablier**

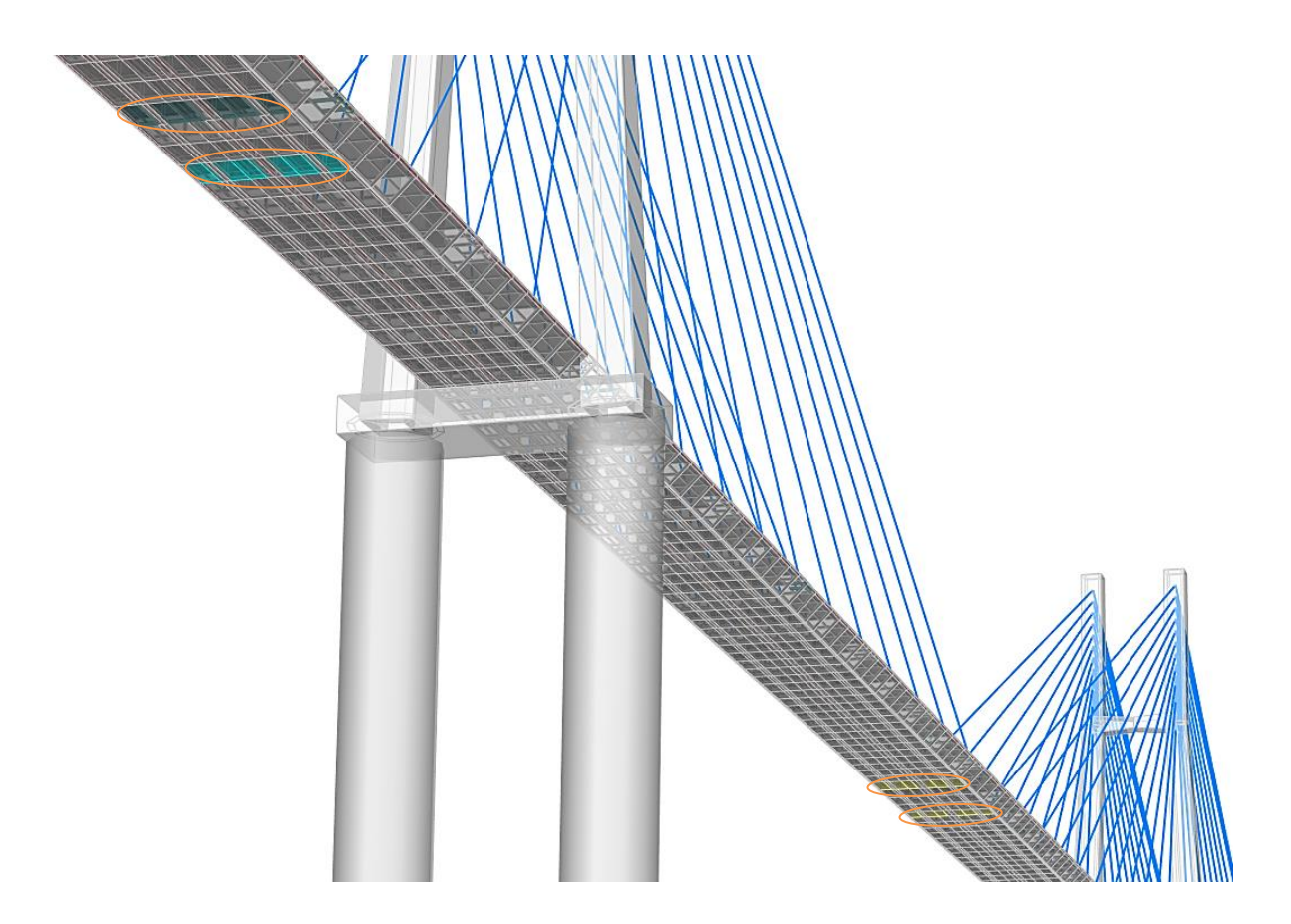

**Figure III.27 : les dommages générés aléatoirement sur l'hourdi inférieur du tablier**

Le tableau suivant (Tableau III.6) montre les régions choisis aléatoirement par l'algorithme :

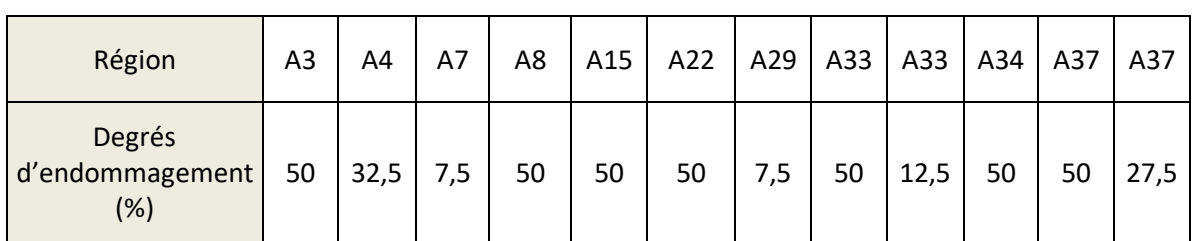

# **Tableau III.6 : Les résultats aléatoires des zones et leurs degrés d'endommagement**

> La 2<sup>ème</sup> procédure est de choisir des zones d'endommagement appartenant au tablier mais qui ne figurent pas dans la base de données {A39, A40,… A45], avec les degrés d'endommagement présents dans la base de données (B1, B2,… B9). 2 cas sont choisis, Le 1<sup>er</sup> autour de la zone A4 (Figure III.28), le 2<sup>ème</sup> autour de la zone A20 (Figure III.29).

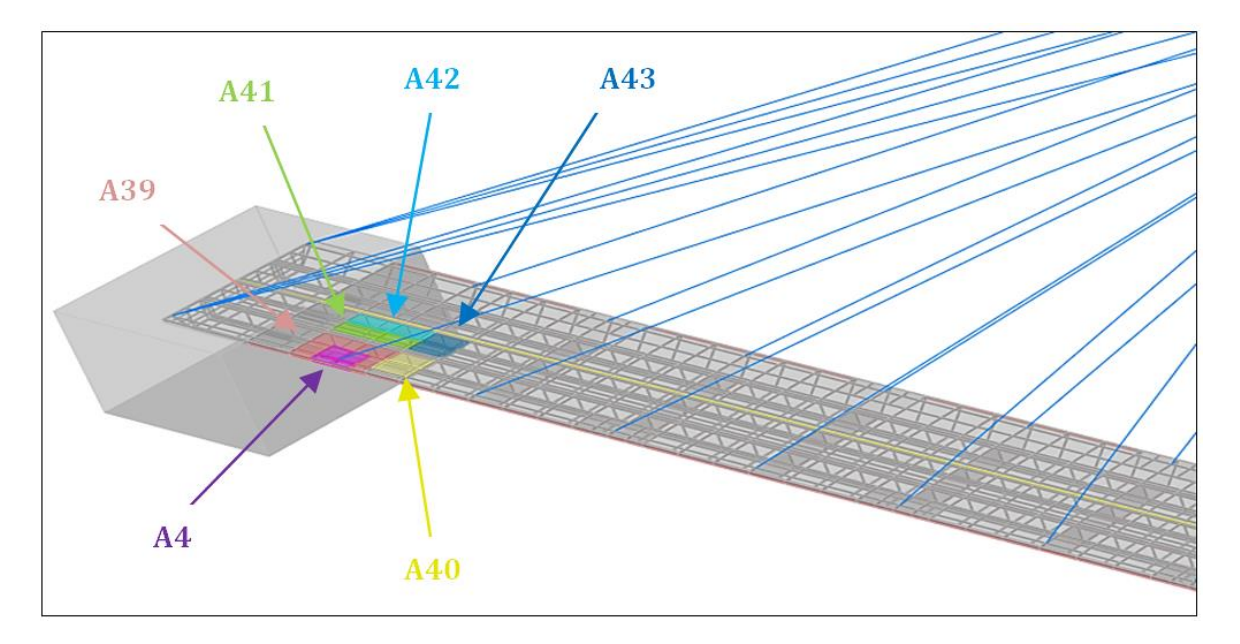

**Figure III.28 : Les zones endommagées du 2ème test (1er cas)**

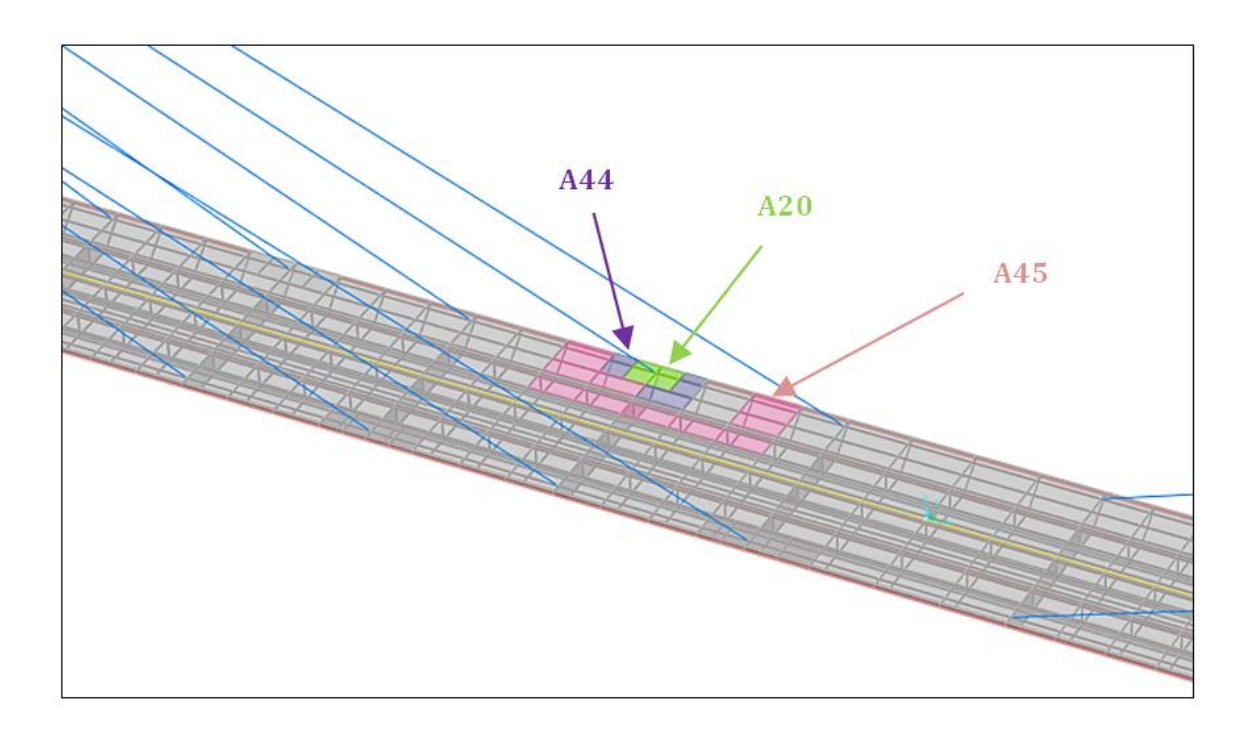

**Figure III.29 : Les zones endommagées du 2ème test (2ème cas)**

# **III.3.2 Résultats.**

 $\overline{\phantom{0}}$ 

Après avoir généré tous les cas cités précédemment, notre réseau de neurones est appliqué aux données normalisées (Annexe E.4).

Les résultats obtenus des deux procédures sont comme suit :

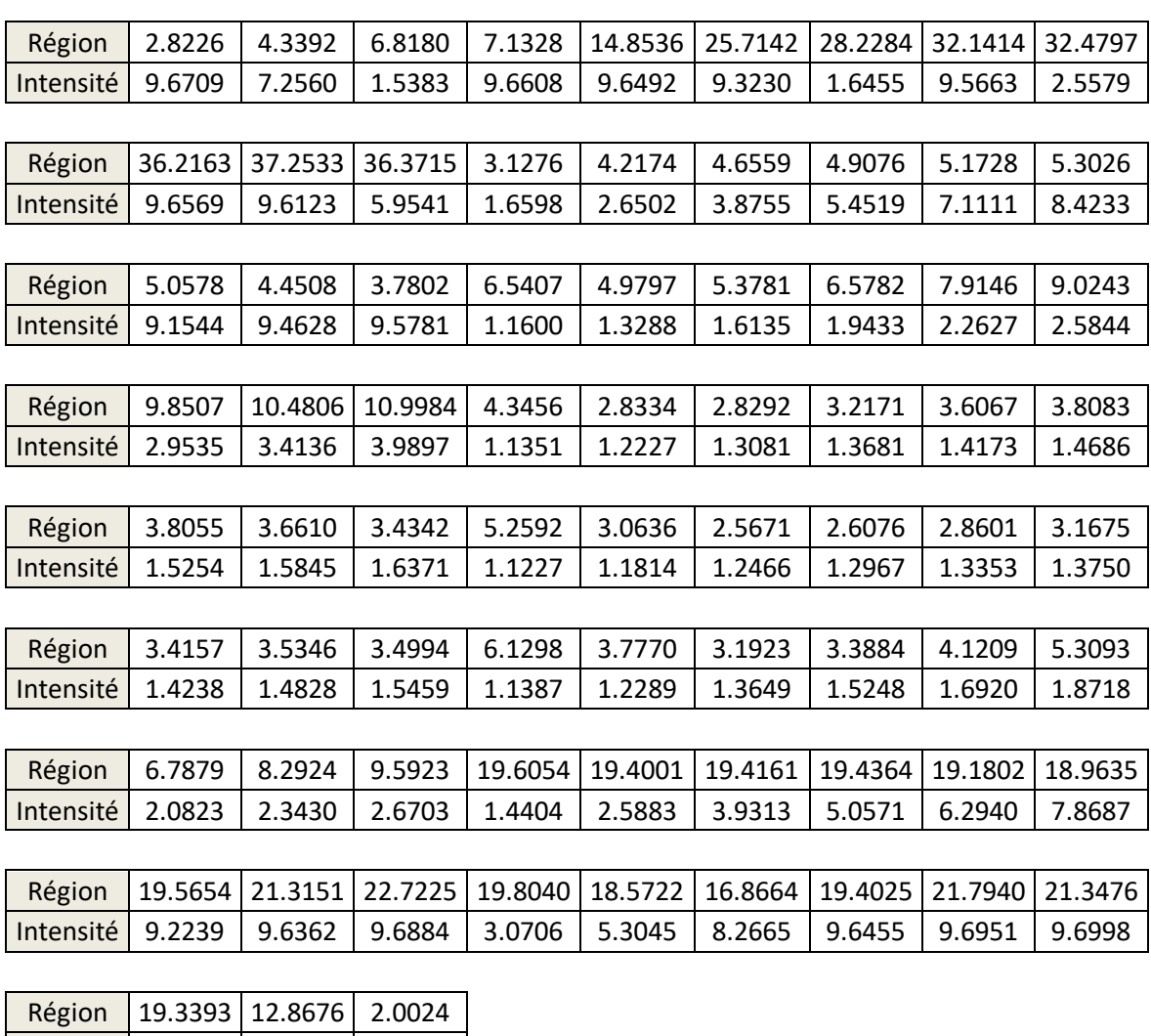

# **Tableau III.7 : Résultats des prédictions du réseau**

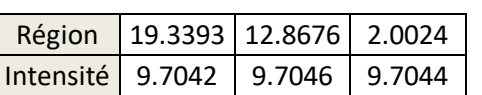

# **III.3.3 Interprétation des résultats.**

## *La 1ère procédure :*

 $\overline{\phantom{0}}$ 

Les résultats obtenus en termes de degrés d'endommagement sont convertis en pourcentage, et sont comme suit :

## **Tableau III.8 : Prédiction de la zone et du degré de dommages pour la 1ère procédure**

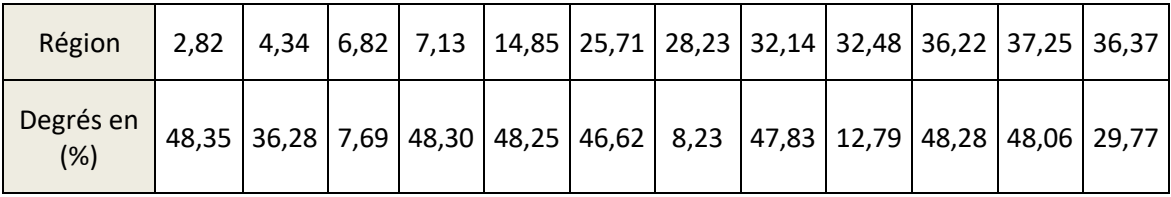

Ce tableau est comparé avec le tableau III.6 :

Régions :

### **Tableau III.9 : Comparaison des régions de la 1ère procédure**

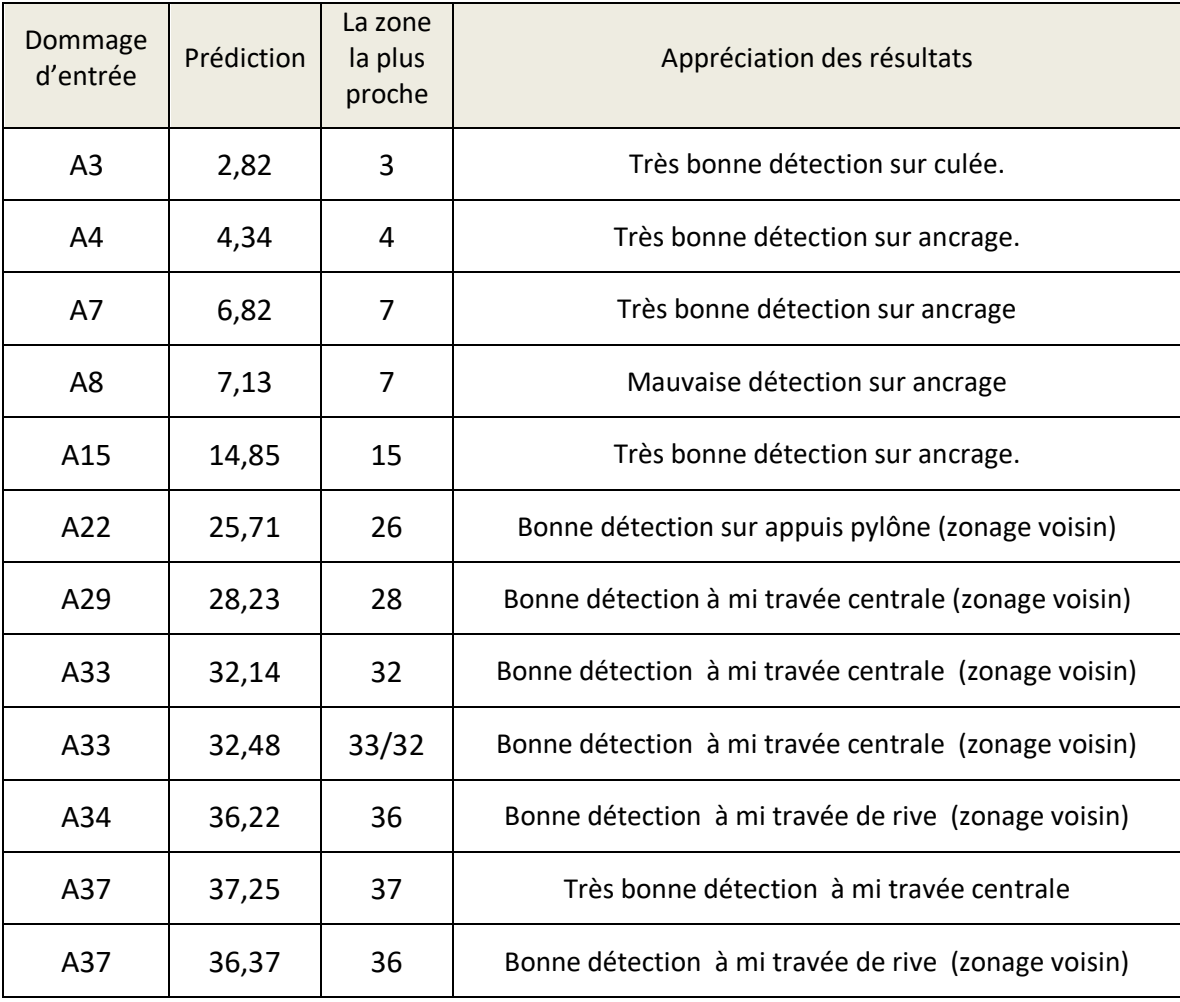

Pour la localisation des zones de dommages, on remarque que les zones d'ancrages ont été généralement très bien détectées (A4, A7, A15) sauf pour la zone (A8) qui a été détectée dans une autre zone (A7) qui est proche d'elle, et pour les zones plus larges qui se trouve par exemple à mi travée ou sur appui (pylône et culée), elles sont soit très bien détectées (A3, A37) soit détectées dans des zones avoisinantes (A22, A29, A33, A34, A37).

Degrés d'endommagement :

### **Tableau III.10 : Comparaison des degrés d'endommagement de la 1ère procédure**

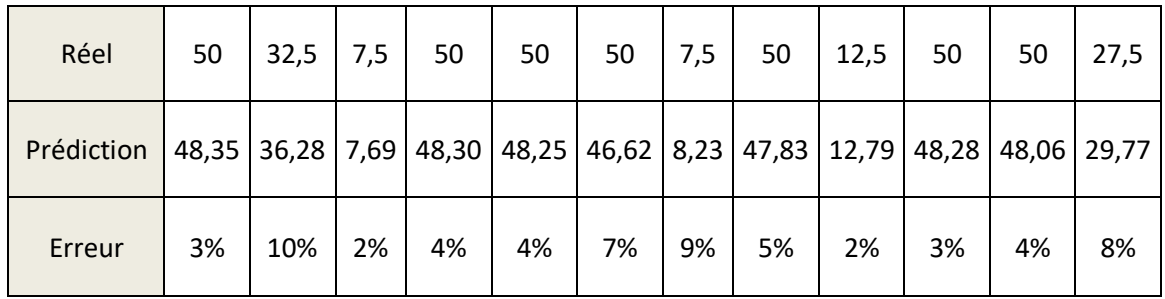

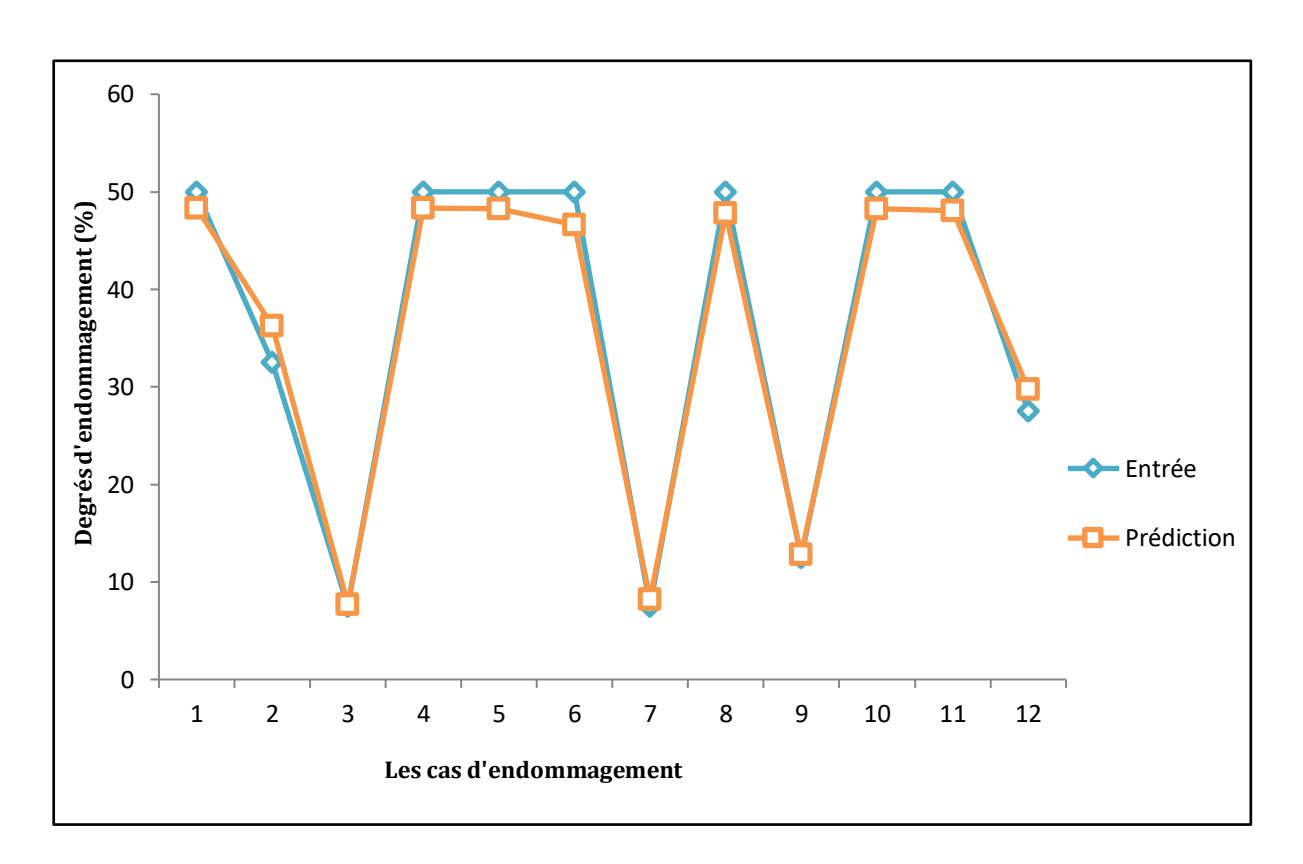

### **Figure III.30 : Les degrés d'endommagement des inputs et des prédictions dans la 1ère procédure**

On remarque que les degrés d'endommagement ont été détectés avec une très bonne précision, car l'erreur maximale trouvée lors de la prédiction est de **10%.**

Les degrés d'endommagement qui ne sont pas présents dans la base de données ont été très bien quantifiés, même ceux qui atteignent les 50 %.

*La 2 ème procédure :*

 $\overline{\phantom{a}}$ 

Les résultats obtenus en termes de dommages et degrés d'endommagement sont convertis en pourcentage et comparés avec les dommages d'entrés et sont comme suit :

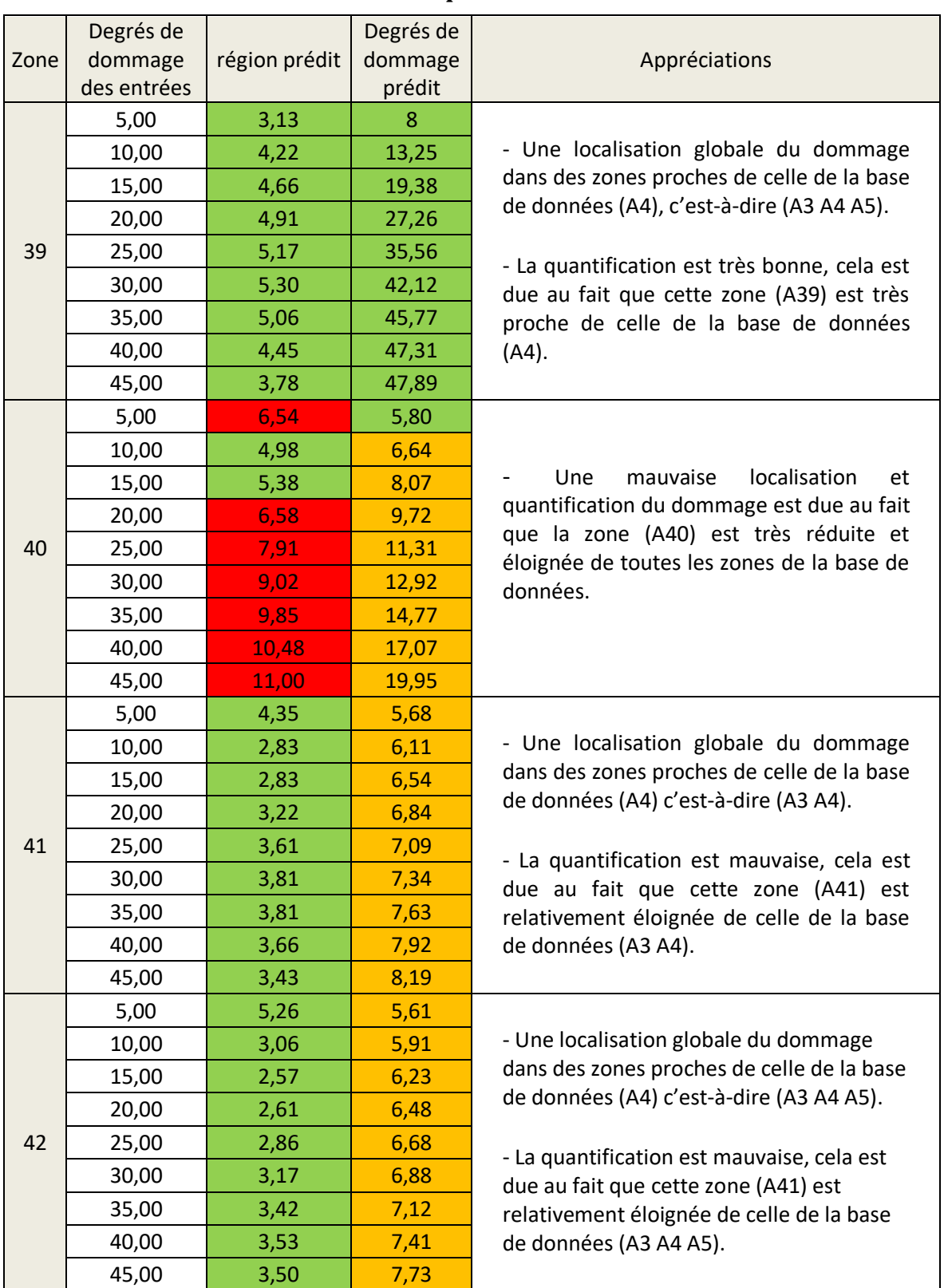

# **Tableau III.11 : Comparaison et appréciation des résultats de la 2ème procédure**

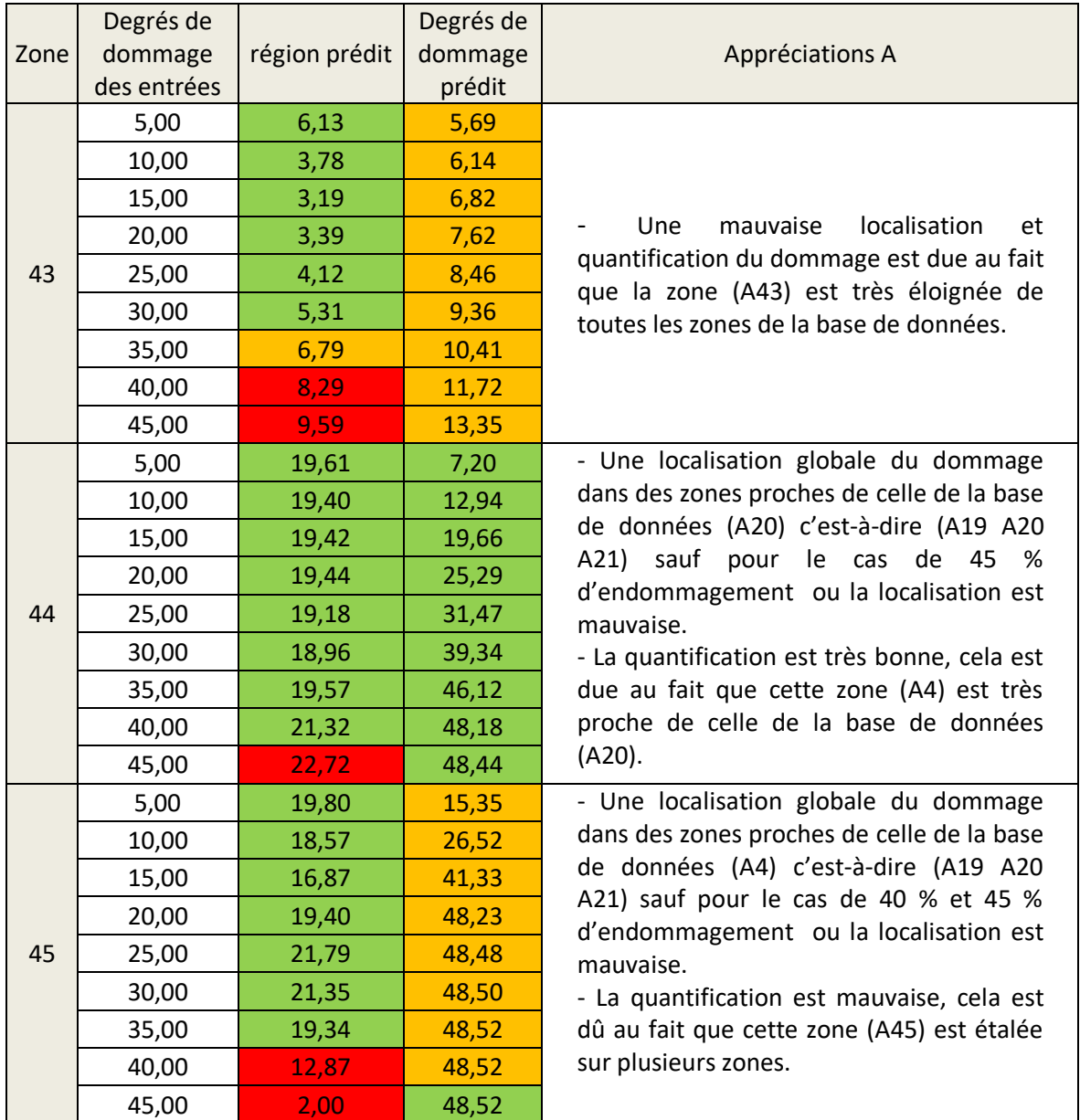

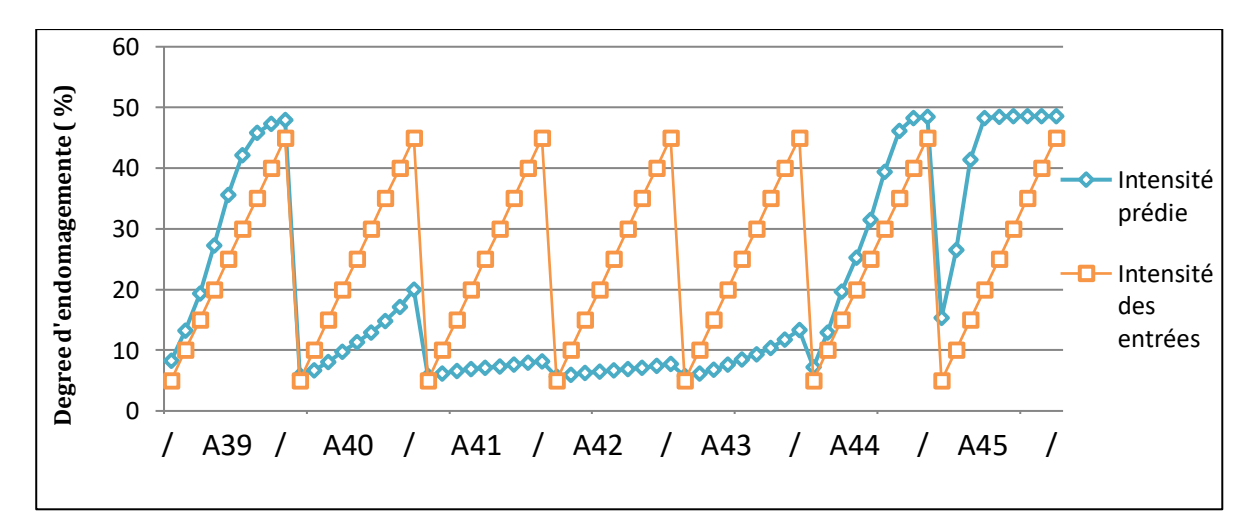

**Figure III.31 : Les degrés d'endommagement des inputs et des prédictions dans la 2ème procédure.**

D'après la Figure III.31, on remarque que lorsque le degré d'endommagement dans chaque zone augmente le degré d'endommagement prédit par le réseau de neurones augmente aussi.

D'après le Tableau III.11 on déduit que :

- Plus la zone endommagée est proche de celle de la base de données, plus la localisation est précise, et la quantification des dommages est bonne (A39) et (A44).
- Plus le dommage est réparti sur plusieurs surfaces dans le tablier (A45), plus la quantification et la localisation sont erronées.

# **III.4 Conclusion.**

Une bonne optimisation des données, nous a permis de créer un bon réseau de neurones qui a pu détecter l'ensemble des cas d'endommagements test sur le pont.

Quant à la localisation et la quantification de ces dommages, les résultats ont été satisfaisants pour les cas les plus proches des endommagements probables (pris dans la base de données). Pour les cas les moins probables, la précision de la localisation et de la quantification diminue fortement.

La méthode que nous avons élaborée s'est avérée efficace car elle a pu détecter, localiser et quantifier des dommages proches des cas les plus susceptibles d'affecter le pont.

Pour une meilleure prédiction des cas peu probables d'affecter le pont, la base de données doit être enrichie par d'autres cas de dommages.

# **CONCLUSION & PERSPECTIVES**

#### CONCLUSION ET PERSPECTIVES

La recherche menée dans le cadre de ce projet de fin d'étude vise à élaborer une méthode pour le suivi de l'état de santé du pont de Oued Dib, Mila et de prédire les endommagements probables.

A cet effet, dans un premier temps, une synthèse bibliographique relative aux ponts en général et aux ponts haubanés précisément, nous a permis d'étudier les différentes pathologies relatives à ce type d'ouvrage. La recherche et l'étude des différentes méthodes de détection des dommages existantes dans la littérature, nous a permis d'élaborer une méthode de détection des endommagements dans n'importe quelle structure.

Une modélisation du pont haubané a été réalisée à l'aide du logiciel CSI Bridge et SAP2000, et une validation de ce modèle a été effectuée par une méthode de calage basée sur un algorithme génétique en utilisant des données expérimentales d'essais de vibrations ambiantes fournis par le centre de recherche appliquée en génie parasismique (CGS). Les caractéristiques obtenues par ce calage ont été très proches de celles obtenues expérimentalement. Cela est dû au fait que ce dernier ne visait qu'une seule caractéristique des deux matériaux (béton, câble) et qu'un nombre réduit de mode.

L'approche adoptée dans cette étude consiste à simuler des endommagements potentiels et à choisir par une méthode d'identification des amplitudes maximales les emplacements optimaux des capteurs sur site qui constitueront les points de surveillance (monitoring). Une base de données a été constituée en simulant un ensemble de 38 défauts répartis sur différents endroits de la structure ayant des degrés de dommages variant sur une échelle de 0 à 9. Ainsi, on obtient un total de 342 cas d'analyses modales.

Un modèle de réseau de neurones a été élaboré pour détecter l'endroit et le degré de dommage sur la base des données enregistrées aux voisinages des emplacements des capteurs. Il est de type Feed-forward backprop et contient 3 couches cachées, les 2 premières constituées de 25 neurones, et la couche de sortie est constituée de 2 neurones, avec comme input une matrice de 2485 lignes par 342 colonnes et comme output une matrice de 2 lignes par 342 colonnes.

Par la suite, la méthode a été testée avec divers cas d'endommagements. Les résultats obtenus nous en permis de déduire que la méthode est efficace pour détecter tout type d'endommagements sur le tablier, de localiser et de quantifier avec précision les dommages les plus proches des cas les plus probables.

L'approche utilisée dans le cadre de ce travail est limitée à la prédiction des endommagements séparés et aux cas des endommagements les plus probables.

Dans la perspective d'améliorer la détection, la localisation et la quantification des cas d'endommagements peu probables de se produire la base de données doit être élargie. Concernant les cas d'endommagement combinés, il faudrait utiliser des algorithmes d'optimisation de Monte-Carlo.

Dans la pratique, le modèle numérique de la structure doit être validé en élargissant les critères de calage afin d'avoir une plus grande précision des résultats.

# **RÉFÉRENCES**

- [1] Michèle Basserville, Igor V. Nikiforov, Detection of Abrupt Changes, 1993.
- [2] Wieslaw Ostachowicz et J. Alfredo Güemes, New Trends in Structural Health Monitoring
- [3] Structures Inspection Manual Part 2, Deterioration Mechanisms, September, 2016.
- [4] Daniel Balageas, Introduction to Structural Health Monitoring, Article, 2006.
- [5] Larbi DJEDJIGA, Détection d'Endommagements Multiples dans les Structures Mécaniques par Mesures Vibratoires, Mémoire de MAGISTER, 2015.
- [6] Andrés BELISARIO BRICENO, Contribution à la détection de fragilité de structures en béton armé : méthodologies d'instrumentation à l'aide de capteurs piézoélectriques, Doctorat, Université Toulouse 3 Paul Sabatier (UT3 Paul Sabatier), 16/09/2016.
- [7] Bruno Westeel, Structural Health Monitoring, Dossier thématique, Mai 2018.
- [8] Surveillance en continu, Structural health monitoring, Note de veille, Janvier 2012.
- [9] M. Attal & M. Gharbi, Simulation numérique d'une surveillance vibratoire sur le barrage, Mémoire de projet de fin d'étude, juin 2018.
- [10] J.MORLIER, Méthodes et outils pour la surveillance vibratoire et l'identification des structures aéronautiques, Institut supérieur de l'aéronautique et de l'espace, Avril 2015.
- [11] C. R. Farrar and K. Worden, "An introduction to structural health monitoring." Philos. 2007, Trans. R. Soc., vol. 365, no. 1851, pp. 303–15.
- [12] F. N. CATBAS, Structural health monitoring : applications and data analysis, University of Central Florida, USA.
- [13] F. P. &. G. A. R. Ditommaso, Damage localization on Reinforced Concrete Structures, DiSGG.
- [14] "Structural Health Monitoring (SHM) Market by Technology, by Solution Type, by Application, and by Geography - Global Trend & Forecast to 2020," 2015.
- [15] Alaa Hamze, Détection et localisation de changements dans une structure : application numérique et expérimentale, thèse de Doctora à l'université de Grenoble, Aout 2006.
- [16] H. Wenzel, Health Monitoring of Bridges, Wiley. Vienna, 2008.
- [17] Christian Crémona, Evaluation Dynamique des ponts, thèse de Doctorat, LCPC, 2003.
- [18] Surveillance et entretien des ouvrages d'art 2ème partie, fascicule 34-2, Pont à haubans SETRA Aout 2008.
- [19] WWW.structurae.info.com
- [20] M.Kibboua Abderrahmane, Analyse dynamique sous vibrations ambiantes d'un pont à haubans sur l'OUED DIB à MILA, Thèse finale Magister, Mai 2006.
- [21] Mlle Mezouar Mouna et Rabdi Amel, Analyse de la réponse statique et dynamique du pont à haubans, Oued Dib, MILA, Master, 2015.
- [22] Cheikh Ahmet Tidiane NDOYE, Analyse structurale et prédimensionnement d'un pont haubané, Projet fin d'étude, 2004.
- [23] Mlle Sahraoui Khadidja, Evaluation de la réponse statique et dynamique du pont à haubans, Oued Dib, MILA, Thèse de fin d'étude 2016.
- [24] N. A. Hoult, Paul Filder, I. J. Wassell, P. G. Hill, Cr Mi, Wireless structural health monitoring at the Humber Bridge UK, Article, Decembre 2008
- [25] K. Y. Wong, Structural health monitoring of Tsing Ma Bridge, Article, Janvier 2007.
- [26] Dr Kibboua & al, Modal Analysis and Ambiant Vibration measurements on Mila-Algeria cable stayed bridge, Article 2008.
- [27] PETRANGELI M.P, The Bridge over the Wadi-Dib in Algeria, L'industria Italiana del Cemento, 1999.
- [28] R. Derbal, N. Benmansour, M. Djafour, Influence de l'effet de site sur le comportement dynamique des ponts- article du congrès français de mécanique, 28 Aout au 1er Septembre 2017.
- [29] Mamar SAIDOU SANDA, Olivier GAURON, Nicolas TURCOTTE, Patrick PAULTRE, Détection d'endommagement dans les ponts par recalage de modèles numériques, article, Département de génie civil, Université de Sherbrooke, 2017.
- [30] K. Boulerice, O. Gauron, P. Paultre, Quantification de l'endommagement minimal détectable par des mesures de vibrations, Rapport de projet de recherche, Département génie civil, Université de Sherbrooke, Décembre 2017.
- [31] Hui Li, Jinping Ou, The state of the art in structural health monitoring of cable-stayed bridges, article, Springer, 2015.
- [32] Zheng Yi Wu, Kai Zhou, Harry W. Shenton, Michael J. Chajes, Developement of sensor placement optimization tool and application to large-span cable stayed bridge, article, springer, Decembre 2018.
- [33] You-Lin Xu, Making good use of structural health monitoring systems of long-span cables-supported bridges, article, Springer, April 2018.
- [34] ZHU Jinsong, XIAO Rhcheng, Damage identification of a large-span concrete cable stayed bridge based on genetic algorithm, Article, Springer, 2007.
- [35] A. C. Neves, I. Gonzalez, J. Leander, R. Karouni, Structural health monitoring of bridges : a model-free ANN-based approch to damage detection, Article, Novembre 2017.
- [36] Mehrisadat Makki Alamdari, Nguyen Lu Dang Khoa, Yang Wang, Bijan Samali, Xinqun Zhu, A multi-way data analysis approach for structural health monitoring of a cable stayed bridge, Article, 2018.
- [37] Khatir Abdelwahhab, Détection et localisation par analyse modale des défauts des structures mixtes acier béton, Thèse de Doctorat, 2017.
- [38] Aymen A. Seleemah, Mohamed Smay, Ashraf Abou-Rayan, A neural network modal for damage detection of EL-Ferdan Bridge. Article, Janvier 2012.
- [39] Farrar et al**. «** *Dynamic characterization and damage detection in the I-40 bridge over the Rio Grande »* Lost Alamos National *Laboratory Report, LA-1267-MS.* 1994.
- [40] D. Najm, Quels capteurs de vibrations pour la surveillance de santé des structures mécaniques ? Mécanique des matériaux, Université Paris-Est, 2015.
- [41] CHEFRI BELKACEM, Etude du comportement non linéaire de l'endommagement sous sollicitations thermo mécaniques des structures mécaniques, Magister en génie mécanique, Université de Batna, Février 2014.
- [42] N. M. and P. W. T. J N Kudva, "Damage detection in smart structure using neural network and finite element analysis," *Smart Mater. Struct.*, vol. 15, no. 5, pp. 1266– 1274, 2006.
- [43] X. Wu, J. Ghaboussi, and J. H. Garrett Jr, "Use of neural networks in detection of structural damage," *Comput. Struct.*, vol. 42, no. 4, pp. 649–659, 1992.
- [44] W. B. Spillman Jr, D. R. Huston, P. L. Fuhr, and J. R. Lord, "Neural network damage detection in a bridge element," *1993 North Am. Conf. Smart Struct. Mater.*, vol. 1918, pp. 288–299, 1993.
- [45] Rhim and S. W. Lee, "A neural network approach for damage detection and identification of structures," *Comput. Mech.*, vol. 16, no. 6, pp. 437–443, 1995.
- [46] Z. Wang, R. M. Lin, and M. K. Lim, "Structural damage detection using measured FRF data," *Comput. Methods Appl. Mech. Eng.*, vol. 147, no. 1, pp. 187–197, 1997.
- [47] Hagan MT, Menhaj MB, Training feedforward networks with the Marquardt algorithm. IEEE Trans Neural Netw 5(6):989–993, 1994.
- [48] Ahmed Rageh, Daniel G. Linzell, Saeed Eftikhar Azam, Automated, strain-based, output-only bridge damage detection, article, May 2018.
- [49] M. Christian Crémona, Investigations et évaluations dynamiques des ponts, Guide technique, LCPC, Février 2009.
- [50] D. Najm, Quels capteurs de vibrations pour la surveillance de santé des structures mécaniques ? Mécanique des matériaux, Université Paris-Est, 2015.

**ANNEXE A**

# **Algorithmes Génétiques**

clear; clc;

ProgramPath = 'C:\Program Files\Computers and Structures\SAP2000 20\SAP2000.exe';

APIDLLPath = 'C:\Program Files\Computers and Structures\SAP2000 20\SAP2000v20.dll';

ModelDirectory = 'C:\CSiAPIexample';

if ~exist(ModelDirectory, 'dir')

mkdir(ModelDirectory);

end

ModelName = 'API\_1-001.sdb';

ModelPath = strcat(ModelDirectory, filesep, ModelName);

a = NET.addAssembly(APIDLLPath);

```
helper = SAP2000v20.Helper;
```
helper = NET.explicitCast(helper,'SAP2000v20.cHelper');

```
 SapObject = helper.CreateObject(ProgramPath);
SapObject = helper.CreateObjectProgID('CSI.SAP2000.API.SapObject');
 SapObject = NET.explicitCast(SapObject,'SAP2000v20.cOAPI');
 SapObject.ApplicationStart;
 SapModel = NET.explicitCast(SapObject.SapModel,'SAP2000v20.cSapModel');
```
File = NET.explicitCast(SapModel.File,'SAP2000v20.cFile');

```
File.OpenFile('C:\Users\Labo\Desktop\LAST API\ pont-Mila.sdb');
```

```
data='C:\Users\Labo\Desktop\LAST API\API';
format='.sdb';
formexcel='.xlsx'
slach='\';
B=['concrete-bridge-mila' 'cable' ];
ti = '-';
gr=['min' 'gch' 'moy' 'drt' 'max'];
i=1:
a=1;
n modes = 13;
n_step = [];
DT = [];
f_n = [];
fb=[0.59 0.87 1.08 2.96]; % Les fréquences propres sur site
```

```
c=1;
n=10;
t = '-';
```

```
Annexe A
```
ecumul(1,1)=0;

```
for i=1:n % création des parents
   T = rand(5, 2, 1);j=1; while j<(i) % Pour éviter les répétitions des cas
    if parents(i.1:6)==T'
       T= randi(5,2,1);
      j=1; end 
    j=j+1; end
   iB=T(1,1);jC=T(2,1);PropArea = NET.explicitCast(SapModel.PropArea,'SAP2000v20.cPropArea');
ret = PropArea.SetPlane( 'concrete-bridge-mila', 2 , ['concrete-bridge-mila' ti
```
gr(jB:jB+2)] , 0, 1 , true);

PropArea = NET.explicitCast(SapModel.PropArea,'SAP2000v20.cPropArea');

ret = PropArea.SetPlane( 'cable' , 2 , ['cable' ti gr(jC:jC+2)] , 0, 1 , true);

```
LoadCases = NET.explicitCast(SapModel.LoadCases,'SAP2000v20.cLoadCases');
ModalEigen = NET.explicitCast(LoadCases.ModalEigen,'SAP2000v20.cCaseModalEigen');
```
ModalEigen.SetNumberModes('MODAL',n\_modes,1);

#### % Analyse modale

```
Analyze = NET.explicitCast(SapModel.Analyze,'SAP2000v20.cAnalyze'); 
ret = Analyze.RunAnalysis();
AnalysisResults = NET.explicitCast(SapModel.Results,'SAP2000v20.cAnalysisResults');
AnalysisResultsSetup = NET.explicitCast(AnalysisResults.Setup,'SAP2000v20.cAnalysisResultsSetup');
AnalysisResultsSetup.DeselectAllCasesAndCombosForOutput;
AnalysisResultsSetup.SetCaseSelectedForOutput('MODAL'); 
NumberResults = 0; 
LoadCase = NET.createArray('System.String', 1);
StepType = NET.createArray('System.String', 1);
StepNum = NET.createArray('System.Double', 1);
Period = NET.createArray('System.Double', 1);
Frequency = NET.createArray('System.Double', 1);
CircFreq = NET.createArray('System.Double', 1);
EigenValue = NET.createArray('System.Double', 1);
```
% Obtention des fréquences modales

[~,~,~,~,~,~,Frequency,~,~] = AnalysisResults.ModalPeriod(NumberResults,LoadCase, StepType, StepNum, Period,Frequency,CircFreq,EigenValue);

fn=(Frequency.double)';

SapModel.SetModelIsLocked(false); e=erreur(fn,fb) ; parents(i,1:6)=T'; parents(i,7) =e; Fn(i,1:n\_modes)=fn'; Fn(i,(n\_modes+1):(n\_modes+7))=parents(i,1:7); ecumul(1,1)=ecumul(1,1)+e; end parents=tri(parents); % Tri des parents

Fn=tri(Fn); % Tri des fréquences

for j=1:10 % création des générations Trank=matrank(parents); Trank=mutation(Trank); [Tcl,Tll]=size(Trank); [pcl.pll]=size(parents); T(1:pcl,1:7)=parents(1:pcl,1:7); T(pcl+1:(pcl+Tcl),1:6)=Trank(1:Tcl,1:6); T(pcl+1:(pcl+Tcl),7)=0; T=rept(T);  $[cl, II]$ =size $(T)$ ;  $i=1$ ; ecumul(j+1,1)=0;

while  $i < (c + 1)$ 

if (T(i,7)==0) % si la structure avec cette combinaison n'est pas analysée

 $jB = T(1,1);$  $jC=T(2,1);$ 

PropArea = NET.explicitCast(SapModel.PropArea,'SAP2000v20.cPropArea'); ret = PropArea.SetPlane( 'concrete-bridge-mila', 2 , ['concrete-bridge-mila' ti gr(jB:jB+2)] , 0, 1 , true); PropArea = NET.explicitCast(SapModel.PropArea,'SAP2000v20.cPropArea');

```
ret = PropArea.SetPlane( 'cable' , 2 , ['cable' ti gr(jC:jC+2)] , 0, 1 , true);
```

```
LoadCases = NET.explicitCast(SapModel.LoadCases,'SAP2000v20.cLoadCases');
ModalEigen = NET.explicitCast(LoadCases.ModalEigen,'SAP2000v20.cCaseModalEigen');
ModalEigen.SetNumberModes('MODAL',n_modes,1);
Analyze = NET.explicitCast(SapModel.Analyze,'SAP2000v20.cAnalyze');
ret = Analyze.RunAnalysis();
AnalysisResults = NET.explicitCast(SapModel.Results,'SAP2000v20.cAnalysisResults');
AnalysisResultsSetup = NET.explicitCast(AnalysisResults.Setup, 'SAP2000v20.cAnalysisResultsSetup');
AnalysisResultsSetup.DeselectAllCasesAndCombosForOutput;
AnalysisResultsSetup.SetCaseSelectedForOutput('MODAL');
NumberResults = 0;
LoadCase = NET.createArray('System.String', 1);
StepType = NET.createArray('System.String', 1);
```
StepNum = NET.createArray('System.Double', 1);

Period = NET.createArray('System.Double', 1);

Frequency = NET.createArray('System.Double', 1); CircFreq = NET.createArray('System.Double', 1);

EigenValue = NET.createArray('System.Double', 1);

[~,~,~,~,~,~,Frequency,~,~] = AnalysisResults.ModalPeriod(NumberResults,LoadCase, StepType, StepNum, Period,Frequency,CircFreq,EigenValue);

fn=(Frequency.double)'; SapModel.SetModelIsLocked(false);

e=erreur(fn,fb) ;

```
parents(i,7) =e; 
parents(i,1:6)=T(i,1:6);
Fn(i,1:n_modes)=fn';
Fn(i,n_modes+1:n_modes+7)=parents(i,1:7);
i=i+1;ecumul(j+1,1)=ecumul(j+1,1)+e;
   else
    i=i+1 end
end
parents=tri(parents)
Fn=tri(Fn);
End
```
#### **1. FONCTION OBJECTIF**

#### **function [l]= erreur(fn,fb)**

 $I=0;$ F=fn'; ha=[0.15 0.325 0.25 0.275]; mod=[4 5 7 23]; for i=1:4 l=l+ha(1,i)\*(abs(F(1,mod(i))-fb(1,i))/fb(1,i)); end

end

#### **2. COMBINAISON**

#### **function [Trank]=matrank(T)**

for  $i = 1:2:7$  k= randi(5,1,1); T1=T(k,1:7); c= randi(5,1,1); while k==c c=randi(5,1,1); end T2=T(c,1:7); Trank(i:i+1,1:6)=rank(T1,T2); end end

#### **function [T]=rank(T1,T2)**

```
T(1,1:3)=T1(1,1:3);T(2,1:3)=T2(1,1:3);T(1,4:6)=T2(1,4:6);T(2,4:6)=T1(1,4:6);End
```
#### **3. MUTATION**

#### **function [Trank]=mutation(Trank)**

for i=1:2  $k = rand(6,1,1);$  $s = rand(6,1,1);$ j= randi(5,1,1); Trank(k,s)=j; end end

 $\overline{\phantom{a}}$ 

# **4. TRI (Classement)**

#### **function [T1]=tri(T)**

 $[cl, II]$ =size  $(T)$ ;  $T2=T;$  $k=1$ ; while k<(cl+1)  $[C,I] = min(T2(1:cl,II))$ T1(k,1:ll)=T2(I,1:ll); T2(I,7)=1000; k=k+1; end end

#### **5. REPETITION**

#### **function [T]=rept(T)**

 $[cl, ll]=size(T);$  $i=1$ ;  $k=1$ ; T=tri(T); while k<(cl+1) j=k+1; while j<(cl+1) if  $T(k,1:(II-1))=-T(j,1:(II-1));$  $T(j,:)=[]$ ; cl=cl-1; end  $j=j+1;$  end k=k+1; end

end

# **ANNEXE B**

# **Création des endommagements**

```
File = NET.explicitCast(SapModel.File,'SAP2000v20.cFile');
File.OpenFile('C:\API\pont-Mila.sdb');
```

```
d=0;
data='C:\API\DATA_BASE\';
format='.sdb';
formexcel='.xlsx'
slach='\';
A= [AA'; 'A2'; 'A3'; 'A4'; 'A5'; 'A6'; 'A7'; 'A8'; 'A9'];
B= ['B1' ; 'B2'; 'B3'; 'B4'; 'B5'; 'B6'; 'B7'; 'B8'; 'B9']';
for i=3:2:17
   for j=1:2:17
PropArea = NET.explicitCast(SapModel.PropArea,'SAP2000v20.cPropArea');
ret = PropArea.SetShell(A(i:i+1), 1, B(j:j+1), 0, 0.25, 0.25);
k=2*j-1+d;
C(k:k+3)=[A(i:i+1) B(j:i+1)];file=[data A(i:i+1) slach B(j:j+1) slach C(k:k+3) format]
ret =File.Save(file); 
n modes = 30;
n_step = [];
DT = [];
f_n = [];
```
LoadCases = NET.explicitCast(SapModel.LoadCases,'SAP2000v20.cLoadCases');

```
ModalEigen = NET.explicitCast(LoadCases.ModalEigen,'SAP2000v20.cCaseModalEigen');
ModalEigen.SetNumberModes('MODAL',n_modes,1);
Analyze = NET.explicitCast(SapModel.Analyze,'SAP2000v20.cAnalyze');
```

```
ret = Analyze.RunAnalysis();
```

```
AnalysisResults = NET.explicitCast(SapModel.Results,'SAP2000v20.cAnalysisResults');
AnalysisResultsSetup = NET.explicitCast(AnalysisResults.Setup, 'SAP2000v20.cAnalysisResultsSetup');
```

```
AnalysisResultsSetup.DeselectAllCasesAndCombosForOutput;
AnalysisResultsSetup.SetCaseSelectedForOutput('MODAL');
NumberResults = 0;
```

```
LoadCase = NET.createArray('System.String', 1);
StepType = NET.createArray('System.String', 1);
StepNum = NET.createArray('System.Double', 1);
Period = NET.createArray('System.Double', 1);
Frequency = NET.createArray('System.Double', 1);
CircFreq = NET.createArray('System.Double', 1);
EigenValue = NET.createArray('System.Double', 1);
```

```
[~,~,~,~,~,~,Frequency,~,~] = AnalysisResults.ModalPeriod(NumberResults,LoadCase, 
StepType,StepNum,Period,Frequency,CircFreq,EigenValue);
```

```
 fn=(Frequency.double)';
 NumberResults = 0;
 Obj = NET.createArray('System.String', 1);
 Elm = NET.createArray('System.String', 1);
 LoadCase = NET.createArray('System.String', 1);
 StepType = NET.createArray('System.String', 1);
 StepNum = NET.createArray('System.Double', 1);
```

```
 U1 = NET.createArray('System.Double', 1);
 U2 = NET.createArray('System.Double', 1);
 U3 = NET.createArray('System.Double', 1);
 R1 = NET.createArray('System.Double', 1);
 R2 = NET.createArray('System.Double', 1);
 R3 = NET.createArray('System.Double', 1);
```
#### % Obtenir les déformées modales

```
\lceil \gamma, \gamma, \gamma \rceilElm,\gamma, \gamma, \gamma,U1,U2,U3,R1,R2,R3] = AnalysisResults.JointDispl('trot',
SAP2000v20.eItemTypeElm.GroupElm,NumberResults,Obj,Elm,LoadCase,StepType,StepNum,U1,U2,U3,R1,R2,R
3);
```
PointObj = NET.explicitCast(SapModel.PointObj,'SAP2000v20.cPointObj'); n\_joints = PointObj.Count();

```
s=Elm.Length
Eelm =cell(s,1);
```

```
for ic = 1:s
  Eelm{ic,1} = char(EIm(ic));
 end
 for jl=1: s
   [ret,x,y,z]=PointObj.GetCoordCartesian(Eelm{jl,1}, 0, 0, 0);
  xyz(jl,:)= [x,y,z]; end
```

```
f n(i).fn = fn;
 fileExc=[ C(k:k+3) formexcel ]
ret =File.Save('C:\API\DATA_BASE\a\a.sdb');
 SapModel.SetModelIsLocked(false);
 xlswrite(fileExc,Eelm,n_modes+1,'A2');
 xlswrite(fileExc,(U1.double)',n_modes+1,'B2');
 xlswrite(fileExc,(U2.double)',n_modes+1,'C2');
 xlswrite(fileExc,(U3.double)',n_modes+1,'D2');
 xlswrite(fileExc,(R1.double)',n_modes+1,'E2');
 xlswrite(fileExc,(R2.double)',n_modes+1,'F2');
 xlswrite(fileExc,(R3.double)',n_modes+1,'G2');
 xlswrite(fileExc,xyz,n_modes+1,'H2');
```

```
 u= {'U1' 'U2' 'U3' 'R1' 'R2' 'R3' 'x' 'y' 'z'} ;
 xlswrite(fileExc,u,n_modes+1,'B1');
```

```
 Deplacement1=(U1.double)'
 Deplacement2=(U2.double)'
 Deplacement3=(U3.double)'
 Rotation1=(R1.double)'
 Rotation2=(R2.double)'
 Rotation3=(R3.double)'
 for m=1: n_modes 
 xlswrite(fileExc,fn(m,1),m,'A1');
 xlswrite(fileExc,u,m,'B1');
  for im = 1:(Elm.Length/n_modes)
  Dep1 (im,1) = Deplacement1(m+n_modes*(im-1));
  Dep2 (im,1) = Deplacement2(m+n_modes*(im-1));
  Dep3 (im,1) = Deplacement3(m+n modes*(im-1));
  Rot1 (im,1) = Rotation1(m+n_model*);
```

```
Rot2 (im,1) = Rotation2(m+n_modes*(im-1));
         Rot3 (im,1) = Rotation3(m+n modes*(im-1));
         Eel (im, 1) = Eelm(m+n_modes*(im-1));
         XYZ (im,:) = xyz(m+n_model * (im-1));
          Phi(3*im-2,m)=Dep1(im,1);
          Phi(3*im-1,m)=Dep2(im,1);
          Phi(3*im,m)=Dep3(im,1);
         end
        xlswrite(fileExc,Eel,m,'A2'); 
        xlswrite(fileExc,Dep1,m,'B2');
        xlswrite(fileExc,Dep2,m,'C2');
        xlswrite(fileExc,Dep3,m,'D2');
        xlswrite(fileExc,Rot1,m,'E2');
        xlswrite(fileExc,Rot2,m,'F2');
        xlswrite(fileExc,Rot3,m,'G2');
        xlswrite(fileExc,XYZ,m,'H2');
       end
       xlswrite(fileExc,Phi,n_modes+2,'B2'); 
       xlswrite(fileExc,fn',n_modes+2,'B1');
      u1(1)=u(1);u2(1)=u(1);u3(1)=u(1); for im=1:(Elm.Length/n_modes);
           t(3*im-2,1)=strcat(Eel(im,1),u(1));
           t(3*im-1,1)=strcat(Eel(im,1),u(2));
           t(3*im,1)=strcat(Eel(im,1), u(3));
        end
        xlswrite(fileExc,t,n_modes+2,'A2');
   end
   ret = PropArea.SetShell(A(i:i+1), 1, 'concrete-bridge-mila', 0, 0.25, 0.25);
   d=k+3; 
end
A= ['A10' ; 'A11'; 'A12'; 'A13' ; 'A14'; 'A15'; 'A16' ; 'A17'; 'A18'; 'A19'; 'A20'; 'A21'; 'A22'; 'A23' ; 'A24'; 'A25'; 'A26'
; 'A27'; 'A28'; 'A29';'A30' ; 'A31'; 'A32'; 'A33' ; 'A34'; 'A35'; 'A36' ; 'A37'; 'A38']';
for i=1:3:87
   for j=1:2:17
      PropArea = NET.explicitCast(SapModel.PropArea,'SAP2000v20.cPropArea');
      ret = PropArea.SetShell(A(i:i+2), 1, B(j:j+1), 0, 0.25, 0.25);
      k=2*j-1+d;
     C(k:k+4) = [A(i:i+2) B(i:i+1)];
      file=[data A(i:i+2) slach B(j:j+1) slach C(k:k+4) format ];
      ret =File.Save(file); 
n_modes = 30;
n step = [];
DT = [];
f_n = [];
LoadCases = NET.explicitCast(SapModel.LoadCases,'SAP2000v20.cLoadCases');
ModalEigen = NET.explicitCast(LoadCases.ModalEigen,'SAP2000v20.cCaseModalEigen');
ModalEigen.SetNumberModes('MODAL',n_modes,1);
Analyze = NET.explicitCast(SapModel.Analyze,'SAP2000v20.cAnalyze');
```

```
ret = Analyze.RunAnalysis();
AnalysisResults = NET.explicitCast(SapModel.Results,'SAP2000v20.cAnalysisResults');
```
AnalysisResultsSetup = NET.explicitCast(AnalysisResults.Setup, 'SAP2000v20.cAnalysisResultsSetup');

```
AnalysisResultsSetup.DeselectAllCasesAndCombosForOutput;
AnalysisResultsSetup.SetCaseSelectedForOutput('MODAL');
NumberResults = 0;
```

```
LoadCase = NET.createArray('System.String', 1);
StepType = NET.createArray('System.String', 1);
StepNum = NET.createArray('System.Double', 1);
Period = NET.createArray('System.Double', 1);
Frequency = NET.createArray('System.Double', 1);
CircFreq = NET.createArray('System.Double', 1);
EigenValue = NET.createArray('System.Double', 1);
```
[~,~,~,~,~,~,Frequency,~,~] = AnalysisResults.ModalPeriod(NumberResults,LoadCase, StepType,StepNum,Period,Frequency,CircFreq,EigenValue);

```
 fn=(Frequency.double)';
 NumberResults = 0;
 Obj = NET.createArray('System.String', 1);
 Elm = NET.createArray('System.String', 1);
 LoadCase = NET.createArray('System.String', 1);
 StepType = NET.createArray('System.String', 1);
 StepNum = NET.createArray('System.Double', 1);
 U1 = NET.createArray('System.Double', 1);
 U2 = NET.createArray('System.Double', 1);
 U3 = NET.createArray('System.Double', 1);
 R1 = NET.createArray('System.Double', 1);
 R2 = NET.createArray('System.Double', 1);
 R3 = NET.createArray('System.Double', 1);
 % Obtenir les déformées modales
```

```
\lbrack \sim, \sim, \sim, \text{Elm}, \sim, \sim, \text{U1}, \text{U2}, \text{U3}, \text{R1}, \text{R2}, \text{R3} \rbrack = \text{AnalysisResults. JointDispl}(\text{trot}, \text{trot})SAP2000v20.eItemTypeElm.GroupElm,NumberResults,Obj,Elm,LoadCase,StepType,StepNum,U1,U2,U3,R1,R2,R
3);
```

```
PointObj = NET.explicitCast(SapModel.PointObj,'SAP2000v20.cPointObj');
n_joints = PointObj.Count();
```

```
s=Elm.Length
Eelm =cell(s,1);
```

```
for jc = 1:sEelm{ic.1} = char(Elm{ic.});
 end
for il=1: s
  [ret,x,y,z]=PointObj.GetCoordCartesian(Eelm{jl,1}, 0, 0, 0);
  xyz(jl,:)= [x,y,z]; end
```

```
f n(i).fn = fn;
 fileExc=[ C(k:k+3) formexcel ]
ret =File.Save('C:\API\DATA_BASE\a\a.sdb');
 SapModel.SetModelIsLocked(false);
 xlswrite(fileExc,Eelm,n_modes+1,'A2');
 xlswrite(fileExc,(U1.double)',n_modes+1,'B2');
 xlswrite(fileExc,(U2.double)',n_modes+1,'C2');
 xlswrite(fileExc,(U3.double)',n_modes+1,'D2');
```

```
 xlswrite(fileExc,(R1.double)',n_modes+1,'E2');
 xlswrite(fileExc,(R2.double)',n_modes+1,'F2');
 xlswrite(fileExc,(R3.double)',n_modes+1,'G2');
 xlswrite(fileExc,xyz,n_modes+1,'H2');
```

```
 u= {'U1' 'U2' 'U3' 'R1' 'R2' 'R3' 'x' 'y' 'z'} ;
 xlswrite(fileExc,u,n_modes+1,'B1'); 
 Deplacement1=(U1.double)'
 Deplacement2=(U2.double)'
 Deplacement3=(U3.double)'
 Rotation1=(R1.double)'
 Rotation2=(R2.double)'
 Rotation3=(R3.double)'
 for m=1: n_modes 
 xlswrite(fileExc,fn(m,1),m,'A1');
 xlswrite(fileExc,u,m,'B1');
  for im = 1:(Elm.Length/n_modes)
  Dep1 (im,1) = Deplacement1(m+n_modes*(im-1));
  Dep2 (im,1) = Deplacement2(m+n_modes*(im-1));
  Dep3 (im,1) = Deplacement3(m+n_modes*(im-1));
  Rot1 (im,1) = Rotation1(m+n_modes*(im-1));
  Rot2 (im,1) = Rotation2(m+n modes*(im-1));
  Rot3 (im,1) = Rotation3(m+n modes*(im-1));
  Eel (im, 1) = Eelm(m+n_modes*(im-1));
  XYZ (im,:) = xyz(m+n \ modes*(im-1));
   Phi(3*im-2,m)=Dep1(im,1);
   Phi(3*im-1,m)=Dep2(im,1);
   Phi(3*im,m)=Dep3(im,1);
```
#### End

```
 xlswrite(fileExc,Eel,m,'A2'); 
 xlswrite(fileExc,Dep1,m,'B2');
 xlswrite(fileExc,Dep2,m,'C2');
 xlswrite(fileExc,Dep3,m,'D2');
 xlswrite(fileExc,Rot1,m,'E2');
 xlswrite(fileExc,Rot2,m,'F2');
 xlswrite(fileExc,Rot3,m,'G2');
 xlswrite(fileExc,XYZ,m,'H2');
```
#### end

```
 xlswrite(fileExc,Phi,n_modes+2,'B2'); 
 xlswrite(fileExc,fn',n_modes+2,'B1');
u1(1)=u(1);u2(1)=u(1);
u3(1)=u(1);
```

```
for im=1:(Elm.Length/n_modes);
         t(3*im-2,1)=strcat(Eel(im,1),u(1));
         t(3*im-1,1)=strcat(Eel(im,1),u(2));
         t(3*im,1)=strcat(Eel(im,1), u(3));
      end
      xlswrite(fileExc,t,n_modes+2,'A2');
 end
  ret = PropArea.SetShell(A(i:i+2), 1, 'concrete-bridge-mila', 0, 0.25, 0.25);
  d=k+4;
```
#### end

**ANNEXE C**

# **Optimisation des capteurs**

 $\overline{\phantom{a}}$ 

L.

```
clc 
clear all
A = xlsread('A1B1.xlsx',32
,'F2:X1474');
[num,txt,raw] = xlsread('A1B1.xlsx',32);comp=0;
E=A;
il=0;
comp=0;
compG=0;
while compG<47 % le nombre de capteur maximal
   compG=0;
  F= comb(E);
   [sl,sc]=size(F); 
   [slA,scA]=size(A); 
   G(1+il*sl:sl+il*sl,1:4)=F(1:sl,1:4);
  i = i + 1;for i=1:sl
   E(F(i,3),1:scA)=0;
end
F =combn(E);
[slE,scE]=size(E); 
G(1+il*sl:sl+il*sl,1:4)=F(1:sl,1:4);
il=il+1;
K=size(G);
for i=1:sl
   E(F(i,3),1:scA)=0;
end
for i=1:K(1,1)-1if G(i,3)<sup>~</sup>=G(i+1,3) compG=compG+1;
  end
end
end
a=size(G);
D= sort(G(1:a(1,1),3));
m=1;
i=1;
while m<52 && i<48 
   while D(m,1)==D(m+1,1)
     m=m+1;
   end
  D1(i,1)=D(m,1); m=m+1;
  i=i+1;end
D1(i,1)=D(m,1);
i=1;
for m=1:47 % Obtenir les degrés de libertés
     txt1(m,1)=txt(D1(m),1);
    end
```
txt1(m,1)=txt(D1(m),1); xlswrite('txt & D1.xlsx',txt1,1,'A1'); xlswrite('txt & D1.xlsx',D1,1,'B1');

Les fonctions utilisées dans l'algorithme principal d'optimisation :

#### **function [ F ] = comb(E)**

```
[ AU1,AU2,AU3 ] = div(E);
```

```
F1=F11((abs(AU1)+AU1)/2);
F2=F11((abs(AU2)+AU2)/2);
F3=F11((abs(AU3)+AU3)/2);
[l1,w1]=size (F1);
[l2,w2]=size (F2);
```

```
[l3,w3]=size (F3);
K1=[13 15 16 20 22 23];
```

```
K2=[5 11 14 19];
K3=[6 7 8];
```
for i=1:l1

```
 FF1(i,1)=F1(i,1)*3-2;
  FF1(i,2)=K1(F1(i,2)-4);
  FF1(i,3)=F1(i,3)*3-2;
  FF1(i,4)=K1(F1(i,4)-4);
End
```
for  $i=1:12$ 

```
 FF2(i,1)=F2(i,1)*3-1;
  FF2(i,2)=K2(F2(i,2)-4);
  FF2(i,3)=F2(i,3)*3-1;
  FF2(i,4)=K2(F2(i,4)-4);
End
```
for i=1:l3

```
 FF3(i,1)=F3(i,1)*3;
  FF3(i,2)=K3(F3(i,2)-4);
  FF3(i,3)=F3(i,3)*3;
  FF3(i,4)=K3(F3(i,4)-4);
End
```
F=[FF1;FF2;FF3]; end

## **function [ F ] = combn(A)**

 $[AU1,AU2,AU3] = div(A);$ 

```
F1=F11((abs(AU1)-AU1)/2);
F2=F11((abs(AU2)-AU2)/2);
F3=F11((abs(AU3)-AU3)/2);
```
[l1,w1]=size (F1); [l2,w2]=size (F2); [l3,w3]=size (F3);

 $\overline{\phantom{a}}$ 

K1=[13 15 16 20 22 23]; K2=[5 11 14 19]; K3=[6 7 8];

#### for i=1:l1

 FF1(i,1)=F1(i,1)\*3-2; FF1(i,2)=K1(F1(i,2)-4); FF1(i,3)=F1(i,3)\*3-2; FF1(i,4)=K1(F1(i,4)-4);

#### End

for i=1:l2

```
 FF2(i,1)=F2(i,1)*3-1;
 FF2(i,2)=K2(F2(i,2)-4);
 FF2(i,3)=F2(i,3)*3-1;
 FF2(i,4)=K2(F2(i,4)-4);
```
#### End

for i=1:l3

```
 FF3(i,1)=F3(i,1)*3;
  FF3(i,2)=K3(F3(i,2)-4);
  FF3(i,3)=F3(i,3)*3;
  FF3(i,4)=K3(F3(i,4)-4);
End
```
F=[FF1;FF2;FF3];

end

#### **function [ AU1,AU2,AU3 ] = div( E )**

 $[sl, sc] = size(E);$ 

```
U1(1:sl,1:6)=[E(1:sl,9),E(1:sl,11:12),E(1:sl,16),E(1:sl,18:19)];
U2(1:sl,1:4)=[E(1:sl,1),E(1:sl,7),E(1:sl,10),E(1:sl,15)];
U3(1:sl,1:3)= E(1:sl,2:4);
```
for  $i = 1:(s1/3-1)$ 

```
AU1(i,1:6)=U1(3*i-2,1:6);
AU2(i,1:4)=U2(3*i-1,1:4);
AU3(i,1:3)=U3(3*i,1:3);
end
end
```
 $\mathbb{R}^2$ 

#### **function [ F ] = F11( A )** % fonction de classement

```
digits(10)
B=abs(A);
k = vpa(B);[sl,sc]=size (A);
[C,I] = max(k);D= sort(I);E = I';
F = D';
for i = 1:sc
   G(i,1:2)=[i+4,E(i)];
End
D= sort(G,1);for i = 1:sc
   G(i,1:3)=[D(i,1:2),E(i)];
   End
i=1;j=1;
  while i < (sc+1)if G(j,2) == G(i,3)L(j)=G(i,1);i=sc+1;
     end
    i=i+1; end 
for j=2:sc
  i=1;
  while i < (sc+1)if G(j,2) == G(i,3) for k=1:j
-
1
        if G(i,1)=L(k) k=j;
         end
         if k==j
            break
         end
        end
 if k==(j
-1)
        L(j,1)=G(i,1);i=sc+1; end
     end
    i=i+1;
   end
end
i=1;
for i = 1:sc
 F(i,1:4)=[G(sc
-i+1,3),G(sc
-i+1,1),G(sc
-i+1,2),L(sc
-i+1,1)];
  end 
end
```
# **ANNEXE D**

# **Facteurs de corrélation**
```
clear all
clc
d=0:
data='C:\API\DATA_BASE\';
format='.sdb';
formexcel='.xlsx'
slach='\';
D=xlsread('txt & D1.xlsx',1,'B1:B47');
AS = xlsread('A0B0',32,'F2:X1474');
fS = xlsread('A0B0',32,'F1:X1');
PS = Reduction(AS,D);
WS = puls(fS,D);c=1;Al= ['A1' 'A2' 'A3' 'A4' 'A5' 'A6': 'A7' 'A8' 'A9']';
Bl= ['B1' ; 'B2'; 'B3'; 'B4'; 'B5'; 'B6'; 'B7'; 'B8'; 'B9']';
for i=1:2:17
   for j=1:2:17
     k=2*j-1+d;
    C(k:k+3) = [Al(i:i+1) Bl(i:i+1)];
     fileExc =[C(k:k+3) formexcel ];
     A = xlsread(fileExc,32,'F2:X1474');
    f = x s read(file Exc, 32, F1:XT);
     P = Reduction(A,D);
    W = \text{puls}(f, D);mac(c, 1:13) = MAC( PS, P) comac(1:47,c)=COMAC( PS, P );
   macc ((c*13-12):(c*13),1:13) = MACC( PS, P);
    a=(c*47-46);
    b=(c*47);
   [dd, DD] = MF(PS, P, WS, W); DeltaF ( a:b , 1:47)=DD;
    deltaF(c,1:47)=dd;
    deltaF
    DeltaF
    c=c+1:
   end
d=k+3:
end
Al= ['A10' ; 'A11'; 'A12'; 'A13' ; 'A14'; 'A15'; 'A16' ; 'A17'; 'A18'; 'A19'; 'A20'; 'A21'; 'A22'; 'A23' ; 'A24'; 'A25'; 'A26'
; 'A27'; 'A28'; 'A29';'A30' ; 'A31'; 'A32'; 'A33' ; 'A34'; 'A35'; 'A36' ; 'A37'; 'A38']';
for i=1:3:87
   for j=1:2:17
      k=2*j-1+d;
     C(k:k+4) = [Al(i:i+2) Bl(i:i+1)];
      fileExc=[ C(k:k+4) formexcel ]; 
      A = xlsread(fileExc,25,'F2:X1474');
     f = x s read(file Exc, 25, F1:XT);
      P = Reduction(A,D);
     W = \text{puls}(f.D):
     mac(c,1:13) = MAC(PS, P);
      comac(1:47,c)=COMAC( PS, P );
     macc ((c*13-12):(c*13),1:13) = MACC( PS, P);
      a=(c*47-46);
      b=(c*47);
     [dd, DD] = MF(PS, P, WS, W);
```

```
Annexe D
```

```
 DeltaF ( a:b , 1:47)=DD;
   deltaF(c,1:47)=dd;
   deltaF
   DeltaF
   c = c + 1; end
 d=k+4;
```
#### end

xlswrite('MAC.xlsx',mac,1); xlswrite('COMAC.xlsx',comac,1) xlswrite('MACC.xlsx',macc,1); xlswrite('deltaF.xlsx', deltaF,1); xlswrite(' Delta\_F.xlsx', DeltaF,1);

Les fonctions utilisées dans le calcul de chaque coefficient :

# $function [ W] = puls ( f, D )$

```
 W(1,1:4)=2*pi*f(1,1:4);
 W(1,5)=2*pi*f(1,7);
 W(1,6:9)=2*pi*f(1,9:12);
 W(1,10:11)=2*pi*f(1,15:16);
 W(1,12:13)=2*pi*f(1,18:19);
```
end

# **function [ P] = Reduction( A, D1 )**

```
for m=1:47
     P(m,1:4)=A(D1(m),1:4);
     P(m,5)=A(D1(m),7);
     P(m,6:9)=A(D1(m),9:12);
     P(m,10:11)=A(D1(m),15:16);
     P(m,12:13)=A(D1(m),18:19);
```
end

# **function [ mac ] = MAC( PS, P )**

```
for i=1:13
```

```
 mac(1,i) = (abs(PS(i,1:47)'*P(i,1:47)))^2/((PS(i,1:47)'*PS(i,1:47))*(P(i,1:47)'*P(i,1:47)));
```
end end

### **function [ mac ] = MACC( PS, P )**

for j=1:13 for i=1:13

 $\overline{\phantom{a}}$ 

 $mac(j,i) = (abs(PS(i,1:47)''P(j,1:47)))^2/((PS(i,1:47)''PS(i,1:47))*(P(j,1:47)''P(j,1:47)));$ 

end end end

#### **function [ comac ] = COMAC( PS, P )**

```
for j=1:47
carSE=0;
for i=1:13
   carSE=carSE+abs(PS(j,i)*P(j,i));
end
carSE=carSE^2;
carS=0;
for i=1:13
   carS=carS+PS(j,i)*PS(j,i);
end
carE=0;
for i=1:13
   carE=carE+P(j,i)*P(j,i);
end
comac(j,1)=carSE/(carE*carS);
end
comac
end
```
# **function [ deltaF , DeltaF ] = MF( PS, P, Ws, W)**

W2=inv(diag(W.^2)); F=P\*W2\*P';

```
WS2=inv(diag(Ws.^2));
FS=PS*WS2*PS';
```

```
DeltaF = FS-F;
deltaF = max(abs(DeltaF),[],1)
end
```
# **ANNEXE E**

# **Input**

clear all; clc;

 $\overline{\phantom{a}}$ 

DeltaF=xlsread('Delta\_F.xlsx');

deltaF=xlsread('deltaF.xlsx');

mac=xlsread('MAC.xlsx');

comac=xlsread('COMAC.xlsx');

macc=xlsread('MACC.xlsx');

imp = Imput\_v (mac,macc,comac,deltaF,DeltaF);

xlswrite('input1.xlsx',imp);

#### **function [v] = Imput\_v (mac,macc,comac,deltaF,DeltaF)**

[ml,mc]=size(mac); [cl,cc]=size(comac); [dl,dc]=size(deltaF'); v(1:mc,1:ml)=mac';  $a=mc+1$ b=mc+cl v(a:b,1:ml)=comac; a=mc+cl+1 b=mc+cl+dl v(a:b,1:ml)=deltaF'; a=mc+cl+dl+1; b=mc+cl+dl+mc\*mc; v(a:b,1:ml)=mat\_vect(macc); a=mc+cl+dl+mc\*mc+1; b=mc+cl+dl+mc\*mc+cl\*cl; v(a:b,1:ml)=mat\_vect(DeltaF);

end

Les matrices en vecteurs :

# **function [V]=mat\_vect(M)**

```
[C,L]=size(M)
n=(C/L);for k = 1:n k
   M1(1:L,1+(k-1)*L:k*L)=M(1+(k-1)*L:k*L,1:L);
end
for i=1:L
   V(1+(i-1)*L:i*L,1:C/L)=M1(1:L,i:L:C);
end
end
```
**ANNEXE F**

# **Test du réseau de neurones**

```
File = NET.explicitCast(SapModel.File,'SAP2000v20.cFile');
File.OpenFile('C:\Users\user\Desktop\API - Copie\ pont-Mila.sdb');
d=0;
data='C:\API\DATA_BASE\';
format='.sdb';
formexcel='.xlsx'
slach='\';
lmy=[1 3 5 7 9 11 13 15 17];
A= ['A1' ; 'A2'; 'A3'; 'A4' ; 'A5'; 'A6'; 'A7' ; 'A8'; 'A9']';
B= ['B01' ; 'B12'; 'B23'; 'B34'; 'B45'; 'B56'; 'B67'; 'B78'; 'B89';'B89';'B10']';
%TEST1
for mkc=1:4
i=2*randi(8,1,1)+1;
   j=3*randi(10,1,1)+1;
        PropArea = NET.explicitCast(SapModel.PropArea,'SAP2000v20.cPropArea');
        ret = PropArea.SetShell(A(i:i+1), 1, B(j:j+2), 0, 0.25, 0.25);
         k=2*j-1+d;
        C(k:k+4) = [A(i:i+1) B(i:i+2)];
        file=[data A(i:i+1) slach B(j:j+2) slach C(k:k+4) format]
        ret =File.Save('C:\Users\user\Desktop\API - Copie\ pont-Mila.sdb'); 
n modes = 23;
n step = [];
DT = [];
f_n = [];
        LoadCases = NET.explicitCast(SapModel.LoadCases,'SAP2000v20.cLoadCases');
        ModalEigen = NET.explicitCast(LoadCases.ModalEigen,'SAP2000v20.cCaseModalEigen');
        ModalEigen.SetNumberModes('MODAL',n_modes,1);
        Analyze = NET.explicitCast(SapModel.Analyze,'SAP2000v20.cAnalyze');
        ret = Analyze.RunAnalysis();
        AnalysisResults = NET.explicitCast(SapModel.Results,'SAP2000v20.cAnalysisResults');
        AnalysisResultsSetup = NET.explicitCast(AnalysisResults.Setup,'SAP2000v20.cAnalysisResultsSetup');
        AnalysisResultsSetup.DeselectAllCasesAndCombosForOutput;
        AnalysisResultsSetup.SetCaseSelectedForOutput('MODAL');
        NumberResults = 0;
        LoadCase = NET.createArray('System.String', 1);
        StepType = NET.createArray('System.String', 1);
        StepNum = NET.createArray('System.Double', 1);
        Period = NET.createArray('System.Double', 1);
        Frequency = NET.createArray('System.Double', 1);
        CircFreq = NET.createArray('System.Double', 1);
        EigenValue = NET.createArray('System.Double', 1);
        [~,~,~,~,~,~,Frequency,~,~] = AnalysisResults.ModalPeriod 
(NumberResults,LoadCase,StepType,StepNum,Period,Frequency,CircFreq,EigenValue);
        fn=(Frequency.double)';
        NumberResults = 0;
        Obj = NET.createArray('System.String', 1);
```
#### Annexe F

 Elm = NET.createArray('System.String', 1); LoadCase = NET.createArray('System.String', 1); StepType = NET.createArray('System.String', 1); StepNum = NET.createArray('System.Double', 1); U1 = NET.createArray('System.Double', 1); U2 = NET.createArray('System.Double', 1); U3 = NET.createArray('System.Double', 1); R1 = NET.createArray('System.Double', 1); R2 = NET.createArray('System.Double', 1); R3 = NET.createArray('System.Double', 1);

#### % Get mode shapes

 $[\gamma, \gamma, \gamma, \text{Elm}, \gamma, \gamma, \gamma, \text{U1}, \text{U2}, \text{U3}, \text{R1}, \text{R2}, \text{R3}] =$ 

AnalysisResults.JointDispl('trot',SAP2000v20.eItemTypeElm.GroupElm,NumberResults,Obj,Elm,LoadCase,StepT ype,StepNum,U1,U2,U3,R1,R2,R3);

#### % Get number of model nodes

```
PointObj = NET.explicitCast (SapModel.PointObj, 'SAP2000v20.cPointObj');
n_joints = PointObj.Count();
```

```
s=Elm.Length;
Eelm =cell(s,1);
for jc = 1:sEelm{ic,1} = char(EIm(jc));
  end
  for i = 1: s
   [ret,x,y,z]=PointObj.GetCoordCartesian(Eelm{jl,1}, 0, 0, 0);
    xyz(jl,:)=[x,y,z];
     end
     SapModel.SetModelIsLocked(false);
    ret = PropArea.SetShell(A(i:i+1), 1, 'concrete-bridge-mila', 0, 0.25, 0.25);
       f n(i).fn = fn;
        fileExc=[ C(k:k+4) formexcel ]
       ret =File.Save('C:\Users\user\Desktop\API - Copie\ pont-Mila.sdb'); 
        u= {'U1' 'U2' 'U3' 'R1' 'R2' 'R3' 'x' 'y' 'z'} ;
```

```
 Deplacement1=(U1.double)'
 Deplacement2=(U2.double)'
 Deplacement3=(U3.double)'
 Rotation1=(R1.double)'
 Rotation2=(R2.double)'
 Rotation3=(R3.double)'
 for m=1: n_modes
```

```
 % xlswrite(fileExc,fn(m,1),m,'A1');
 % xlswrite(fileExc,u,m,'B1');
   for im = 1:(Elm.Length/n_modes)
    Dep1 (im,1) = Deplacement1(m+n_modes*(im-1));
   Dep2 (im,1) = Deplacement2(m+n_modes*(im-1));
   Dep3 (im,1) = Deplacement3(m+n_modes*(im-1));
   Rot1 (im,1) = Rotation1(m+n_modes*(im-1));
   Rot2 (im,1) = Rotation2(m+n modes*(im-1));
   Rot3 (im,1) = Rotation3(m+n modes*(im-1));
   Eel (im,1) = Eelm(m+n_modes*(im-1));
   XYZ (im,:) = xyz(m+n_model * (im-1));
    Phi(3*im-2,m)=Dep1(im,1);
```

```
Annexe F
          Phi(3*im-1,m)=Dep2(im,1);
          Phi(3*im,m)=Dep3(im,1);
         end
       end
       xlswrite(fileExc,Phi,n_modes+2,'B2'); 
       xlswrite(fileExc,fn',n_modes+2,'B1');
      u1(1)=u(1);u2(1)=u(1);u3(1)=u(1); for im=1:(Elm.Length/n_modes);
           t(3*im-2,1)=strcat(Eel(im,1),u(1));
           t(3*im-1,1)=strcat(Eel(im,1),u(2));
           t(3*im,1)=strcat(Eel(im,1), u(3));
        end
        xlswrite(fileExc,t,n_modes+2,'A2'); 
   ret = PropArea.SetShell(A(i:i+1), 1, 'concrete-bridge-mila', 0, 0.25, 0.25);
   d=k+4;
end
A= ['A10' ; 'A11'; 'A12'; 'A13' ; 'A14'; 'A15'; 'A16' ; 'A17'; 'A18'; 'A19'; 'A20'; 'A21'; 'A22'; 'A23' ; 'A24'; 'A25'; 'A26'
; 'A27'; 'A28'; 'A29';'A30' ; 'A31'; 'A32'; 'A33' ; 'A34'; 'A35'; 'A36' ; 'A37'; 'A38']';
B= ['B01' ; 'B12'; 'B23'; 'B34'; 'B45'; 'B56'; 'B67'; 'B78'; 'B89';'B89';'B10']';
for mkc=1:8
i=3*randi(28,1,1)+1;
    j=3*randi(10,1,1)+1;
     PropArea = NET.explicitCast(SapModel.PropArea, 'SAP2000v20.cPropArea');
      ret = PropArea.SetShell(A(i:i+2), 1, B(j:j+2), 0, 0.25, 0.25);
      k=2*j-1+d;
     C(k:k+5)=[A(i:i+2) B(i:i+2)];
      file=[data A(i:i+2) slach B(j:j+2) slach C(k:k+5) format ];
      ret =File.Save('C:\Users\user\Desktop\API - Copie\ pont-Mila.sdb'); 
n modes = 23;
n step = [];
DT = [];
f n = [];
      LoadCases = NET.explicitCast(SapModel.LoadCases,'SAP2000v20.cLoadCases');
        ModalEigen = NET.explicitCast(LoadCases.ModalEigen,'SAP2000v20.cCaseModalEigen');
        ModalEigen.SetNumberModes('MODAL',n_modes,1);
       Analyze = NET.explicitCast(SapModel.Analyze,'SAP2000v20.cAnalyze');
        ret = Analyze.RunAnalysis();
        AnalysisResults = NET.explicitCast(SapModel.Results,'SAP2000v20.cAnalysisResults');
        AnalysisResultsSetup = NET.explicitCast(AnalysisResults.Setup,'SAP2000v20.cAnalysisResultsSetup');
        AnalysisResultsSetup.DeselectAllCasesAndCombosForOutput;
        AnalysisResultsSetup.SetCaseSelectedForOutput('MODAL');
        NumberResults = 0;
        LoadCase = NET.createArray('System.String', 1);
        StepType = NET.createArray('System.String', 1);
        StepNum = NET.createArray('System.Double', 1);
        Period = NET.createArray('System.Double', 1);
```

```
 Frequency = NET.createArray('System.Double', 1);
 CircFreq = NET.createArray('System.Double', 1);
 EigenValue = NET.createArray('System.Double', 1);
```
 $[\gamma, \gamma, \gamma, \gamma, \gamma, \gamma]$ Frequency, $\gamma, \gamma$ ] =

AnalysisResults.ModalPeriod(NumberResults,LoadCase,StepType,StepNum,Period,Frequency,CircFreq,EigenVal ue);

fn=(Frequency.double)';

```
 NumberResults = 0;
 Obj = NET.createArray('System.String', 1);
 Elm = NET.createArray('System.String', 1);
 LoadCase = NET.createArray('System.String', 1);
 StepType = NET.createArray('System.String', 1);
 StepNum = NET.createArray('System.Double', 1);
 U1 = NET.createArray('System.Double', 1);
 U2 = NET.createArray('System.Double', 1);
 U3 = NET.createArray('System.Double', 1);
 R1 = NET.createArray('System.Double', 1);
 R2 = NET.createArray('System.Double', 1);
 R3 = NET.createArray('System.Double', 1);
```
% Get mode shapes

```
\left[ \text{``, ``, ``, Elm, ``, ``, ", U1, U2, U3, R1, R2, R3} \right] =AnalysisResults.JointDispl('trot',SAP2000v20.eItemTypeElm.GroupElm,NumberResults,Obj,Elm,LoadCase,StepT
ype,StepNum,U1,U2,U3,R1,R2,R3);
```

```
PointObi = NET.explicitCast(SapModel.PointObi,'SAP2000v20.cPointObi');
```

```
 n_joints = PointObj.Count();
  s=Elm.Length;
 Eelm =cell(s,1);
```

```
for jc = 1:s
```

```
Eelm{jc,1} = char(EIm(jc)); end
 for jl=1: s
```

```
[ret,x,y,z]=PointObj.GetCoordCartesian(Eelm{jl,1}, 0, 0, 0);
xyz(jl,:)= [x,y,z];
```
end

SapModel.SetModelIsLocked(false);

```
ret = PropArea.SetShell(A(i:i+2), 1, 'concrete-bridge-mila', 0, 0.25, 0.25);
     f n(i).fn = fn;
      fileExc=[ C(k:k+5) formexcel ]
```

```
 ret =File.Save('C:\Users\user\Desktop\API - Copie\ pont-Mila.sdb'); 
  u= {'U1' 'U2' 'U3' 'R1' 'R2' 'R3' 'x' 'y' 'z'} ;
```

```
 Deplacement1=(U1.double)'
 Deplacement2=(U2.double)'
 Deplacement3=(U3.double)'
 Rotation1=(R1.double)'
 Rotation2=(R2.double)'
 Rotation3=(R3.double)'
 for m=1: n_modes 
 for im = 1:(Elm.Length/n_modes)
  Dep1 (im,1) = Deplacement1(m+n_modes*(im-1));
  Dep2 (im,1) = Deplacement2(m+n_modes*(im-1));
  Dep3 (im,1) = Deplacement3(m+n_modes*(im-1));
  Rot1 (im,1) = Rotation1(m+n\_modes*(im-1));Rot2 (im,1) = Rotation2(m+n_modes*(im-1));
```

```
Annexe F
```

```
Rot3 (im,1) = Rotation3(m+n modes*(im-1));
   Eel (im, 1) = Eelm(m+n_modes*(im-1));
   XYZ (im,:) = xyz(m+n \ modes*(im-1));
    Phi(3*im-2,m)=Dep1(im,1);
    Phi(3*im-1,m)=Dep2(im,1);
    Phi(3*im,m)=Dep3(im,1);
   end
 end
 xlswrite(fileExc,Phi,n_modes+2,'B2'); 
 xlswrite(fileExc,fn',n_modes+2,'B1');
u1(1)=u(1);u2(1)=u(1);u3(1)=u(1);for im=1:(Elm.Length/n_modes);
     t(3*im-2,1)=strcat(Eel(im,1),u(1));
     t(3*im-1,1)=strcat(Eel(im,1),u(2));
     t(3*im,1)=strcat(Eel(im,1), u(3));
  end
  xlswrite(fileExc,t,n_modes+2,'A2');
```

```
ret = PropArea.SetShell(A(i:i+2), 1, 'concrete-bridge-mila', 0, 0.25, 0.25);
     d=k+5;
```
#### end

```
A= ['A39' ; 'A40' ; 'A41' ; 'A42' ; 'A43' ; 'A44' ; 'A45' ; 'A46']
B= ['B1' ; 'B2'; 'B3'; 'B4'; 'B5'; 'B6'; 'B7'; 'B8'; 'B9']';
```

```
for i=1:3:87
   for j=1:2:17
```

```
 PropArea = NET.explicitCast(SapModel.PropArea,'SAP2000v20.cPropArea');
 ret = PropArea.SetShell(A(i:i+2), 1, B(j:j+1), 0, 0.25, 0.25);
 k=2*j-1+d;
C(k:k+4) = [A(i:i+2) B(i:i+1)];
 file=[data A(i:i+2) slach B(j:j+1) slach C(k:k+4) format ];
```
ret =File.Save('C:\Users\user\Desktop\API - Copie\ pont-Mila.sdb');

```
n_modes = 23;
```

```
n step = [];
```
#### $DT = []$ ;

f\_n =  $[]$ ;

```
 LoadCases = NET.explicitCast(SapModel.LoadCases,'SAP2000v20.cLoadCases');
 ModalEigen = NET.explicitCast(LoadCases.ModalEigen,'SAP2000v20.cCaseModalEigen');
 ModalEigen.SetNumberModes('MODAL',n_modes,1);
```
Analyze = NET.explicitCast(SapModel.Analyze,'SAP2000v20.cAnalyze');

```
 ret = Analyze.RunAnalysis();
 AnalysisResults = NET.explicitCast(SapModel.Results,'SAP2000v20.cAnalysisResults');
 AnalysisResultsSetup = NET.explicitCast(AnalysisResults.Setup,'SAP2000v20.cAnalysisResultsSetup');
```
 AnalysisResultsSetup.DeselectAllCasesAndCombosForOutput; AnalysisResultsSetup.SetCaseSelectedForOutput('MODAL');

```
 NumberResults = 0;
 LoadCase = NET.createArray('System.String', 1);
 StepType = NET.createArray('System.String', 1);
 StepNum = NET.createArray('System.Double', 1);
 Period = NET.createArray('System.Double', 1);
 Frequency = NET.createArray('System.Double', 1);
 CircFreq = NET.createArray('System.Double', 1);
 EigenValue = NET.createArray('System.Double', 1);
```
 $\lbrack \sim, \sim, \sim, \sim, \cdot \rbrack$  Frequency, $\sim, \sim \rbrack$  =

AnalysisResults.ModalPeriod(NumberResults,LoadCase,StepType,StepNum,Period,Frequency,CircFreq,EigenVal ue);

fn=(Frequency.double)';

```
 NumberResults = 0;
 Obj = NET.createArray('System.String', 1);
 Elm = NET.createArray('System.String', 1);
 LoadCase = NET.createArray('System.String', 1);
 StepType = NET.createArray('System.String', 1);
 StepNum = NET.createArray('System.Double', 1);
 U1 = NET.createArray('System.Double', 1);
 U2 = NET.createArray('System.Double', 1);
 U3 = NET.createArray('System.Double', 1);
 R1 = NET.createArray('System.Double', 1);
 R2 = NET.createArray('System.Double', 1);
 R3 = NET.createArray('System.Double', 1);
```
 $[\gamma, \gamma, \gamma, \text{Elm}, \gamma, \gamma, \gamma, \text{U1}, \text{U2}, \text{U3}, \text{R1}, \text{R2}, \text{R3}] =$ 

AnalysisResults.JointDispl('trot',SAP2000v20.eItemTypeElm.GroupElm,NumberResults,Obj,Elm,LoadCase,StepT ype,StepNum,U1,U2,U3,R1,R2,R3);

```
 PointObj = NET.explicitCast(SapModel.PointObj,'SAP2000v20.cPointObj');
    n_joints = PointObj.Count();
     s=Elm.Length;
   Eelm =cell(s,1);
   for ic = 1:s
     Eelm{ic,1} = char(EIm(ic));
    end
    for jl=1: s
     [ret.x.y.z]=PointObi.GetCoordCartesian(Eelm{il.1}, 0, 0, 0);
     xyz(jl,:)= [x,y,z]; end
     SapModel.SetModelIsLocked(false);
   ret = PropArea.SetShell(A(i:i+1), 1, 'concrete-bridge-mila', 0, 0.25, 0.25);
 f_n(i).fn = fn;
  fileExc=[ C(k:k+4) formexcel ]
 ret =File.Save('C:\Users\user\Desktop\API - Copie\ pont-Mila.sdb'); 
  u= {'U1' 'U2' 'U3' 'R1' 'R2' 'R3' 'x' 'y' 'z'} ;
 Deplacement1=(U1.double)'
 Deplacement2=(U2.double)'
 Deplacement3=(U3.double)'
 Rotation1=(R1.double)'
 Rotation2=(R2.double)'
```

```
Annexe F
```

```
 Rotation3=(R3.double)'
 for m=1: n_modes 
   for im = 1:(Elm.Length/n_modes)
    Dep1 (im,1) = Deplacement1(m+n_modes*(im-1));
   Dep2 (im,1) = Deplacement2(m+n_modes*(im-1));
   Dep3 (im,1) = Deplacement3(m+n modes*(im-1));
   Rot1 (im, 1) = Rotational(m+n_model*(im-1));Rot2 (im,1) = Rotation2(m+n modes*(im-1));
   Rot3 (im,1) = Rotation3(m+n modes*(im-1));
   Eel (im,1) = Eelm(m+n_modes*(im-1));
   XYZ (im,:) = xyz(m+n_model * (im-1));
    Phi(3*im-2,m)=Dep1(im,1);
    Phi(3*im-1,m)=Dep2(im,1);
    Phi(3*im,m)=Dep3(im,1);
   end
 end
 xlswrite(fileExc,Phi,n_modes+2,'B2'); 
 xlswrite(fileExc,fn',n_modes+2,'B1');
u1(1)=u(1);u2(1)=u(1):
u3(1)=u(1); for im=1:(Elm.Length/n_modes);
     t(3*im-2,1)=strcat(Eel(im,1),u(1));
     t(3*im-1,1)=strcat(Eel(im,1),u(2));
     t(3*im,1)=strcat(Eel(im,1), u(3));
  end
  xlswrite(fileExc,t,n_modes+2,'A2');
```

```
 end
```

```
 ret = PropArea.SetShell(A(i:i+2), 1, 'concrete-bridge-mila', 0, 0.25, 0.25);
 d=k+4;
```
#### end

```
l=fun2(imp);
for i=1:75
 pre1(:,i) = network1(|(:,i));
end
(pre1-0.2)*(38-1)/(0.8-0.2)+1
```
# **function [L]=fun2(N)**

 $a = 0.2$  $b = 0.8$ ;

```
M=xlsread('input1.xlsx');
```

```
[Cm,Lm] = size(M);
```

```
Xmax = max(max(M));
Xmin = min(min(M));L= a + ((N-Xmin)*(b-a)/(Xmax-Xmin));
```
end